*Jerzy Warmiński, Jarosław Latalski, Rafał Rusinek, Andrzej Mitura, Marek Borowiec*

# Metody komputerowe w mechanice

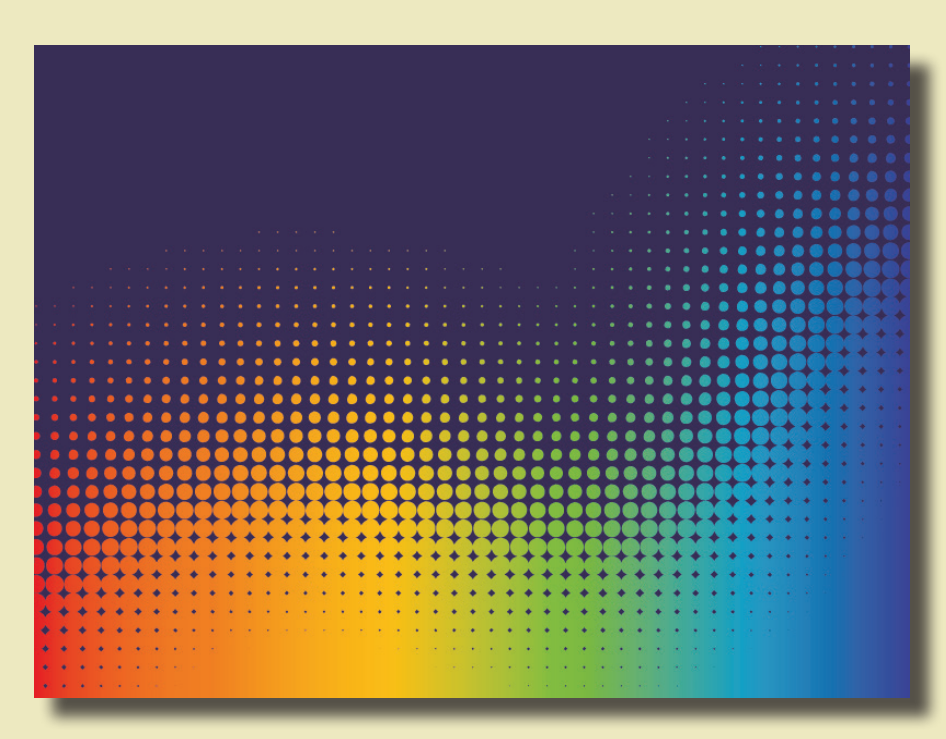

Lublin 2015

## Metody komputerowe w mechanice

## Monografie – Politechnika Lubelska

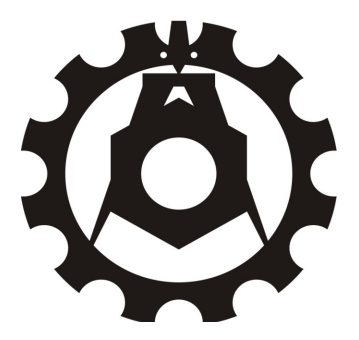

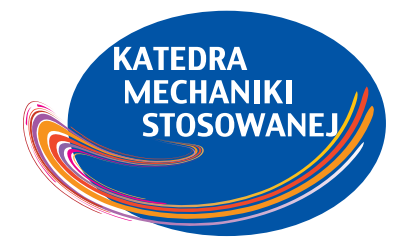

Politechnika Lubelska Wydział Mechaniczny ul. Nadbystrzycka 36 20-618 LUBLIN

Jerzy Warmiński, Jarosław Latalski, Rafał Rusinek, Andrzej Mitura, Marek Borowiec

# Metody komputerowe w mechanice

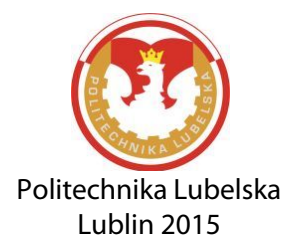

Recenzent: dr hab. inż. Andrzej Teter, prof. Politechniki Lubelskiej

Publikacja wydana za zgodą Rektora Politechniki Lubelskiej

© Copyright by Politechnika Lubelska 2015

ISBN: 978-83-7947-100-3

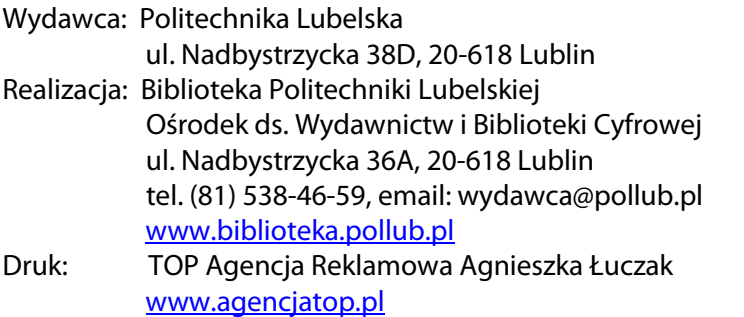

Elektroniczna wersja książki dostępna w Bibliotece Cyfrowej PL www.bc.pollub.pl Nakład: 100 egz.

### **Spis treści**

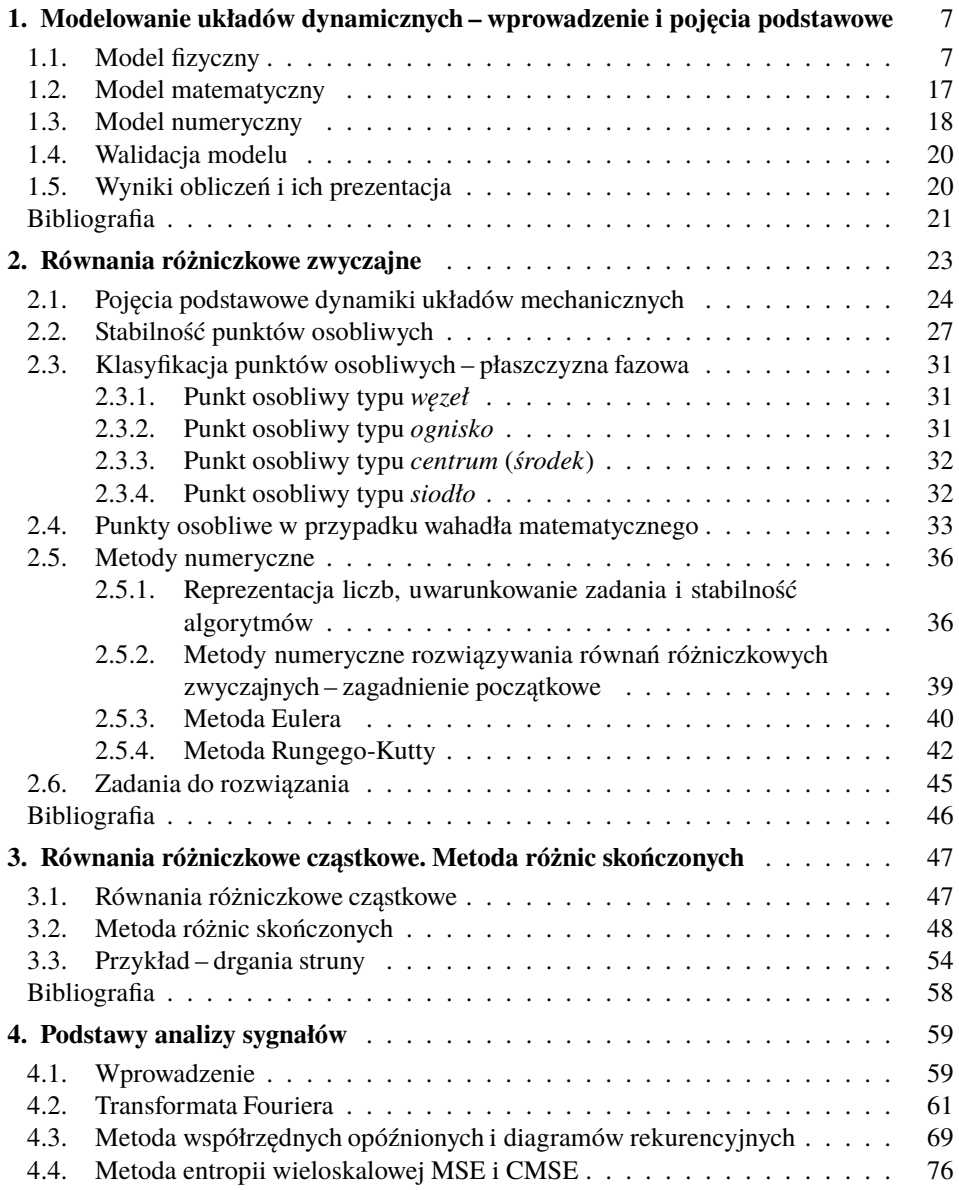

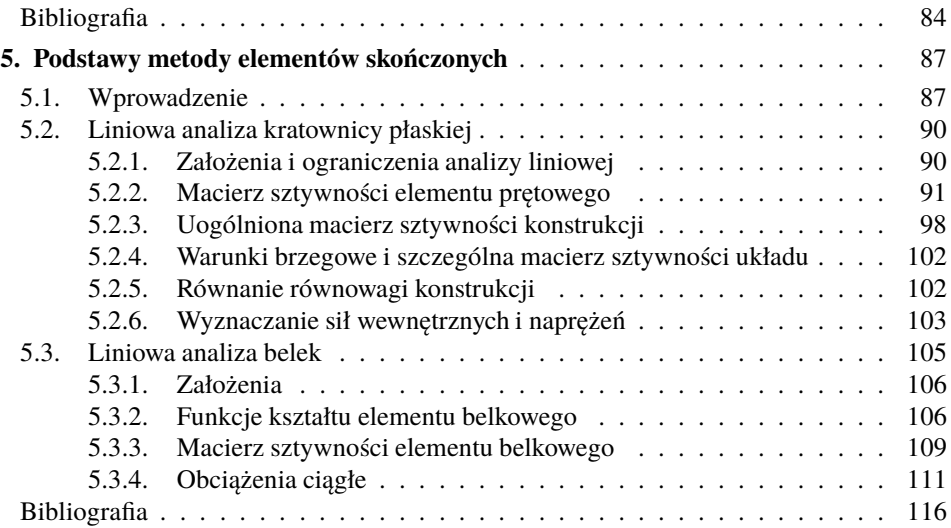

### **1. Modelowanie układów dynamicznych – wprowadzenie i pojęcia podstawowe**

Modelowanie układów jest procesem umożliwiającym poznanie, zrozumienie i wyjaśnienie cech układu rzeczywistego. Często modele układu rzeczywistego pozwalają na wykrycie nowych zjawisk, takich których wykrycie poprzez eksperyment fizyczny jest niemożliwe np. ze względu na dokładność aparatury badawczej lub ze względu na ograniczoną liczbę testów. Duże koszty badań eksperymentalnych wiążą się zwykle z aparaturą badawczą, czasem badań, przygotowaniem odpowiedniej liczby obiektów badań (próbek), które po przeprowadzonych testach mogą nie nadawać się do dalszego użytkowania. Dlatego też przeprowadzenie badań na modelach numerycznych obiektów rzeczywistych jest bardzo istotnym etapem w projektowaniu maszyn i konstrukcji.

W ogólności rzeczywiste układy są trudne do bardzo dokładnego odwzorowania w postaci modelu numerycznego. Do podstawowych problemów napotykanych podczas procesu modelowania należy przede wszystkim duża złożoność układów rzeczywistych oraz duża liczba zjawisk fizycznych zachodzących podczas normalnej eksploatacji układu. Zatem poprzez pojęcie *model fizyczny*, *matematyczny* czy też *numeryczny* będziemy rozumieli przybliżone odwzorowanie dynamiki układu rzeczywistego. Proces modelowania można przedstawić w postaci pewnego algorytmu postępowania przedstawionego schematycznie na rysunku 1.1.

#### **1.1. Model fizyczny**

W pierwszej kolejności, znając obiekt rzeczywisty staramy się zbudować *model fizyczny*, który pozwoli na zbadanie wybranych cech układu rzeczywistego. W związku z tym w pierwszej kolejności dokonujemy założeń upraszczających [4]. Etap ten w głównej mierze opiera się na wiedzy i intuicji badacza (inżyniera, konstruktora). Duże uproszczenia są atrakcyjne ze względu na prostotę modelu fizycznego, ale niestety mogą prowadzić do błędnych wyników. Dlatego etap ten wymaga bardzo dużego "wyczucia" zachowania obiektu rzeczywistego oraz zachodzących w nim zjawisk fizycznych. Tworząc model fizyczny zwykle dokonujemy uproszczeń dotyczących geometrii, materiału oraz sposobu obciążenia. Zakładamy niezmienność wybranych parametrów, pomijamy mało istotne oddziaływania zewnętrzne i wewnętrzne, zaniedbujemy odkształcenia wybranych elementów traktując je jako bry-

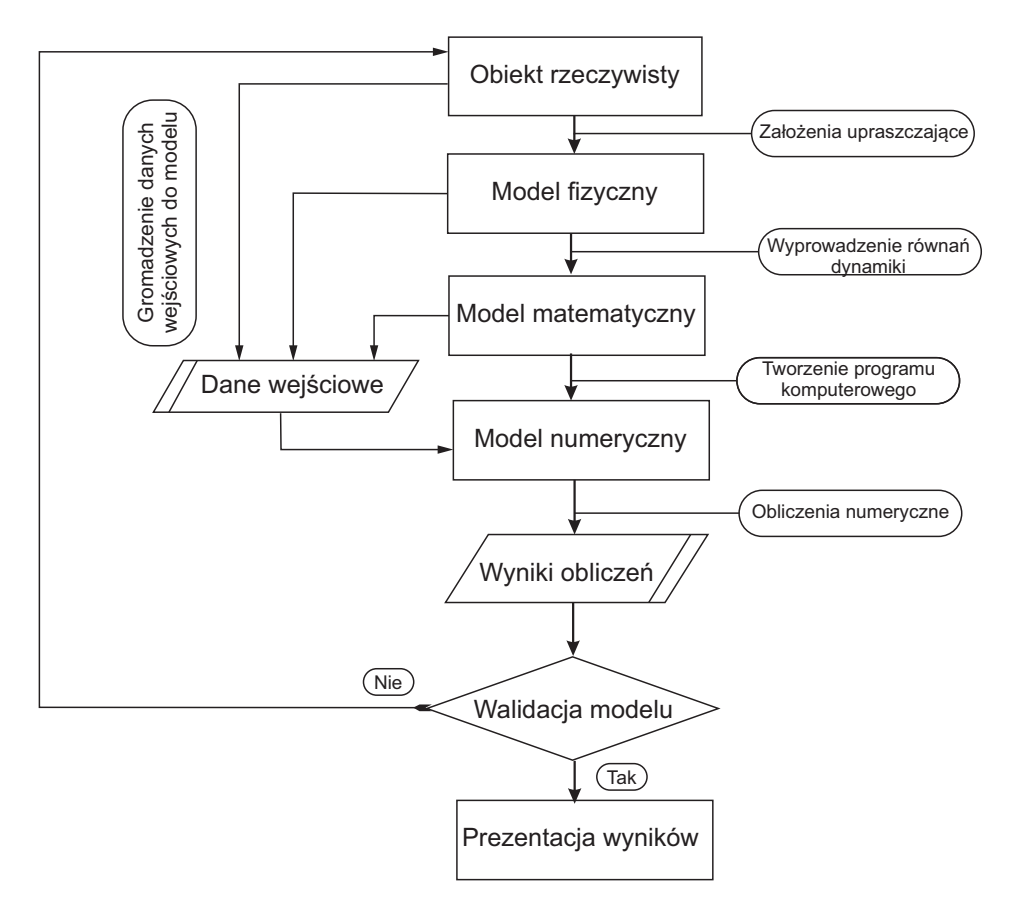

**Rysunek 1.1.** *Schemat blokowy procesu modelowania*

ły sztywne, pomijamy masy elementów "bardzo lekkich". Ponadto wymuszenia o charakterze losowym zastępujemy wymuszeniami harmonicznymi lub poliharmonicznymi.

Ruch elementów układu może być opisany w różnych układach odniesienia z zastosowaniem różnego rodzaju współrzędnych. W mechanice najczęściej stosuje się tzw. *współrzędne uogólnione*, oznaczane zwykle literą q, rozumiane jako niezależne od siebie wielkości fizyczne określające w sposób jednoznaczny położenie rozpatrywanego układu w przestrzeni. Mogą to być współrzędne prostoliniowe tzw. współrzędne translacyjne lub współrzędne kątowe tzw. współrzędne rotacyjne. Liczbę niezależnych współrzędnych, niezbędnych do jednoznacznego opisu ruchu układu w przestrzeni nazywana jest *liczbą stopni swobody*. Do jednoznacznego opisu ruchu swobodnego bryły sztywnej, tzn. ruchu bez dodatkowych ograniczeń potrzeba sześć współrzędnych uogólnionych: trzy współrzędne translacyjne opisujące ruch postępowy i trzy współrzędne rotacyjne określające ruch obrotowy (np. kąty Eulera). Zatem ruch swobodny bryły jest ruchem o sześciu stopniach swobody.

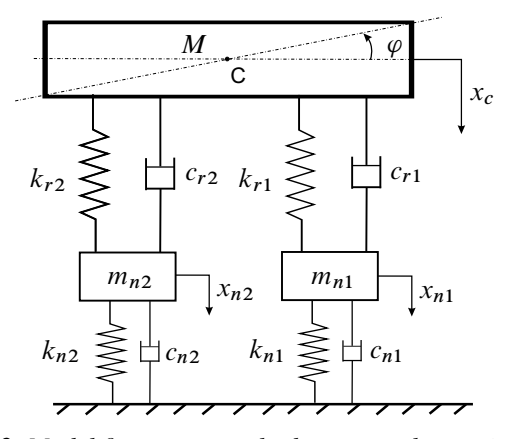

**Rysunek 1.2.** *Model fizyczny samochodu o czterech stopniach swobody*

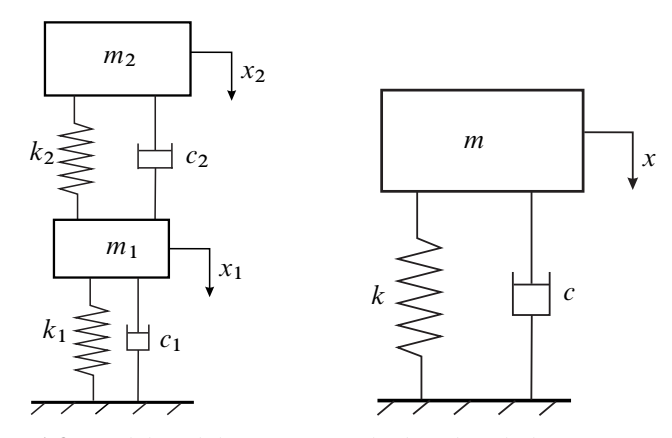

**Rysunek 1.3.** *Model zredukowany samochodu o dwóch (lewa strona) i jednym stopniu swobody (prawa strona)*

W przypadku gdy obiekt modelowany jest za pomocą wielu brył sztywnych i gdy występują ograniczenia ruchu nazywane *więzami*, niezbędny jest taki wybór współrzędnych, aby ruch całego układu był jednoznacznie określony. Na przykład model samochodu przedstawiony na rysunku 1.2 jest układem o 4 stopniach swobody  $\{x_{n1}, x_{n2}, x_C, \varphi\}$ . Założono ruch brył w jednej płaszczyźnie oraz potraktowano masy  $m_{n1}$  i  $m_{n2}$  jako punkty materialne, a masę M jako bryłę sztywną wykonującą ruch płaski, rozumiany jako złożenie ruchu postępowego i obrotowego.

Model samochodu może być uproszczony (zredukowany) do niższego wymiaru np. do układu o 2 stopni swobody przedstawionego w postaci masy resorowanej  $m_2$ oraz nieresorowanej  $m_1$ . Model taki może reprezentować drgania np. przedniego zawieszenia samochodu. Oczywiście aby model był adekwatny koniczne jest poprawne wyznaczenie jego parametrów zastępczych tj. mas, sztywności i tłumienia. Największym stopniem uproszczenia charakteryzuje się model o 1 stopniu swobody oddający ruch całego samochodu w postaci jednej masy, tłumienia i sztywności zastępczej. Pomimo swojej prostoty, modele takie też są stosowane w badaniach inżynierskich.

Ruch układu może być ograniczony poprzez narzucone ograniczenia – więzy. W modelowaniu oddziaływania więzów zastępowane są poprzez reakcje (siły bierne). W mechanice wyróżniono pewne klasy więzów, w zależności od przyjętych kryteriów. Biorąc pod uwagę *tarcie* więzy dzielimy na:

- *więzy idealne* bez tarcia, w których reakcja jest normalna to powierzchni styku ciał,
- *więzy nieidealne* z tarciem, w których reakcja jest odchylona od normalnej wskutek występowania stycznej siły – siły tarcia.

Ze względu na sposób ograniczenia ruchu wyróżniamy:

 *więzy jednostronne* – w których reakcja zwrócona jest w jedną stronę, a ciało może oderwać się od powierzchni ograniczającej jego ruch. Więzy te opisywane są nierównościami:

$$
f_k(q_1, q_2, \ldots, q_s, \dot{q}_1, \dot{q}_2, \ldots, \dot{q}_s, t) > 0,
$$

 *więzy dwustronne* – w których reakcja może zmieniać znak, a ruch jest ograniczany w "jedną" stronę uniemożliwiając odrywanie się ciała. Równania te w ogólności mają postać:

 $f_k(q_1, q_2, \ldots, q_s, \dot{q}_1, \dot{q}_2, \ldots, \dot{q}_s, t) = 0.$ 

gdzie s jest liczbą stopni swobody układu oraz  $k = 1, 2, \ldots, r$  jest liczą równań więzów.

W mechanice analitycznej sklasyfikowano więzy również ze względu na występowanie czasu lub pochodnych współrzędnych uogólnionych (prędkości uogólnionych) występujących w równaniach opisujących ograniczenia ruchu. I tak, ze względu na występowanie czasu wyróżniamy:

 *więzy skleronomiczne*, które opisane są równaniami niezależnymi jawnie od czasu

$$
f_k(q_1,q_2,\ldots,q_s)=0
$$

lub

$$
f_k(q_1, q_2, \ldots, q_s, \dot{q}_1, \dot{q}_2, \ldots, \dot{q}_s) = 0,
$$

*więzy reonomiczne*, opisane równaniami które jawnie zależą od czasu

$$
f_k(q_1,q_2,\ldots,q_s,t)=0
$$

lub

$$
f_k(q_1, q_2, \ldots, q_s, \dot{q}_1, \dot{q}_2, \ldots, \dot{q}_s, t) = 0.
$$

Ze względu na występowanie pochodnych (prędkości uogólnionych), więzy dzielimy na:

*więzy geometryczne* – niezależne jawnie od prędkości uogólnionych

$$
f_k(q_1,q_2,\ldots,q_s)=0
$$

lub

$$
f_k(q_1,q_2,\ldots,q_s,t)=0,
$$

*więzy kinematyczne* – jawnie zależne od prędkości uogólnionych

$$
f_k(q_1, q_2, \dots, q_s, \dot{q}_1, \dot{q}_2, \dots, \dot{q}_s) = 0
$$

lub

 $f_k(q_1, q_2, \ldots, q_s, \dot{q}_1, \dot{q}_2, \ldots, \dot{q}_s, t) = 0.$ 

Z kolei więzy kinematyczne

$$
f_k(q_1, q_2, \dots, q_s, \dot{q}_1, \dot{q}_2, \dots, \dot{q}_s) = 0
$$

lub

$$
f_k(q_1, q_2, \dots, q_s, \dot{q}_1, \dot{q}_2, \dots, \dot{q}_s, t) = 0
$$

dzielone są na dwie klasy:

- *więzy holonomiczne* są to tzw. więzy całkowalne, tzn. takie które można po scałkowaniu sprowadzić do więzów geometrycznych,
- *więzy nieholonomiczne* są to więzy jawnie zależne od prędkości uogólnionych, nie dające się scałkować i sprowadzić do więzów geometrycznych.

Podział na więzy *holonomiczne* i *nieholonomiczne* jest bardzo istotny w modelowaniu układów mechanicznych.<sup>1</sup> Układy z więzami nieholonomicznymi sprawiają znacznie większe trudności już na na etapie budowy modelu fizycznego, a jeszcze większe przy próbie wyznaczenia rozwiązań. Wynika to z faktu, że nie istnieją dla nich współrzędne uogólnione, których zaburzenie nie narusza (nie zaburza) równań więzów. Warto podkreślić, że istnienie wśród równań więzów jednego niecałkowalnego równania, nie świadczy o nieholonomiczności całego układu [6].

<sup>1</sup>Autorzy pracy [6] wspominają o niedopatrzeniu Lagrange'a, który twierdził, że dla każdego układu mechanicznego można dobrać niezależne współrzędne mające niezależne wariacje. Dopiero analizując układy toczące się bez poślizgu po poziomej płaszczyźnie lub powierzchniach o złożonych kształtach wykazano istnienie tzw. więzów nieholonomicznych. Podział na więzy holonomiczne i nieholonomiczne został wprowadzony przez Hertza w 1894 r. [2]

Często spotykanym przypadkiem układów z więzami nieholonomicznymi są takie układy w których więzy opisane są równaniami liniowymi względem prędkości uogólnionych

$$
A_{11}\dot{q}_1 + A_{12}\dot{q}_2 + \dots + A_{1s}\dot{q}_s + B_1 = 0
$$
  
\n
$$
A_{21}\dot{q}_1 + A_{22}\dot{q}_2 + \dots + A_{2s}\dot{q}_s + B_2 = 0
$$
  
\n
$$
\vdots
$$
  
\n
$$
A_{r1}\dot{q}_1 + A_{r2}\dot{q}_2 + \dots + A_{rs}\dot{q}_s + B_r = 0
$$
\n(1.1)

gdzie r oznacza liczbę równań więzów, s liczbę stopni swobody, natomiast współczynniki  $A_{ij}$ ,  $B_i$ ,  $j = 1, 2, ..., s$ ,  $i = 1, 2, ..., r$  są funkcjami współrzędnych uogólnionych tzn.

$$
A_{ij} = A_{ij}(q_1, q_2, \dots, q_s, t), B_i = B_i(q_1, q_2, \dots, q_s, t)
$$

Więzy opisane równaniami (1.1) nazywamy kinematycznymi, liniowymi i niecałkowalnymi. Ponadto, jeśli współczynniki  $A_{ij}$ ,  $B_i$  nie zależą jawnie od czasu nazywamy je niezależnymi od czasu, oraz gdy wszystkie współczynniki  $B_i = 0$ , wówczas nazywamy je jednorodnymi.

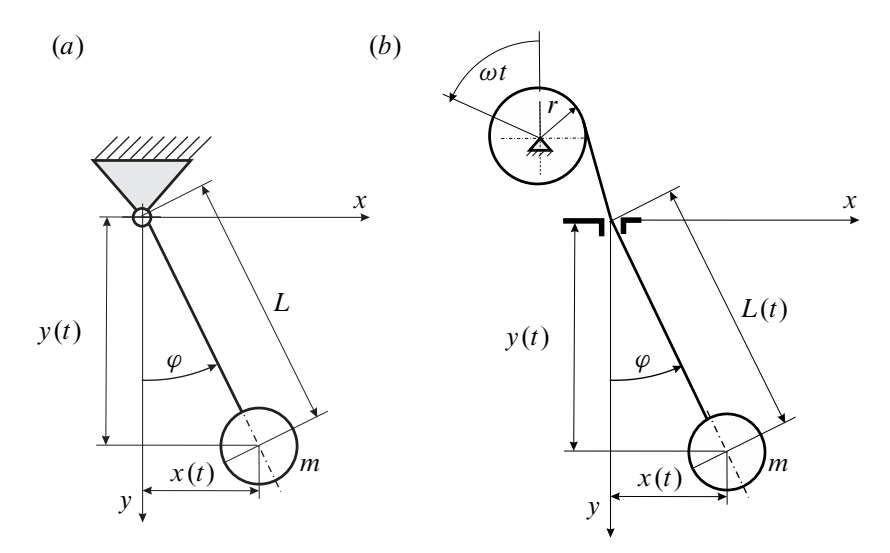

**Rysunek 1.4.** *Układ o więzach skleronomicznych (a) i reonomicznych (b)*

Wahadło matematyczne przedstawione na rysunku 1.4(a) jest przykładem układu o więzach skleronomicznych. Ruch masy m ograniczony jest poprzez nierozciągliwą linkę o stałej długości L co gwarantuje, że w każdej chwili czasu spełnione jest równanie

$$
x(t)^2 + y(t)^2 - L^2 = 0
$$
 (1.2)

W kolejnym przykładzie (rysunek 1.4b) długość linki ulega zmianie na skutek nawijania na walec o promieniu r, obracający się z prędkością kątową  $\omega$ . W tym przypadku długość wahadła określona jest zależnością  $L(t) = L_0 - \omega r t$ , gdzie  $L_0$  jest początkową długością linki. W tym przypadku równanie więzów ma postać:

$$
x(t)^{2} + y(t)^{2} - (L_{0} - \omega rt)^{2} = 0
$$
\n(1.3)

Są to zatem więzy reonomiczne, jawnie zależne od czasu.

Weźmy teraz pod uwagę krążek toczący się po poziomej powierzchni (rysunek 1.5). Zakładamy, że powierzchnia jest idealnie chropowata, zatem nie występuje poślizg pomiędzy kołem a podłożem. Mamy do czynienia z ruchem płaskim koła, który w tym przypadku, ze względu na narzucone więzy jest ruchem o dwóch stopniach swobody opisanym współrzędnymi  $x$  i  $\varphi$ .

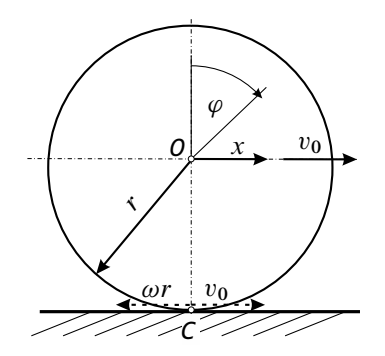

**Rysunek 1.5.** *Układ z więzami kinematycznymi*

Prędkość środka krążka O wynosi  $v_0$ . Ze względu na brak poślizgu prędkość punktu C jest równa zeru,  $v_C = 0$ . Stąd dla tego punktu możemy zapisać równanie więzów

$$
\dot{x} - \dot{\varphi}r = 0, \qquad (1.4)
$$

gdzie  $\dot{\varphi} = \omega$ , oraz  $\dot{x} = v_0$ . Równanie (1.4) opisuje więzy kinematyczne. Istotnie, po scałkowaniu równania (1.4) uzyskujemy więzy geometryczne

$$
x - \varphi r = 0. \tag{1.5}
$$

Zatem równanie (1.4) opisuje więzy holonomiczne tzn. więzy kinematyczne całkowalne. Biorąc pod uwagę czas są to również więzy skleronomiczne.

W dalszej części niniejszej pracy będziemy głównie odnosić sie do modeli z więzami holonomicznymi.

Modele fizyczne układów rzeczywistych mogą być tworzone jako struktury złożone z elementów o masach skupionych, bądź ciał nieodkształcalnych połączonych bezmasowymi elementami sprężystymi i tłumiącymi. Są to tzw. *układy dyskretne* – o skończonej liczbie stopni swobody, opisane równaniami różniczkowymi zwyczajnymi. Inny rodzaj modelu otrzymamy zakładając odkształcalność ciał oraz ich ciągły rozkład masy. Są to tzw. *układy ciągłe* o nieskończonej liczbie stopni swobody, opisane równaniami różniczkowymi cząstkowymi.

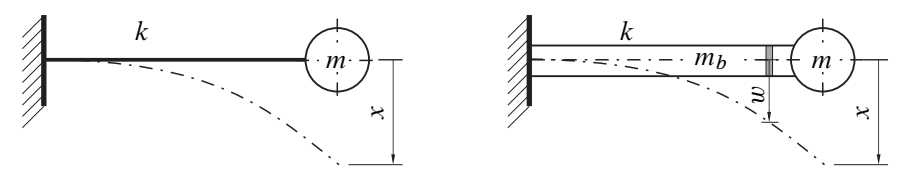

**Rysunek 1.6.** *Model dyskretny (a) i ciągły (b) belki zginanej z masą skupioną*

Na rysunku 1.6 przedstawiona jest belka zginana z masą skupioną na końcu. Jeśli masa belki  $m_b$  jest znacznie mniejsza od masy skupionej m wówczas możemy ją zaniedbać, traktując cały układ jako oscylator składający się ze sprężyny o sztywności k oraz masy skupionej m. W takim przypadku model ciągły został zredukowany do modelu dyskretnego z pominięciem masy belki. Jak można zauważyć, założono również pierwszą postać giętną belki. Częstość drgań własnych takiego modelu wynosi  $\omega_0 = \sqrt{k/m}$ .

Wraz ze wzrostem masy belki jej udział staje się coraz bardziej istotny. Wówczas musimy opisać nie tylko ruch masy skupionej m ale również ruch każdego elementu belki, traktowanej jako układ ciągły – współrzędna w. Wymaga to wyprowadzenia równań różniczkowych ruchu układu hybrydowego – dyskretno-ciągłego, o nieskończonej liczbie stopni swobody oraz nieskończonej liczbie częstości i postaci drgań własnych układu [10]. Załóżmy, że chcemy ograniczyć naszą analizę jedynie np. do pierwszej postaci i uwzględnić masę belki. W takim przypadku badany układ dyskretno-ciągły można zastąpić układem dyskretnym, uwzględniając wpływ masy belki. Do tego celu możemy wykorzystać np. metodę Rayleigh'a [5], zgodnie z którą pierwsza (podstawowa) częstość drgań własnych układu zastępczego wynosi  $\omega_{01} = \sqrt{k/(m+m_b/s)}$ , gdzie  $m_b$  oznacza masę jednorodnej belki.

W procesie modelowania należy zwrócić uwagę na fakt, że w rzeczywistości wszystkie charakterystyki np. sił sprężystości czy tłumienia są nieliniowe. Bardzo często nieliniowości są jedynie aproksymowane za pomocą charakterystyk liniowych. W wielu przypadkach takie przybliżenie jest dopuszczalne, wyniki są zgodne z eksperymentem. Modele liniowe są atrakcyjne ponieważ w wielu przypadkach są łatwiejsze do rozwiązania, często można wyznaczyć rozwiązania metodami analitycznymi. Ponadto obliczenia numeryczne są mniej czasochłonne i wyniki bardziej przewidywalne.

Niestety w wielu przypadkach, nieliniowości odgrywają znaczącą rolę i wówczas, aby wyjaśnić zachodzące zjawiska konieczne jest zbudowanie dokładniejszego modelu nieliniowego.

Nieliniowości możmy podzielić na:

- *nieliniowosci geometryczne* (strukturalne),
- *nieliniowosci materiałowe* (fizyczne),
- *nieliniowosci wynikające z nieliniowych oddziaływań zewnętrznych*.

Przykładem układu w którym występuje nieliniowość geometryczna jest np. wahadło matematyczne przedstawione na rysunku 1.4(a). Równanie drgań własnych wahadła ma postać

$$
\ddot{\varphi} + \omega_0^2 \sin \varphi = 0.
$$

Nieliniowość wynika z funkcji sin $\varphi$  występującej w powyższym równaniu. Nieliniowość geometryczna może wynikać z cech fizycznych układu lub być celowo wprowadzona przez projektanta-konstruktora. Przykładem może być sprężyna przedstawiona na rysunku 1.7(a), której sztywność ulega zmianie wraz ze wzrostem odkształcenia.

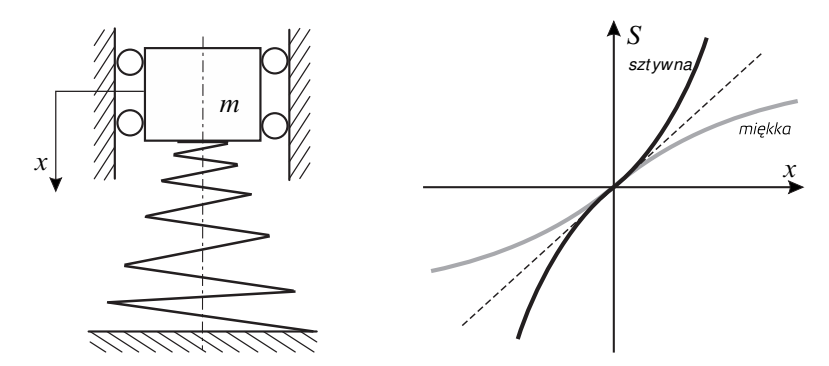

**Rysunek 1.7.** *Model układu z nieliniowością geometryczną (a) i nieliniowe charakterystyki siły sprężystości (b)*

Nieliniowości fizyczne spowodowane są odstępstwem od prawa Hooke'a. Na rysunku 1.7(b) przedstawiona została charakterystyka siły sprężystości w funkcji odkształcenia. Dla niewielkich odkształceń zarówno charakterystyka sztywna jak i miękka są bliskie linii prostej (linia przerywana). Jednak, wraz ze wzrostem deformacji rzeczywista charakterystyka (miękka bądź sztywna) zaczynają się znacznie różnić od charakterystyki liniowej wynikającej z prawa Hooke'a.

Przyczyną nieliniowości mogą być oddziaływania zewnętrzne spowodowane np. nieliniowym polem magnetycznym, nieliniowymi siłami wynikającymi z opływu płynu np. siły aerodynamiczne.

Podział na *modele liniowe* i *modele nieliniowe* jest niezwykle istotny. Modele nieliniowe wprowadzają możliwość zupełnie odmiennych zachowań, zasadniczo różnych od przewidzianych poprzez ich liniowe odpowiedniki. W przypadku układów nieliniowych oprócz ruchów regularnych możemy spodziewać się wystąpienia *ruchów chaotycznych* [8].

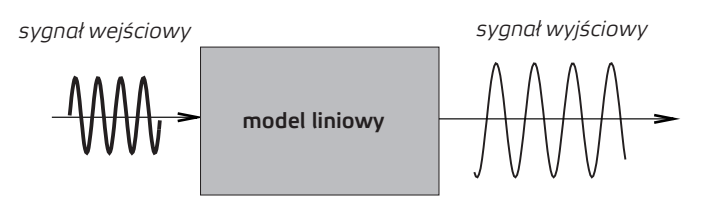

**Rysunek 1.8.** *Możliwe odpowiedzi deterministycznego układu liniowego*

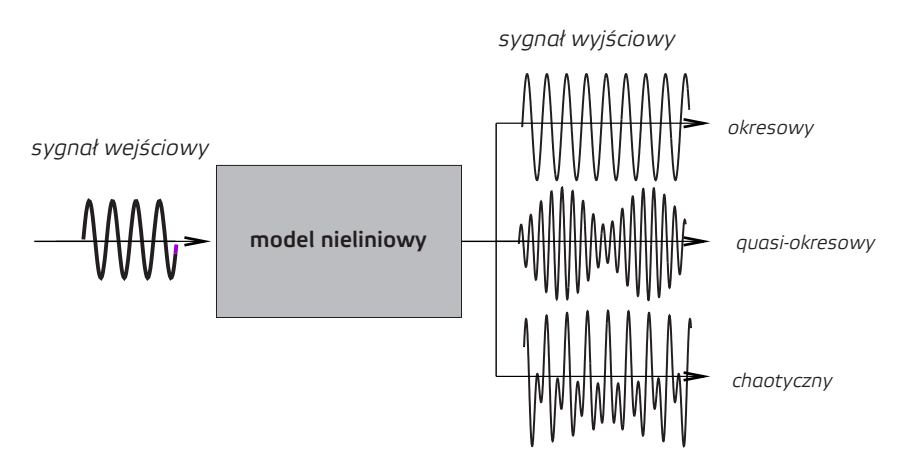

**Rysunek 1.9.** *Możliwe odpowiedzi deterministycznego układu nieliniowego*

Schematycznie możliwe odpowiedzi deterministycznego układu liniowego (tzn. dyssypatywnego) przedstawiono na rysunku 1.8. Jeśli układ wymuszony jest siłą harmoniczną to jego odpowiedź jest również harmoniczna o tej samej częstości co wymuszenia, różniąca się jedynie amplitudą i fazą. Odpowiedź układu nieliniowego może różnić się nie tylko amplitudą i fazą, ale i częstością, która może być wielokrotnością częstości wymuszenia lub jej ułamkiem. Możemy też dostać odpowiedź quasi-periodyczną lub chaotyczną (rysunek 1.9). Nieliniowość powoduje powstawanie *bifurkacji*, które zwykle poprzedzają wystąpienie ruchu chaotycznego [3]. Drgania chaotyczne występują jedynie w układach nieliniowych.<sup>2</sup>

W mechanice wyróżniamy trzy główne mechanizmy wzbudzania drgań, które dzielimy na:

- drgania wymuszone siłowo, kinematycznie lub bezwładnościowo,
- drgania parametryczne wywołane poprzez okresowo zmienne współczynniki,
- drgania samowzbudne powstające wskutek nieliniowości układu, która przy stałym doprowadzeniu energii powoduje powstawanie drgań [9].

 $2$ Warto również przypomnieć, że postacie drgań własnych układu liniowego są liniami prostymi a ich liczba równa jest liczbie stopni swobody układu. W przypadku układu nieliniowego postacie są nieliniowe, mogą bifurkować, a ich liczba może być większa od liczby stopni swobody [10].

Model układu powinien uwzględniać również wpływ źródła energii generującego drgania [9]. Jeśli wzajemne oddziaływanie układu drgającego i źródła drgań jest pomijane, to jest to tzw. *układ idealny* lub z idealnym źródłem energii. Są to tzw. układy o nieskończonej mocy. Jeśli uwzględnimy w modelu oddziaływanie obiektu drgającego i źródła drgań (np. uwzględniając model silnika elektrycznego) to taki układ nazywamy *nieidealnym* lub z ograniczoną mocą.

#### **1.2. Model matematyczny**

Model matematyczny układu nazywamy równania różniczkowe ruchu otrzymane z modelu fizycznego omówionego w rozdziale 1.1. Rodzaj równań różniczkowych zależy od rodzaju modelu fizycznego oraz przyjętych założeń upraszczających. W przypadku układów ciągłych model matematyczny stanowią równania różniczkowe cząstkowe. Równania cząstkowe wymagają wyznaczenia rozwiązań spełniających zadane warunki brzegowe oraz początkowe. Rozwiązania są funkcjami przestrzeni i czasu. Istnieje kilka sposobów wyznaczania rozwiązań np. stosując metodę Galerkina redukując równania cząstkowe do zwyczajnych, metodę elementów skończonych bądź transformując równania różniczkowe do równań różnicowych z zastosowaniem np. metody różnic skończonych [8]. Podstawy metody elementów skończonych i różnic skończonych będą omówione w kolejnych rozdziałach niniejszego opracowania.

Gdy model fizyczny jest układem dyskretnym o skończonej liczbie stopni swobody to model matematyczny jest układem równań różniczkowych zwyczajnych. W takim przypadku rozwiązanie wyznaczane jest dla zadanego warunku początkowego (tzw. zagadnienie początkowe). W rozdziale drugim uwagę poświęcimy układom dyskretnym opisanym równaniami różniczkowymi zwyczajnymi.

Równania różniczkowe ruchu możemy otrzymać korzystając bezpośrednio z *zasad mechaniki Newtona*. Wówczas konieczna jest analiza sił i momentów działających na poszczególne ciała będące elementami całego modelu. Wykorzystując drugą zasadę mechaniki Newtona otrzymujemy równania różniczkowe drugiego rzędu. W przypadku ruchu pojedynczej bryły mają one postać:

$$
m\frac{d^2\mathbf{r}_c}{dt^2} = \sum_{i=1}^{N} \mathbf{F}_i
$$

$$
\frac{d\mathbf{K}_c}{dt} = \sum_{i=1}^{N} \mathbf{r}_i \times \mathbf{F}_i
$$
(1.6)

gdzie  $\mathbf{F}_i$  – *i*-ta siła działająca na ciało,  $\mathbf{r}_i$  – miejsce przyłożenia siły,  $\mathbf{r}_c$  – promień wektor wodzący określający położenie środka masy  $C$ ,  $\mathbf{K}_c$  – kręt względem środka masy, N – liczba działających sił.

Drugi sposób polega na wykorzystaniu metod energetycznych. W mechanice powszechnie stosowane są równania Lagrange'a drugiego rodzaju, które pozwalają na wyprowadzenie równań różniczkowych ruchu wychodząc z energii badanego układu. Równanie (1.7) przedstawia jedną z postaci równań Lagrange'a drugiego rodzaju dla układów z więzami holonomicznymi

$$
\frac{d}{dt}\left(\frac{\partial T}{\partial \dot{q}_j}\right) - \frac{\partial T}{\partial q_j} + \frac{\partial V}{\partial q_j} + \frac{\partial R}{\partial \dot{q}_j} = Q_j, \quad j = 1, 2, ..., s \quad (1.7)
$$

gdzie  $q_i$ ,  $\dot{q}_i$  – oznaczają j -tą współrzędną i prędkość uogólnioną, T i V są energiami, odpowiednio kinetyczną i potencjalną całego układu, R jest funkcją dyssypacji Rayleigh'a opisującą tłumienie,  $Q_i$  oznacza inne siły uogólnione niepotencjalne i nie uwzględnione w funkcji dyssypacji  $R, j = 1, 2, \ldots, s$ .

Siła uogólniona występująca po prawej stronie równania (1.7) jest zdefiniowana jako

$$
Q_j = \sum_{i=1}^N \mathbf{F}_i \frac{\partial \mathbf{r}_i}{\partial q_j},
$$

gdzie **F**<sup>i</sup> – siła działająca na i-ty punkt materialny, **r**<sup>i</sup> promień wektor określający położenie punktu, N – liczba punktów materialnych. Warto zaznaczyć, że siła uogólniona może mieć wymiar siły w  $N$  lub momentu siły w  $Nm$ . Dokładniejsze informacje na temat równań Lagrange'a można znaleźć w podręcznikach z zakresu mechaniki analitycznej. Odsyłamy czytelnika do np. pozycji [5].

#### **1.3. Model numeryczny**

Mając wyprowadzony model matematyczny kolejnym etapem jest wyznaczenie rozwiązań równań różniczkowych. Można to zrobić metodami analitycznymi, wyznaczając rozwiązania w sposób ścisły lub też metodami przybliżonymi, godząc się na popełnienie założonego błędu. Niestety wyznaczenie ścisłych rozwiązań jest możliwe jedynie dla ograniczonej klasy równań. Natomiast metody analityczne przybliżone są zwykle żmudne i umożliwiają analizę jedynie w ograniczonym zakresie parametrów. Rozwój technik komputerowych oraz metod numerycznych dały zupełnie nową jakość badania układów dynamicznych. Metody numeryczne pozwalają na wyznaczenie rozwiązań na podstawie modelu matematycznego z bardzo dużą dokładnością. Pomimo faktu, że są to również rozwiązania przybliżone, to jednak ze względu na dużą dokładność, traktowane są one na równi z rozwiązaniami ścisłymi.

Aby model matematyczny był "zrozumiały" dla komputera musi być on zapisany w języku programowania dla niego zrozumiałym. Wymaga to napisania sekwencji odpowiednio zakodowanych poleceń nazywanych *programem komputerowym*. Do programowania w zagadnieniach inżynierskich jako podstawowy używany jest język *Fortran*. Jest to jeden z pierwszych języków, rozwijany do chwili obecnej, mający bardzo bogate i przetestowane biblioteki obliczeniowe. W języku tym możliwe jest wykonywanie zaawansowanych obliczeń numerycznych na dużych maszynach cyfrowych wykorzystując wiele procesorów równolegle, prowadząc tzw. obliczenia równoległe. Informacje na temat struktury języka Fortran można znaleźć w pracy [1]. Istnieją wersje komercyjne kompilatorów języka Fortran, $^3$  jak również wersje bezpłatne.<sup>4</sup>

Oprócz historycznie rozwijanego języka Fortran powstał nieco bardziej nowoczesny język programowania C oraz  $C_{++}$ <sup>5</sup> Zasady programowania i struktura języka C przestawione są w pracy [7].

W celu przeprowadzenia obliczeń możliwe jest wykorzystanie bibliotek z podprogramami pozwalającymi wykonać obliczenia standardowe np. odwracanie macierzy, rozwiązywania równań różniczkowych zwyczajnych, rozwiązanie standardowego zagadnienia własnego itp. Na stronach producentów oferowane są płatne i bezpłatne biblioteki dedykowane do danego kompilatora oraz systemu operacyjnego. Ponadto producenci oprogramowania prowadzą rozwój kompilatorów w taki sposób aby możliwe było połączenie modułów napisanych w różnych językach w jeden końcowy kod wykonawczy.

W ostatnim okresie powstało ponadto wiele systemów tzw. wyższego rzędu, tj. umożliwiających wyprowadzenie równań różniczkowych ruchu w postaci zbliżonej do klasycznego matematycznego zapisu równań w formie zapisu symbolicznego, bez konieczności programowania "linia po linii". Systemy takie posiadają wiele funkcji, które ułatwiają użytkownikowi wykonanie obliczeń numerycznych. Czasami model matematyczny budowany jest na podstawie schematu blokowego, gdzie każdy z bloków wykonuje bardziej lub mniej złożone operacje. Spośród wielu dostępnych systemów w obliczeniach naukowo-badawczych z obszaru nauk technicznych popularne są system Matlab<sup>6</sup> oraz system Mathematica.<sup>7</sup> Pakiety te posiadają również własne języki oprogramowania, umożliwiając tworzenia własnych kodów źródłowych jak również implementację procedur przygotowanych np. w języku C.

Symulacje numeryczne pozwalają na kompleksową analizę wpływu poszczególnych parametrów oraz ułatwiają dokonanie wyboru rozwiązania optymalnego. Rozwiązania numeryczne są bliskie rozwiązaniom ścisłym. Wadą rozwiązań uzyskanych metodami numerycznymi jest brak analitycznych zależności pomiędzy parametrami i odpowiedzią układu, w przeciwieństwie do rozwiązań analitycznych gdzie zależności te są określone.

<sup>&</sup>lt;sup>3</sup>Informacje na temat aktualnego oprogramowania do systemu Windows dostępne są na stronie producenta https://software.intel.com/en-us/intel-visual-fortran-compiler-for-windows

<sup>&</sup>lt;sup>4</sup>Informacje na temat bezpłatnego oprogramowania do systemu Linux dostępne są na stronie https://gcc.gnu.org/wiki/GFortran

<sup>&</sup>lt;sup>5</sup>Bezpłatne oprogramowanie do systemu Linux dostępne są na stronie https://gcc.gnu.org/gcc-4.9/

<sup>6</sup>http://www.mathworks.com/products/matlab/

<sup>7</sup>http://www.wolfram.com/mathematica/

#### **1.4. Walidacja modelu**

Model numeryczny powstaje na podstawie modelu matematycznego. O jakości modelu fizycznego, matematycznego i następnie numerycznego decyduje jego zgodność z obiektem rzeczywistym. Tak jak to przedstawiono na schemacie blokowym na rysunku 1.1, mając wyniki obliczeń konieczna jest ich walidacja. Najczęściej przeprowadza się ją wykonując eksperyment fizyczny w punktach charakterystycznych, a następnie porównując z wynikami numerycznymi. Jeśli różnice mieszczą się w dopuszczalnym zakresie wówczas model numeryczny jest adekwatny do obiektu rzeczywistego. Jeśli wynik eksperymentu nie jest dostępny lub jest trudny do uzyskania wówczas wyniki symulacji numerycznej porównuje się z wynikami uzyskanymi innymi metodami np. można wyznaczyć rozwiązania analityczne dla szczególnych wartości parametrów dla których jest to możliwe i porównać w wynikami z modelu numerycznego.

O jakości modelu numerycznego decydują uproszczenia przyjęte na etapie budowy modelu fizycznego. Ale oprócz uproszczeń, istotne znaczenie mają wartości współczynników przyjętych do modelu numerycznego tzw. dane wejściowe. Dane te gromadzone są na podstawie obserwacji obiektu rzeczywistego, budowy modelu fizycznego i matematycznego (rysunek 1.1). Im bardziej dokładny model tym większa jest liczba nieznanych współczynników niezbędnych do wykonania symulacji numerycznych. Często zmierzenie niektórych wielkości może być trudne i wówczas przyjmowane są one intuicyjnie. Z drugiej strony zbyt duże uproszczenie modelu może prowadzić do pominięcia ważnych zjawisk fizycznych. Dlatego jednym z ważniejszych etapów w procesie modelowania jest walidacja modelu numerycznego. Jeśli walidacja przebiegła poprawnie wówczas można przeprowadzić serie symulacji numerycznych w celu kompleksowego zbadania dynamiki modelu.

#### **1.5. Wyniki obliczeń i ich prezentacja**

Wyniki obliczeń numerycznych gromadzone są w postaci plików zapisywanych na nośnikach, na których mogą być przechowywane nawet po wyłączeniu zasilania komputera. Zwykle wyniki podawane są w kolumnach, w których każda oznacza daną wielkość fizyczną np. czas  $t$ , współrzędna uogólniona  $q_i$ , prędkość uogólniona  $\dot{q}_i$  itp. Często rejestrowane są wielkości pomocnicze oraz kontrolne obliczone na podstawie wyznaczonych rozwiązań np. siła sprężystości, energia kinetyczna i potencjalna itp. Wyniki prezentowane są w postaci wykresów takich jak przebiegi czasowe wybranej wielkości, płaszczyzny fazowe, mapy Poincaré i inne. Metody analizy wyników zastały omówione szczegółowo w następnym rozdziale. Możliwe jest przedstawienie wyników obliczeń za pomocą bezpośrednich animacji ukazujących zachowanie badanego układu w postaci graficznej. Podprogramy komputerowe oraz działania służące do przygotowania danych przed wykonaniem obliczeń

zasadniczych nazywamy *preprocesingiem*, zaś po wykonaniu obliczeń w celu ich prezentacji *postprocesingiem*.

#### **Bibliografia**

- [1] Etzel M., Dickinson K. (1999): *Digital Visual Fortran Programmer's Guide*. Digital Press, Boston.
- [2] Hertz H. (1894): *Die Prinzipien der Mechanik*. Gesammettte Werke t.3, Leipzig (Lipsk).
- [3] Kapitaniak T., Wojewoda J. (1994): *Bifurkacje i chaos*. Wydawnictwo Politechniki Łódzkiej, Łódź.
- [4] Kruszewski J., (red. ) (1984): *Metoda elementów skończonych w dynamice konstrukcji*. Arkady, Warszawa.
- [5] MEIROVITCH L. (2001): *Fundamentals of vibrations*. McGraw-Hill International Edition, New York.
- [6] Nejmark J.I., Fufajew N.A. (1971): *Dynamika układów nieholonomicznych*. PWN, Warszawa.
- [7] Sokół R. (2013): *Microsoft Visual Studio 2012. Programowanie w C i C++*. Wydawnictwo Helion, Gliwice.
- [8] Thomsen J.J. (1997): *Vibrations and Stability. Order and Chaos*. McGraw- -Hill, London.
- [9] Warmiński J. (2001): *Drgania regularne i chaotyczne układów parametryczno-samowzbudnych z idealnymi i nieidealnymi źródłami energii*. Wydawnictwo Uczalniane Politechniki Lubelskiej, Lublin.
- [10] Warmiński J. (2011): *Nieliniowe postacie drgań*. PWN, Warszawa.

### **2. Równania różniczkowe zwyczajne**

Modelowanie układów dynamicznych jest procesem złożonym z kilku istotnych etapów. Najpierw konieczne jest stworzenie modelu fizycznego, następnie po dokonaniu założeń upraszczających modelu matematycznego, a w końcowym etapie modelu numerycznego, który jest podstawą do wyznaczenia rozwiązań. Model numeryczny powinien zostać zweryfikowany, a w przypadku wystąpienia dużych błędów skorygowany. Procedurę modelowania wraz z dokładnym omówieniem poszczególnych etapów przedstawiono w rozdziale 1.

W niniejszym rozdziale omówimy metody analizy układów dyskretnych, opisanych równaniami różniczkowymi zwyczajnymi [3], [4]. Weźmy pod uwagę układ mechaniczny opisany za pomocą n równań różniczkowych pierwszego rzędu

$$
\frac{dx_1}{dt} = f_1(x_1, x_2, ..., x_n)
$$
  
\n
$$
\frac{dx_2}{dt} = f_2(x_1, x_2, ..., x_n)
$$
  
\n
$$
\vdots
$$
  
\n
$$
\frac{dx_n}{dt} = f_n(x_1, x_2, ..., x_n)
$$
 (2.1)

z warunkiem początkowym

$$
x_i(t_0) = x_{i0}, \t\t(2.2)
$$

gdzie  $i = 1, 2, \ldots, n$ .

Układ równań (2.1) może mieć wiele rozwiązań [1]. Narzucenie odpowiedniego warunku na szukane rozwiązanie zapewnia jego *jednoznaczność*. Najczęściej jest to warunek początkowy zadany równaniem  $(2.2)$ .<sup>1</sup> Równanie  $(2.1)$  wraz z warunkiem początkowym (2.2) nosi nazwę *zagadnienia początkowego* lub zagadnienia Cauchy'ego. Jeśli w prawych stronach równań (2.1) czas nie występuje w postaci jawnej to układ nazywamy *autonomicznym*. W przeciwnym przypadku układ nazywamy *nieautonomicznym*. Wtedy równania przybierają postać

$$
\frac{dx_i}{dt} = f_i(x_1, x_2, \dots, x_n, t) \tag{2.3}
$$

<sup>&</sup>lt;sup>1</sup>Możliwe jest też zadanie warunku brzegowego na brzegach przedziału [a, b],  $g_i(x_i(a), x_i(b)) = 0$ gdzie  $g_i$  jest funkcją zmiennych  $x_i$ ,  $i = 1, 2, ..., n$ . Równanie (2.1) wraz z warunkiem brzegowym nosi nazwę *zagadnienia brzegowego*.

W mechanice bardzo często funkcje  $f_i(x_1, x_2, \ldots, x_n, t)$  są okresowe, czyli

$$
f_i(x_1, x_2, \ldots, x_n, t) = f_i(x_1, x_2, \ldots, x_n, t + T),
$$

gdzie  $T$  jest okresem. Układ taki nazywamy n-wymiarowym nieautonomicznym układem okresowym. Formalnie czas t można potraktować jak kolejną współrzędną użytą do opisu ruchu zwiększając wymiar zagadnienia do  $n + 1$ . Wprowadzając oznaczenie  $x_{n+1} = t$ , n wymiarowy układ nieautonomiczny sprowadzamy do  $n+1$ wymiarowego układu autonomicznego w postaci

$$
\frac{dx_1}{dt} = f_1(x_1, x_2, ..., x_n, x_{n+1})
$$
\n
$$
\frac{dx_2}{dt} = f_2(x_1, x_2, ..., x_n, x_{n+1})
$$
\n
$$
\vdots
$$
\n
$$
\frac{dx_n}{dt} = f_n(x_1, x_2, ..., x_n, x_{n+1})
$$
\n
$$
\frac{dx_{n+1}}{dt} = 1.
$$
\n(2.4)

Oznacza to, że czas zwiększył zagadnienie o jedną, dodatkową współrzędną  $x_{n+1}$ . Jednak, ze względu na istotnie różne zachowania, w mechanice wyraźnie rozróżnia się układy autonomiczne i nieautonomiczne. Układy nieautonomiczne okresowe opisują np. drgania parametryczne, w których występują charakterystyczne strefy rezonansów parametrycznych.

#### **2.1. Pojęcia podstawowe dynamiki układów mechanicznych**

Wprowadzimy najistotniejsze pojęcia związane z dynamiką układów mechanicznych  $[5]$ :

- **przestrzeń fazowa** n wymiarowa przestrzeń, gdzie n oznacza liczbę równań różniczkowych przedstawionych w postaci Cauchy'ego (2.1),
- **płaszczyzna fazowa** przestrzeń fazowa o wymiarze  $n = 2$ ,
- **punkt fazowy** punkt o współrzędnych  $(x_1, x_2, \ldots, x_n)$ , nazywany też punktem odwzorowującym lub reprezentującym,
- **punkt krytyczny (punkt osobliwy)** punkt o współrzędnych  $(x_{10}, x_{20}, \ldots, x_{10})$  $x_{n0}$ ) dla którego prawe strony równań różniczkowych w postaci (2.1) są równe zeru,  $f_i(x_{10}, x_{20}, \ldots, x_{n0}) = 0$ ,
- **trajektoria fazowa (orbita)** krzywa całkowa układu równań (2.1) otrzymana poprzez kolejne położenia punktu odwzorowującego,
- **płaszczyzna Poincare´** odwzorowanie stroboskopowe trajektorii na płaszczyźnie fazowej, nazywane też mapą stroboskopową lub mapą Poincaré.

Ruch punku odbywa się w n wymiarowej przestrzeni fazowej wzdłuż trajektorii fazowych, które są krzywymi całkowymi układu równań (2.1). Własnością trajektorii fazowych jest to, że nie mogą one się przecinać. Aby powyższe twierdzenie uzasadnić, załóżmy hipotetycznie, że trajektorie przecinają się jak to przedstawiono na rysunku 2.1. Trajektorie zaczynają się w punktach początkowych, pierwsza

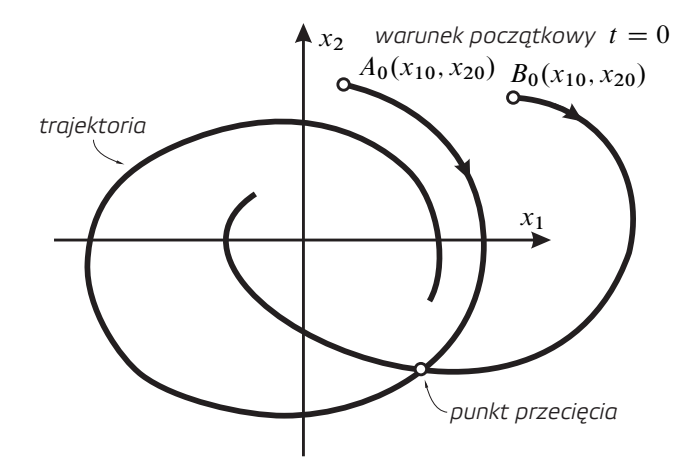

**Rysunek 2.1.** *Płaszczyzna fazowa, trajektoria fazowa, punkt odwzorowujący oraz punkt osobliwy*

w punkcie  $A_0(x_{10}, x_{20})$ , druga  $B_0(x_{10}, x_{20})$ . Ponieważ warunki początkowe możemy wybrać dowolnie, zatem możemy je zmienić w taki sposób, aby punkty początkowe  $A_0$  i  $B_0$  znalazły się w miejscu przecięcia trajektorii. Oznaczałoby to, że startując z miejsca przecięcia, możliwe byłoby otrzymanie dwóch rozwiązań, co jest sprzeczne z twierdzeniem o jednoznaczności rozwiązań [1].

W przestrzeni fazowej występują też punkty osobliwe (krytyczne), które odpowiadają stanowi równowagi dynamicznej układu. Osobliwość tych punktów wykażemy przekształcając układ równań (2.1). Podzielmy stronami każde z równań przez pierwsze równanie. Po podzieleniu otrzymujemy:

$$
\frac{dx_2}{dx_1} = \frac{f_2(x_1, x_2, \dots, x_n)}{f_1(x_1, x_2, \dots, x_n)}
$$

$$
\frac{dx_3}{dx_1} = \frac{f_3(x_1, x_2, \dots, x_n)}{f_1(x_1, x_2, \dots, x_n)}
$$

$$
\vdots
$$

$$
\frac{dx_n}{dx_1} = \frac{f_n(x_1, x_2, \dots, x_n)}{f_1(x_1, x_2, \dots, x_n)}
$$
(2.5)

W ten sposób wyeliminowaliśmy czas z układu. Jeśli w przestrzeni fazowej istnieje punkt o współrzędnych  $(x_{10}, x_{20}, \ldots, x_{n0})$ , dla którego

$$
f_i(x_{10}, x_{20}, \dots, x_{n0}) = 0
$$

tzn. licznik i mianownik w równiach (2.5) jest równy zeru, wówczas dostajemy osobliwość

$$
\frac{dx_2}{dx_1} = \frac{0}{0}, \quad \frac{dx_3}{dx_1} = \frac{0}{0}, \quad \dots, \quad \frac{dx_n}{dx_1} = \frac{0}{0}.
$$

Punkty osobliwe mogą "przyciągać" lub "odpychać" trajektorię fazową, a to oznacza, że są one stabilne lub niestabilne. Trajektoria fazowa może się zbliżyć do punktu na nieskończenie małą odległość, ale nigdy go nie osiągnie, lub ściślej osiągnie przy  $t \to \infty$ .

Weźmy pod uwagę przykład oscylatora tłumionego wiskotycznie, którego ruch opisany jest równaniem różniczkowym drugiego rzędu

$$
\ddot{x} + 2\xi \dot{x} + \omega_0^2 x = 0, \qquad (2.6)
$$

gdzie  $\xi$  jest współczynnikiem tłumienia a  $\omega_0$  częstością drgań własnych. Jest to układ o jednym stopniu swobody, zmienna x pełni rolę współrzędnej uogólnionej. Po sprowadzeniu równania (2.6) do postaci Cauchy'ego (2.1) otrzymujemy układ dwóch równań różniczkowych pierwszego rzędu

$$
\dot{x} = v
$$
  
\n
$$
\dot{v} = -2\xi v - \omega_0^2 x,
$$
\n(2.7)

w którym występują dwie współrzędne fazowe (zmienne stanu)  $x$  i  $v$ . W przypadku omawianego oscylatora są to przemieszczenie i prędkość uogólniona. Jak zatem wynika z powyższego przykładu, ruch układu dynamicznego o s stopniach swobody można zapisać za pomocą układu równań różniczkowych pierwszego rzędu o wymiarze  $n = 2s$ . Tak jak wspominaliśmy wcześniej, przestrzeń  $\mathbb{R}^n$  o wymiarze n nazywamy *przestrzenią fazową*. Trajektoria fazowa wykreślona na płaszczyźnie fazowej uzyskana dla oscylatora tłumionego wiskotycznie (2.7) przedstawiona jest na rysunku 2.2.

Trajektoria fazowa zaczyna się w punkcie początkowym  $A_0$ , a następnie, gdy czas t dąży do nieskończoności trajektoria zmierza do punktu osobliwego, który jak łatwo można ustalić, znajduje się w początku układu odniesienia. Jest to punkt stabilny, do którego dąży trajektoria przy  $t \to \infty$ .

Oprócz klasycznej płaszczyzny fazowej do analizy nieliniowych układów dynamicznych stosuje się odwzorowanie *stroboskopowe* rozwiązania (trajektorii) na płaszczyźnie fazowej. Ten sposób obserwacji, wprowadzony przez Uedę do badania drgań nieliniowych oscylatorów wymuszonych zewnętrznie [9], jest powszechnie stosowany w analizie dynamiki układów, szczególnie w przypadku gdy mamy

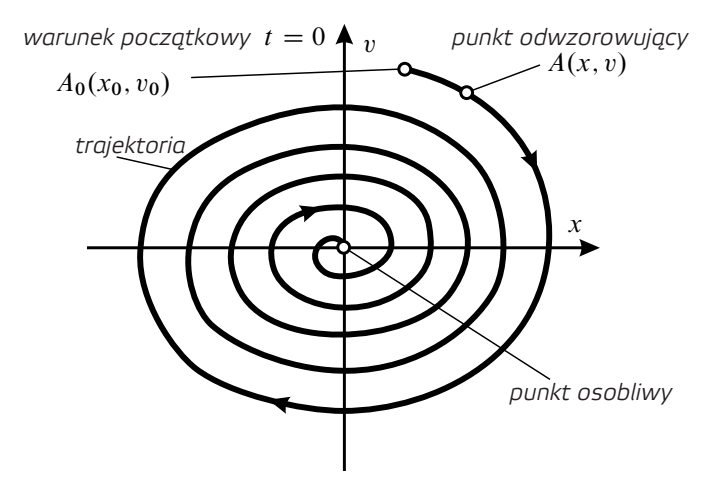

**Rysunek 2.2.** *Płaszczyzna fazowa, trajektoria fazowa, punkt odwzorowujący oraz punkt osobliwy*

do czynienia z układami z okresowym wzbudzeniem np. zewnętrznym lub parametrycznym. Uzyskana w ten sposób projekcja rozwiązania nazywana jest *mapą Poincare´*, mapą stroboskopową lub portretem stroboskopowym.

Weźmy pod uwagę przypadek gdy ruch układu jest opisany funkcją harmoniczną przedstawioną w postaci  $x(t) = A \sin(\omega t + \varphi)$ . W takim przypadku zamiast obserwować całą trajektorię fazową, możemy obserwować jedynie jej stroboskopowy obraz. Rozwiązanie rejestrujemy w chwilach czasu odpowiadającym częstości próbkowania  $\omega$ . Chwile te oznaczono punktami na przebiegach czasowych przemieszczenia i prędkości (rysunek 2.3(a) i (b)). Po zrzutowaniu na płaszczyznę fazową otrzymamy odwzorowanie stroboskopowe w postaci jednego punku M o współrzędnych  $M(x_s, v_s)$ . Położenie punktu M zależy od amplitudy drgań A oraz od kąta przesunięcia fazowego  $\varphi$ . Biorąc pod uwagę, że  $\dot{x}(t) = A\omega \cos(\omega t + \varphi)$ otrzymujemy

$$
x_s^2 + \frac{v_s^2}{\omega^2} = A^2, \quad \text{tg } \varphi = \frac{x_s}{v_s} \tag{2.8}
$$

Oczywiście rozwiązanie może mieć bardziej złożony charakter niż funkcja okresowa przedstawiona na rysunku 2.3. Wówczas na płaszczyźnie stroboskopowej może pojawić się więcej niż jeden punkt, zamknięta linia lub bardziej złożone struktury, takie jak *dziwne atraktory chaotyczne* [2, 5, 7, 9, 10].

#### **2.2. Stabilność punktów osobliwych**

Weźmy pod uwagę układ równań różniczkowych przedstawiony w postaci (2.1). Zbadajmy zachowanie się rozwiązania w otoczeniu punktu osobliwego [8], którego

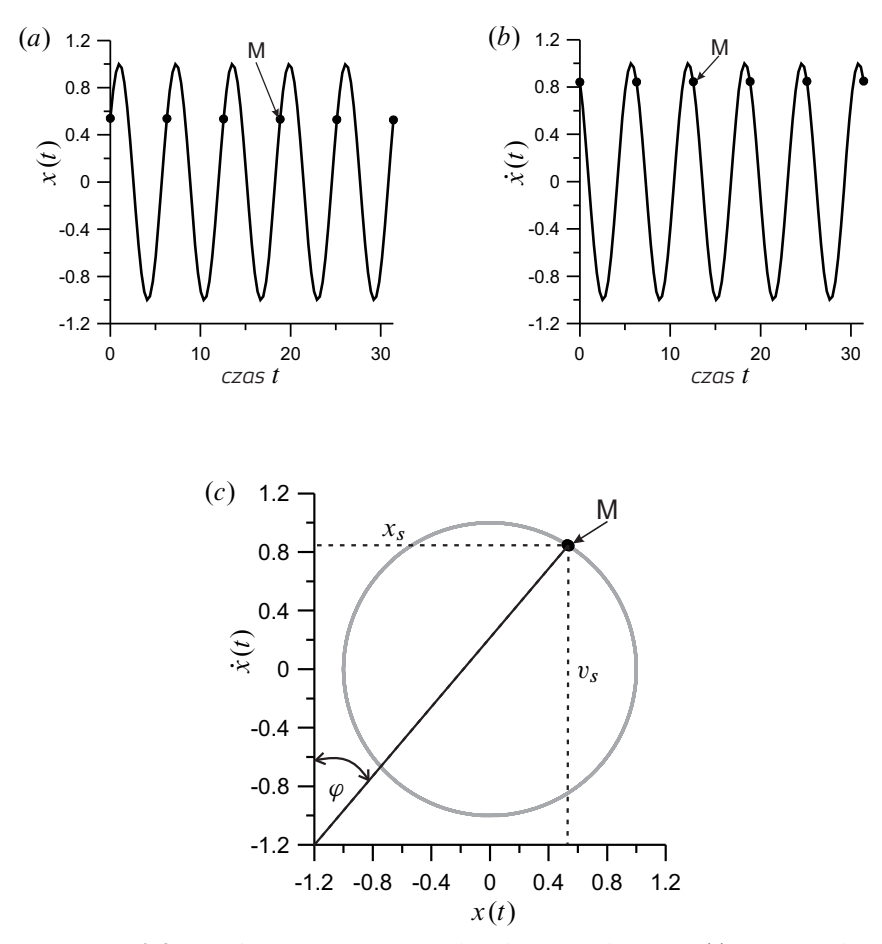

**Rysunek 2.3.** Przebiegi czasowe, współrzędnej uogólnionej x(t) (a) i pręd*kości uogólnionej* x.t / P *(b) oraz sposób tworzenia mapy Poincare (portretu ´ stroboskopowego) (c)*

współrzędne oznaczymy górnym indeksem 0. Pamiętamy z rozdz. 2.1), że wartości funkcji znajdujące się po prawej stronie równań (2.1), w punkcie osobliwym są równe zeru

$$
f_1(x_1^0, x_2^0, \dots, x_n^0) = 0,
$$
  
\n
$$
f_2(x_1^0, x_2^0, \dots, x_n^0) = 0,
$$
  
\n
$$
\vdots
$$
  
\n
$$
f_n(x_1^0, x_2^0, \dots, x_n^0) = 0.
$$
\n(2.9)

Zaburzmy rozwiązania w otoczeniu punktu osobliwego poprzez wprowadzenie zaburzeń (wariacji)  $\delta_i$  każdej współrzędnej

$$
\tilde{x}_1 = x_1 + \delta_1
$$
\n
$$
\tilde{x}_2 = x_2 + \delta_2
$$
\n
$$
\vdots
$$
\n
$$
\tilde{x}_n = x_n + \delta_n,
$$
\n(2.10)

gdzie  $\tilde{x}_i$  oznacza rozwiązanie zaburzone, zaś  $x_i$  rozwiązanie niezaburzone. Równania (2.1), po podstawieniu (2.10) i odjęciu od równań niezaburzonych, przyjmują postać

$$
\frac{d\delta_1}{dt} = f_1(\tilde{x}_1, \tilde{x}_2, \dots, \tilde{x}_n) - f_1(x_1^0, x_2^0, \dots, x_n^0),
$$
\n
$$
\frac{d\delta_2}{dt} = f_2(\tilde{x}_1, \tilde{x}_2, \dots, \tilde{x}_n) - f_2(x_1^0, x_2^0, \dots, x_n^0),
$$
\n
$$
\vdots
$$
\n
$$
\frac{d\delta_n}{dt} = f_n(\tilde{x}_1, \tilde{x}_2, \dots, \tilde{x}_n) - f_n(x_1^0, x_2^0, \dots, x_n^0).
$$
\n(2.11)

Rozwijając kolejno funkcje zaburzone  $f_1(\tilde{x}_1, \tilde{x}_2, \ldots, \tilde{x}_n)$  w szereg potęgowy Taylora w otoczeniu punktu osobliwego, oraz biorąc pod uwagę wyrazy rozwinięcia z dokładnością do potęgi pierwszej mamy

$$
\tilde{f}_1(\tilde{x}_1, \tilde{x}_2, \dots, \tilde{x}_n) = f_1(x_1^0, x_2^0, \dots, x_n^0) + \left(\frac{\partial f_1}{\partial x_1}\right)_0 \delta_1
$$
\n
$$
+ \left(\frac{\partial f_1}{\partial x_2}\right)_0 \delta_2 + \dots + \left(\frac{\partial f_1}{\partial x_n}\right)_0 \delta_n,
$$
\n
$$
\tilde{f}_2(\tilde{x}_1, \tilde{x}_2, \dots, \tilde{x}_n) = f_2(x_1^0, x_2^0, \dots, x_n^0) + \left(\frac{\partial f_2}{\partial x_1}\right)_0 \delta_1
$$
\n
$$
+ \left(\frac{\partial f_2}{\partial x_2}\right)_0 \delta_2 + \dots + \left(\frac{\partial f_2}{\partial x_n}\right)_0 \delta_n,
$$
\n
$$
\vdots
$$
\n
$$
\tilde{f}_n(\tilde{x}_1, \tilde{x}_2, \dots, \tilde{x}_n) = f_n(x_1^0, x_2^0, \dots, x_n^0) + \left(\frac{\partial f_n}{\partial x_1}\right)_0 \delta_1
$$
\n
$$
+ \left(\frac{\partial f_n}{\partial x_2}\right)_0 \delta_2 + \dots + \left(\frac{\partial f_n}{\partial x_n}\right)_0 \delta_n.
$$
\n(2.12)

Następnie podstawiając (2.12) do równania (2.11) otrzymujemy układ równań różniczkowych w wariacjach

$$
\frac{d\delta_1}{dt} = \left(\frac{\partial f_1}{\partial x_1}\right)_0 \delta_1 + \left(\frac{\partial f_1}{\partial x_2}\right)_0 \delta_2 + \dots + \left(\frac{\partial f_1}{\partial x_n}\right)_0 \delta_n
$$
\n
$$
\frac{d\delta_2}{dt} = \left(\frac{\partial f_2}{\partial x_1}\right)_0 \delta_1 + \left(\frac{\partial f_2}{\partial x_2}\right)_0 \delta_2 + \dots + \left(\frac{\partial f_2}{\partial x_n}\right)_0 \delta_n
$$
\n
$$
\vdots
$$
\n
$$
\frac{d\delta_n}{dt} = \left(\frac{\partial f_n}{\partial x_1}\right)_0 \delta_1 + \left(\frac{\partial f_n}{\partial x_2}\right)_0 \delta_2 + \dots + \left(\frac{\partial f_n}{\partial x_n}\right)_0 \delta_n. \tag{2.13}
$$

Jest to układ liniowych, jednorodnych równań różniczkowych pierwszego rzędu, którego rozwiązania zakładamy w postaci

$$
\delta_i = C_i e^{\lambda t} \,, \tag{2.14}
$$

gdzie:  $C_i$  jest amplitudą, a  $\lambda$  oznacza parametr, od którego zależy rodzaj rozwiązania,  $i = 1, 2, ..., n$ . Po podstawieniu rozwiązania (2.14) do układu równań (2.13) otrzymujemy układ liniowych równań algebraicznych, jednorodnych ze względu na amplitudy  $C_i$ 

$$
\begin{aligned}\n\left[\left(\frac{\partial f_1}{\partial x_1}\right)_0 - \lambda\right] C_1 + \left(\frac{\partial f_1}{\partial x_2}\right)_0 C_2 + \dots + \left(\frac{\partial f_1}{\partial x_n}\right)_0 C_n = 0, \\
\left(\frac{\partial f_2}{\partial x_1}\right)_0 C_1 + \left[\left(\frac{\partial f_2}{\partial x_2}\right)_0 - \lambda\right] C_2 + \dots + \left(\frac{\partial f_2}{\partial x_n}\right)_0 C_n = 0, \\
\vdots \\
\left(\frac{\partial f_n}{\partial x_1}\right)_0 C_1 + \left(\frac{\partial f_n}{\partial x_2}\right)_0 C_2 + \dots + \left[\left(\frac{\partial f_n}{\partial x_n}\right)_0 - \lambda\right] C_n = 0. \n\end{aligned} \tag{2.15}
$$

Aby istniały rozwiązania nietrywialne powyższego układu,  $C_i \neq 0$ , wyznacznik główny (2.15) musi być być równy zeru

$$
\begin{vmatrix}\n\left(\frac{\partial f_1}{\partial x_1}\right)_0 - \lambda & \left(\frac{\partial f_1}{\partial x_2}\right)_0 & \cdots & \left(\frac{\partial f_1}{\partial x_n}\right)_0 \\
\left(\frac{\partial f_2}{\partial x_1}\right)_0 & \left(\frac{\partial f_2}{\partial x_2}\right)_0 - \lambda & \cdots & \left(\frac{\partial f_2}{\partial x_n}\right)_0 \\
\vdots & \vdots & \ddots & \vdots \\
\left(\frac{\partial f_n}{\partial x_1}\right)_0 & \left(\frac{\partial f_n}{\partial x_2}\right)_0 & \cdots & \left(\frac{\partial f_n}{\partial x_n}\right)_0 - \lambda\n\end{vmatrix} = 0.
$$
\n(2.16)

Po rozwinięciu wyznacznika (2.16) otrzymamy równanie charakterystyczne, n-tego stopnia ze względu na parametr  $\lambda$ . Stabilność oraz rodzaj punktu osobliwego zależy od wartości pierwiastków  $\lambda_i$  równania (2.16). Jeśli wszystkie pierwiastki  $\lambda_i$  są liczbami rzeczywistymi ujemnymi, lub liczbami zespolonymi o części rzeczywistej ujemnej, wówczas punkt osobliwy jest punktem stabilnym. Pamiętając, że zaburzenie przyjęto w postaci (2.14) widzimy, że istotnie warunek ten zapewnia, że zaburzenia  $\delta_i$  będą dążyły do zera, co powoduje zbliżanie się rozwiązania zaburzonego do punktu osobliwego.

Równanie (2.16) możemy zapisać w postaci macierzowej

$$
\frac{d\delta}{dt} = \mathbf{J}\left(\mathbf{x}^0\right)\delta\,,\tag{2.17}
$$

gdzie  $\delta$  oznacza kolumnową macierz zaburzeń, natomiast

$$
\mathbf{J}\left(\mathbf{x}^0\right) \equiv \left(\frac{\partial \mathbf{f}}{\partial \mathbf{x}}\right)_0 \tag{2.18}
$$

jest kwadratową macierzą Jacobiego wyznaczoną w punkcie osobliwym.

#### **2.3. Klasyfikacja punktów osobliwych – płaszczyzna fazowa**

Biorąc pod uwagę analizę stabilności punktów osobliwych przeprowadzoną w podrozdziale 2.2, dokonamy teraz klasyfikacji punktów osobliwych ograniczając się do płaszczyzny fazowej (przestrzeni fazowej  $\mathbb{R}^2$ ). Zaburzenie rozwiązania w otoczeniu punktu osobliwego jest określone zależnością (2.14). W przypadku wymiaru  $n = 2$  mamy

$$
\delta = C_1 e^{\lambda_1 t} + C_2 e^{\lambda_2 t}.
$$
 (2.19)

Dlatego, też w zależności od wartości parametrów  $\lambda_1$  i  $\lambda_2$  rozwiązanie będzie zachowywać się różnie w otoczeniu punktu osobliwego. Rodzaj punktu osobliwego zależny jest od wartości dwóch pierwiastków równania charakterystycznego (2.16), lub inaczej mówiąc od wartości własnych macierzy Jacobiego (2.17).

#### **2.3.1. Punkt osobliwy typu** *węzeł*

W przypadku gdy pierwiastki  $\lambda_1$  i  $\lambda_2$  są *liczbami rzeczywistymi ujemnymi* to trajektoria zaburzona zbliża się do punktu osobliwego przyjmując kształt przedstawiony na rysunek 2.4(a). Wówczas punkt osobliwy nosi nazwę *stabilnego węzła*. Gdy oba pierwiastki są *liczbami rzeczywistymi dodatnimi*, trajektoria zaburzona oddala się od punktu osobliwego, punkt osobliwy jest *węzłem niestabilnym* (rysunek 2.4(b).

#### **2.3.2. Punkt osobliwy typu** *ognisko*

Nieco inaczej przebiegają zmiany rozwiązania w przypadku gdy pierwiastki  $\lambda_1$ i  $\lambda_2$  są *liczbami zespolonymi sprzężonymi*. Gdy część rzeczywista obu pierwiastków jest ujemna wówczas otrzymujemy punkt osobliwy typu *stabilne ognisko* (rysunek 2.5(a), natomiast gdy część rzeczywista jest dodatnia dostaniemy *ognisko niestabilne* (rysunek 2.5(b)).

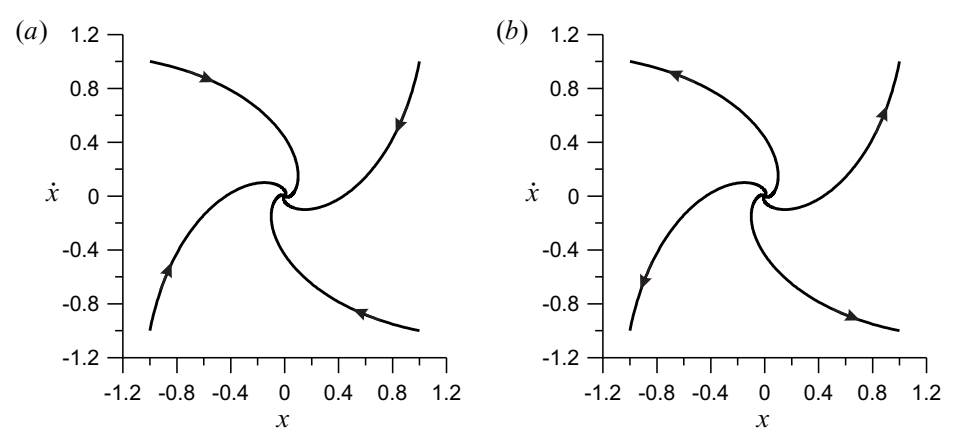

**Rysunek 2.4.** *Punkt osobliwy typu stabilny (a) i niestabilny (b) węzeł*

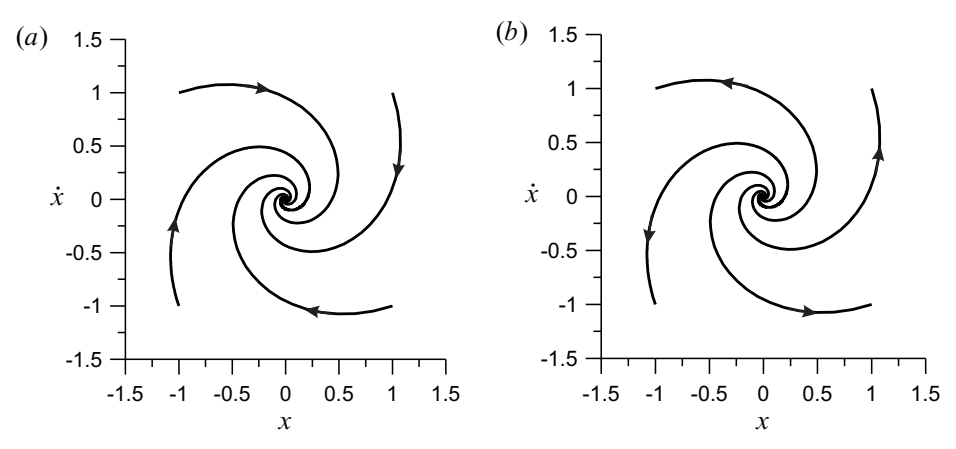

**Rysunek 2.5.** *Punkt osobliwy typu stabilne (a) i niestabilne (b) ognisko*

#### **2.3.3. Punkt osobliwy typu** *centrum* **(***środek***)**

W przypadku granicznym pierwiastki  $\lambda_1$  i  $\lambda_2$  mogą być liczbami zespolonymi sprzężonymi o zerowej wartości części rzeczywistej tzn. *czysto urojonymi*. Wówczas trajektoria ani nie przybliża się do punktu osobliwego ani się od niego nie oddala (rysunek 2.6). Jest to punkt neutralny.

#### **2.3.4. Punkt osobliwy typu** *siodło*

Gdy oba pierwiastki  $\lambda_1$  i  $\lambda_2$  są liczbami rzeczywistymi o przeciwnych znakach (tzn. jeden z nich jest dodatni a drugi ujemny) wówczas uzyskujemy punkt osobliwy typu siodło (rysunek 2.7), które jest zawsze niestabilne, niezależnie od tego który z pierwiastków jest dodatni, a który ujemny.

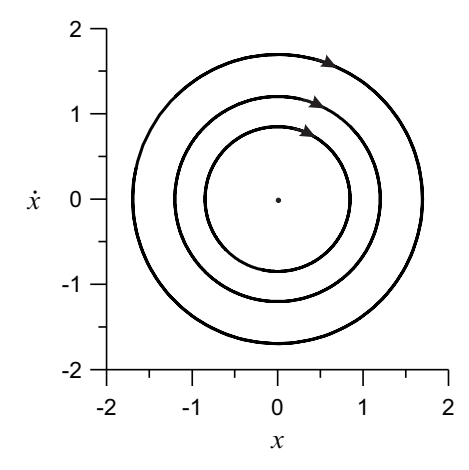

**Rysunek 2.6.** *Punkt osobliwy typu środek*

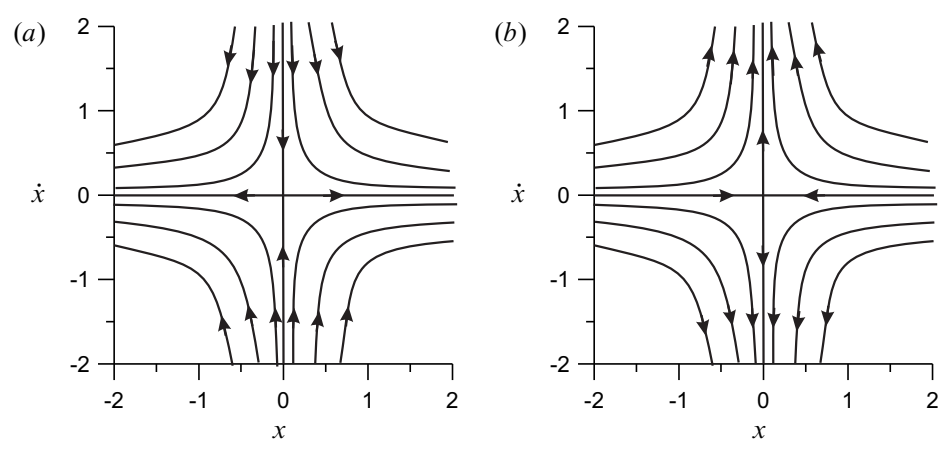

**Rysunek 2.7.** *Punkt osobliwy typu siodło*

#### **2.4. Punkty osobliwe w przypadku wahadła matematycznego**

Jako przykład zbadamy punkty osobliwe wahadła matematycznego, a następnie określimy ich stabilność. Drgania własne tłumione wahadła przedstawionego na rysunku 2.8 opisane są równaniem:

$$
J_0\ddot{\varphi} + c\dot{\varphi} + mgL\sin\varphi = 0.
$$
 (2.20)

Dzieląc obie strony równania przez  $J_0$  oraz wprowadzając oznaczenia  $2\zeta = c/J_0$ ,  $\omega_0 = \sqrt{mgL/J_0}$ , otrzymujemy równanie różniczkowe ruchu zapisane w standardowej postaci

$$
\ddot{\varphi} + 2\zeta \dot{\varphi} + \omega_0^2 \sin \varphi = 0. \tag{2.21}
$$

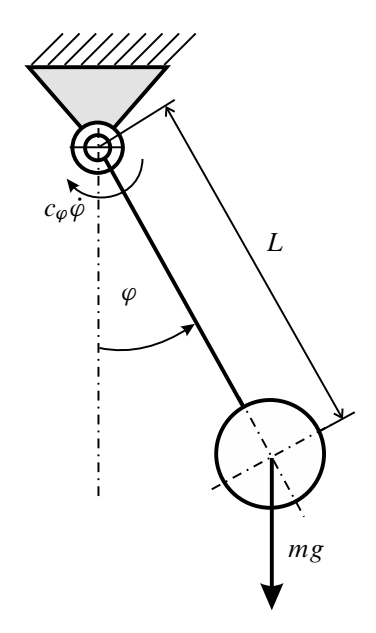

**Rysunek 2.8.** *Wahadło matematyczne z tłumieniem*

Podstawiając  $\Omega = \dot{\varphi}$ , równanie (2.21)) zapisujemy w postaci układu dwóch równań różniczkowych pierwszego rzędu

$$
\dot{\varphi} = \Omega \n\dot{\Omega} = -2\zeta\Omega - \omega_0^2 \sin \varphi
$$
\n(2.22)

Punkt osobliwy wyznaczamy przyrównując prawe strony równań (2.22)) do zera. Wówczas otrzymujemy  $\Omega = 0$  oraz sin  $\varphi = 0$ , co oznacza, że współrzędne punktów osobliwych wynoszą

$$
\left\{\begin{array}{c}\varphi^0\\ \Omega^0\end{array}\right\} = \left\{\begin{array}{c}k\pi\\ 0\end{array}\right\}, \qquad k = \ldots, -1, 0, 1, \ldots \tag{2.23}
$$

Wyznacznik (2.16) ma postać

$$
\begin{vmatrix}\n\left(\frac{\partial f_1}{\partial \varphi}\right)_0 - \lambda & \left(\frac{\partial f_1}{\partial \Omega}\right)_0 \\
\left(\frac{\partial f_2}{\partial \varphi}\right)_0 & \left(\frac{\partial f_2}{\partial \Omega}\right)_0 - \lambda\n\end{vmatrix} = \begin{vmatrix}\n-\lambda & 1 \\
-\omega_0^2(-1)^k & -2\zeta - \lambda\n\end{vmatrix} = 0, \quad (2.24)
$$

zaś jego pierwiastki wynoszą

$$
\lambda_{1,2} = -\zeta \pm \sqrt{\zeta^2 - (-\omega_0^2)^k}
$$
 (2.25)

W przypadku tłumienia podkrytycznego tzn. gdy  $0 < \zeta < \omega_0$  równanie (2.25) możemy zapisać w postaci

$$
\lambda_{1,2} = -\zeta \pm i \sqrt{\omega_0^2 - \zeta^2} \quad \text{dla } k \text{ parzystych}, \qquad (2.26)
$$
  

$$
\lambda_{1,2} = -\zeta \pm \sqrt{\omega_0^2 + \zeta^2} \quad \text{dla } k \text{ nieparzystych},
$$

gdzie  $i = \sqrt{-1}$ . Ponieważ  $n < \omega_0$ , to wyrażenia pod pierwiastkami są większe od zera. Zatem, gdy k jest liczbą parzystą wówczas pierwiastki  $\lambda_{1,2}$  są liczbami zespolonymi sprzężonymi z ujemnymi częściami rzeczywistymi. Oznacza to, że punkty osobliwe o współrzędnych  $\ldots$  (-2 $\pi$ , 0), (0, 0), (2 $\pi$ , 0), ..., są stabilnymi ogniskami. Natomiast, gdy k jest liczbą nieparzystą pierwiastki są liczbami rzeczywistymi o różnych znakach, co oznacza, że punkty osobliwe  $\ldots$  (-3 $\pi$ , 0), (- $\pi$ , 0),  $(\pi, 0)$ ,  $(3\pi, 0)$ , ..., są siodłami (niestabilnymi). Przebieg przykładowych trajektorii fazowych przedstawiono na rysuneku 2.9. Literą  $F$  oznaczono stabilne ognisko<sup>2</sup> natomiast literą  $S$  punkt siodłowy.<sup>3</sup>

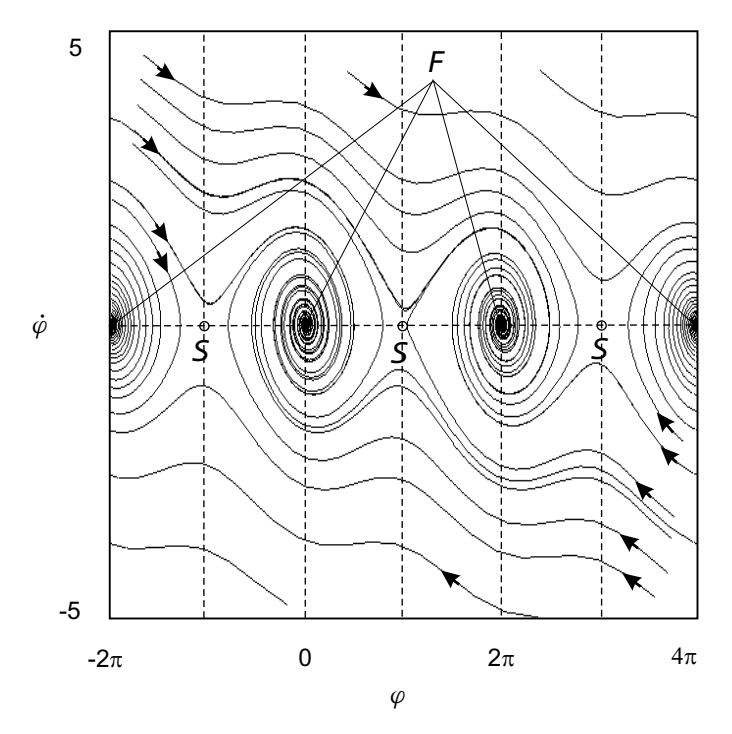

**Rysunek 2.9.** *Trajektorie na płaszczyźnie fazowej w przypadku wahadła matematycznego z tłumieniem podkrytycznym*

<sup>3</sup> z j. ang. *saddle point*
W przypadku tłumienia krytycznego i nadkrytycznego  $\zeta \geq \omega_0$ , wówczas dla k parzystych pierwiastki są liczbami rzeczywistymi ujemnymi, zaś dla nieparzystych rzeczywistymi o przeciwnych znakach. Punkty osobliwe są odpowiednio stabilnymi węzłami i niestabilnymi siodłami. Szczególny przypadek otrzymamy zakładając, że ruch wahadła nie jest tłumiony ( $\zeta = 0$ ). Wówczas pierwiastki przyjmują wartości  $\lambda_{1,2} = \pm i \omega_0$  dla k parzystych, oraz  $\lambda_{1,2} = \pm \omega_0$  dla k nieparzystych. Co oznacza, że punkty krytyczne odpowiadają punktom osobliwym typu środek i siodło.

## **2.5. Metody numeryczne**

W wielu przypadkach wyznaczenie rozwiązań ścisłych układu równań (2.1) jest niemożliwe. Dotyczy to głównie równań nieliniowych, których rozwiązania analityczne wyznacza się najczęściej metodami przybliżonymi [6]. Obecnie możliwe jest wykonywanie obliczeń symbolicznych w takich pakietach jak np. Mathematica. Zaletą takiego podejścia jest uzyskanie rozwiązania w postaci zależności analitycznych co daje możliwość łatwej i kompleksowej analizy parametrycznej. Wadą obliczeń symbolicznych jest zwykle duża pracochłonność, zwykle złożone formuły i dosyć łatwa możliwość popełnienia błędu. Obliczenia numeryczne, podlegające na bezpośrednim całkowaniu równań różniczkowych ruchu omijają te trudności. Niemniej jednak musimy pamiętać, że obliczenia numeryczne dają również wyniki przybliżone obarczone błędem.

## **2.5.1. Reprezentacja liczb, uwarunkowanie zadania i stabilność algorytmów**

Liczby w systemach komputerowych reprezentowane są przez skończoną liczbę cyfr zanotowanych w odpowiedniej arytmetyce. W obliczeniach numerycznych podstawą jest *arytmetyka binarna* inaczej dwójkowa. Choć równie ważną role odgrywa system ósemkowy lub szesnastkowy (heksadecymalny). W systemach komputerowych wyróżnia się dwa sposoby zapisu liczby, sposób *stałopozycyjny* oraz *zmiennopozycyjny*. Stałopozycyjny zapis stosuje się do liczb naturalnych (typu Integer). W takim przypadku wynik podstawowych działań tj. dodawania, odejmowania i mnożenia jest dokładny. Zapis zmiennopozycyjny (lub zmiennoprzecinkowy) wykorzystywany jest do liczb rzeczywistych (typu Real). Na ogół w tym przypadku wynik jest liczbą przybliżoną. Reprezentacja zmiennopozycyjna polega na przedstawieniu liczby w postaci iloczynu *ułamkowej mantysy* i *podstawy reprezentacji* podniesionej do całkowitej potęgi. Reprezentacja liczby zmiennopozycyjnej (zmiennoprzecinkowej) ma postać

- $S -$ **znak liczby** (ang. *sign*) określane jako  $S = (-1)^z$  gdzie z jest wykładnikiem określającym znak liczby, gdy  $z = 0$  to liczba jest dodatnia,  $z = 1$  to liczba jest ujemna,
- $M -$ **mantysa liczby**,  $0 < M < 1$ ,
- B **podstawa reprezentacji** (ang. *base*), B jest podstawą części potęgowej, inaczej podstawą reprezentacji. Dla systemu dziesiętnego  $B = 10$  dla systemu binarnego  $B = 2$ ,
- E **wykładnik** (ang. *exponent*), wykładnik E części potęgowej nazywany jest *cechą liczby*.

Na przykład liczbe  $x = 123.45$  w systemie dziesiętnym zapisujemy

$$
(123,45)10 = 0,12345 \times 103
$$
 (2.28)

$$
123,45 = 1 \times 10^2 + 2 \times 10^1 + 3 \times 10^0 + 4 \times 10^{-1} + 5 \times 10^{-2}
$$

W systemach komputerowych do zapisu liczby stosuje się podstawę 2. Na przykład liczbę  $\frac{1}{10} = 0.1$  w systemie dwójkowym zapisujemy w postaci

$$
(0,1)10 = (0,00011(0011))2
$$
 (2.29)

Jak można zauważyć powyższa liczba nie ma dokładnej reprezentacji w systemie dwójkowym. Liczby zmiennoprzecinkowe mogą być zapisywane w pojedynczej lub podwójnej precyzji (*Double Precision*). Do zapisu liczby w podwójnej precyzji potrzebujemy 64 bitów (słowo maszynowe 64 bitowe). Na rysunek 2.10 przedstawiono schematycznie sposób kodowania liczby zmiennoprzecinkowej w systemie binarnym

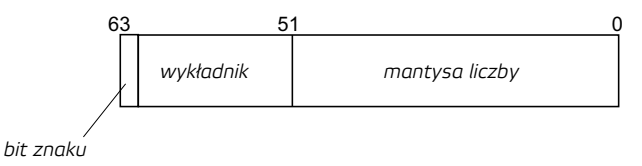

**Rysunek 2.10.** *Reprezentacja liczby zmiennoprzecinkowej w podwójnej precyzji w systemie binarnym*

Należy zwrócić uwagę na fakt, że arytmetyka zmiennoprzecinkowa nie jest łączna

$$
(x + y) + z \neq x + (y + z)
$$
 (2.30)

oraz nie jest rozdzielna

$$
x \cdot (y + z) \neq (x \cdot y) + (x \cdot z) \tag{2.31}
$$

Kolejność wykonywania operacji ma zatem wpływ na wynik końcowy.

Wykonując obliczenia numeryczne popełniamy następujące *błędy obliczeń*:

- błędy wejściowe błędy wejściowe postają przy wprowadzeniu danych liczbowych do maszyny cyfrowej (do pamięci lub rejestrów) odbiegających od wartości dokładnych,
- błędy obcięcia błędy te powstają wskutek zmniejszenia liczby działań np. obliczenia sumy skończonej zamiast nieskończonej,
- błędy zaokrągleń błędy pojawiające się w trakcie obliczeń. Błędy te można minimalizować ustalając sposób i kolejność wykonywania działań.

W obliczeniach numerycznych należy zwrócić uwagę na dwa podstawowe pojęcia: *uwarunkowanie zadania*, *stabilność algorytmu numerycznego*.

**Uwarunkowanie zadania** oznacza własności *zadania matematycznego*, czyli problemu matematycznego polegającego na wyznaczeniu wektora wyników na podstawie wektora danych, np. wyznaczenie rozwiązań układu równań różniczkowych zwyczajnych. Uwarunkowanie zadania nie jest zatem powiązane z zastosowanym algorytmem numerycznym.

Można wyróżnić zdania dobrze i źle uwarunkowane. Jako przykład zadania źle uwarunkowanego podamy zadanie wyznaczenia rozwiązań  $x_1$ ,  $x_2$  układu równań algebraicznych liniowych [11]

$$
(2,5410 + \delta_{11}) x_1 + (2,1120 + \delta_{12}) x_2 = 4,6530
$$
  

$$
(1,8720 + \delta_{21}) x_1 + (1,5560 + \delta_{22}) x_2 = 3,4280
$$
 (2.32)

Szukamy rozwiązania na  $x_1$  i  $x_2$ . Załóżmy, że współczynniki układu równań (2.32) są wprowadzone z pewnym błędem. Zaburzenia współczynników oznaczymy przez  $\delta_{ii}$ , i, j = 1, 2. Gdy zaburzenia są równe zeru  $\delta_{ii} = 0$ , wówczas otrzymujemy rozwiązanie dokładne które wynosi:

$$
x_1 = 1,0000, \quad x_2 = 1,0000.
$$

Wprowadźmy teraz do układu pewne niedokładności współczynników. Załóżmy "niewielkie" zaburzenia:

$$
\delta_{11} = 0,0010 \quad \delta_{12} = 0,0010
$$
  

$$
\delta_{11} = -0,0010 \quad \delta_{12} = -0,0020
$$
 (2.33)

Rozwiązania układu (2.32) z uwzględnieniem zaburzeń (2.33) wynoszą

$$
x_1 = 3,9943 \,, \quad x_2 = -2,6032 \,.
$$

Widzimy, że zadanie jest źle uwarunkowane. Niewielkie niedokładności w wartościach współczynników spowodowały bardzo duże zmiany w rozwiązaniu. Z powodu błędów numerycznych, przy zadanej dokładności maszyny obliczeniowej  $\varepsilon > 0$ , wynik numeryczny  $S_{num}$  będzie różnił się od wyniku ścisłego S dla danego wektora danych c,

$$
S_{num}(c,\varepsilon)\neq S(c).
$$

To jak zmienia się różnica pomiędzy wynikiem  $S(c)$  i  $S_{num}(c + \delta c)$  decyduje o dobrym lub złym uwarunkowaniu zadania.

**Stabilność numeryczna** jest własnością algorytmów obliczeniowych. Jeżeli wynik obliczeń odbiega od prawidłowego (ścisłego rozwiązania) zaś błędy obliczeń kumulują się, to proces numeryczny jest niestabilny [3]. Mówimy, że algorytm jest stabilny numerycznie, jeżeli dla dowolnie wybranych danych  $a_0$  istnieje taka dokładność obliczeń, że dla  $\varepsilon < \varepsilon_0$ 

$$
\lim_{\varepsilon \to 0} S_{num}(a_0, \varepsilon) = S(a_0)
$$

Algorytm jest stabilny numerycznie, gdy zwiększając dokładność obliczeń można wyznaczyć z dowolną dokładnością rozwiązanie zadania.

## **2.5.2. Metody numeryczne rozwiązywania równań różniczkowych zwyczajnych – zagadnienie początkowe**

Wyznaczenie rozwiązania numerycznego układu równań różniczkowych zwyczajnych (2.1) z zadanym warunkiem początkowym (2.2) polega na znalezieniu pewnej funkcji spełniającej dane zagadnienie początkowe. Ponieważ obliczenia numeryczne wykonywane są z zadanym krokiem, zatem rozwiązaniem jest ciąg punktów uzyskanych dla odpowiednich chwil czasu z przedziału  $\langle t_0, t_k \rangle$ . Zaczynając z zadanego warunku początkowego  $t_0$  wyznacza się wartości w chwili  $t_1 = t_0 + \Delta t$ ,  $t_2 = t_1 + \Delta t$  itd. kończąc na chwili  $t_k$ . Ciąg ten stanowi przybliżenie funkcji będącej rozwiązaniem ścisłym zadania. Jak wynika z powyższej analizy rozwiązanie różniczkowe zastępowane jest równaniem różnicowym, które przybliża równanie różniczkowe w kolejnych chwilach czasu t. Dlatego metodę taką nazywamy *metodą różnicową*. W celu uzyskania rozwiązania w metodzie różnicowej konieczne jest wyznaczenie w kolejnych krokach wartości przybliżonych lewych stron równań (2.1) czyli pochodnych  $\frac{dx_i}{dt}$  oraz prawych stron funkcji  $f_i(x_1, x_2, \ldots, x_n)$ . Do wyznaczenia pochodnych stosowane są bardziej lub mniej rozbudowane metody numeryczne.

W powszechnie stosowanych metodach numerycznych rozwiązywania równań różniczkowych zwyczajnych można wyróżnić:

**metody jednokrokowe** konstruujące dla poszukiwanego rozwiązania  $x(t)$  ciąg przybliżeń zgodnie ze wzorem

$$
x_{k+1} = x_k + h\Phi_f(t_k, x_k, h)
$$
  

$$
x_0 = x(t_0)
$$
 (2.34)

gdzie  $\Phi_f$  może być funkcją liniową lub nieliniową, zaś k krokiem całkowania. W przypadku metod jednokrokowych do wyznaczenia kolejnego przybliżenia  $x_k$  wystarcza znajomość poprzedniego  $x_{k-1}$ . Startując z punktu początkowego  $x_0$  wyznaczamy kolejne rozwiązania  $x_i$ ,  $i = 1, 2, ..., N$ , gdzie N jest liczbą kroków całkowania,

**metody wielokrokowe** zdefiniowane są zależnościami

$$
\alpha_m x_{k+m} + \ldots + \alpha_1 x_{k+1} + \alpha_0 x_k = h \left( \beta_m f_{k+m} + \ldots + \beta_1 f_{k+1} + \beta_0 f_k \right)
$$
  

$$
x_j = x_j(h) \tag{2.35}
$$

gdzie  $f_j = f(t_j, x_j)$ ;  $k = 0, 1, 2, ..., N - m$ ;  $j = 0, 1, ..., m - 1$ . Metoda określona zależnością (2.34) jest szczególnym przypadkiem metody wielokrokowej. Metoda określona wzorem (2.35) jest nazywana metodą m-krokową. W metodzie wielokrokowej wykorzystuje się pewną liczbę poprzednich rozwiązań. Aby rozpocząć obliczenia taką metodą konieczna jest znajomość rozwiązania w chwili początkowej oraz w  $k-1$  chwilach czasu, które nie są znane. Zatem aby "wystartować" obliczenia konieczne jest wyznaczenie rozwiązań dla kilku początkowych kroków. Te rozwiązania możemy wyznaczyć za pomocą metody jednokrokowej, a następnie uruchomić metodę wielokrokową. Zatem metody wielokrokowe nie należą do tzw. *metod samostartujących*, w przeciwieństwie do metod jednokrokowych.

Przy wyznaczaniu rozwiązania numerycznego bardzo istotny jest dobór kroku całkowania  $\Delta t$ . Długość tego kroku dobiera się tak, aby błąd wykonany w trakcie obliczeń był jak najmniejszy. Ponieważ rozwiązanie ścisłe nie jest znane, popełniony błąd szacuje się również metodami przybliżonymi stosując np. *metodę Rungego* omówioną dokładnie przy *metodzie Rungego-Kutty*.

Warto podkreślić, że do rozwiązywania układów zawierających elementy o bardzo szybkim i bardzo wolnym dynamicznym działaniu (*sztywnych numerycznie*) stosujemy metody do nich dedykowane np. metodę Adamsa lub Gear'a.

#### **2.5.3. Metoda Eulera**

Jedną z najprostszych metod rozwiązywania równań różniczkowych jest metoda Eulera, nazywana też *metodą stycznych*. Metoda to polega na znalezieniu rozwiązania w postaci

$$
\mathbf{x}_{k+1} = \mathbf{x}_k + h\mathbf{f}(t_k, \mathbf{x}_k) \quad k = 1, 2, ..., N \tag{2.36}
$$

gdzie x, f są kolumnowymi wektorami odpowiadającymi współrzędnym  $x_i$  oraz prawym stronom  $f_i$  układu równań (2.1). Metodę Eulera wyjaśnimy na przykładzie jednego równania różniczkowego w postaci

$$
\frac{dx}{dt} = f(x, t) \tag{2.37}
$$

Pochodną  $\frac{dx}{dt}$  przybliżamy ilorazem różnicowym opartym na węzłach t oraz  $t + h$ , h jest krokiem całkowania. Korzystając z rozwinięcia Taylora otrzymujemy

$$
\frac{dx}{dt} = \frac{x(t+h) - x(t)}{h} + \frac{h}{2} \frac{d^2x}{dt^2}
$$
 (2.38)

w węzłach zachodzi zależność

$$
x(t_{k+1}) = x(t_k) + h f(t_k, x(t_k)) + g_k
$$
\n(2.39)

gdzie  $g_k$  są rozwinięciami wyższego rzędu. Pomijając w równaniu (2.39) nieznane funkcje  $g_k$  otrzymujemy metodę Eulera

$$
x_{k+1} = x_k + h f(t_k, x_k)
$$
  
\n
$$
x_0 = x(t_0)
$$
\n(2.40)

Graficzną interpretację metody Eulera przedstawiono na rysuenku 2.11. Aby wy-

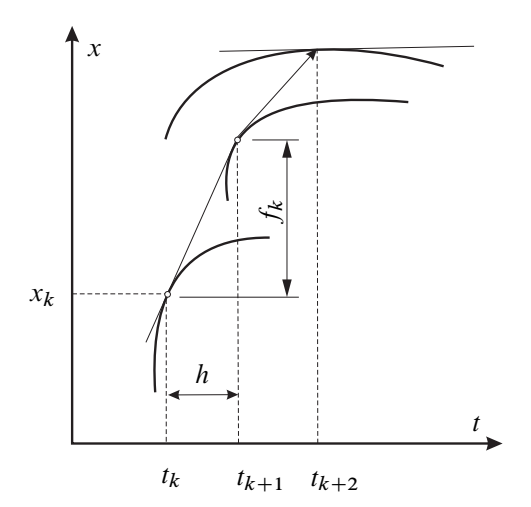

**Rysunek 2.11.** *Interpretacja graficzna metody Eulera*

znaczyć rozwiązanie w punkcie  $t_{k+1}$ , wykorzystujemy równanie stycznej do krzywej w punkcie  $t_k$ .

Metoda Eulera jest najprostszą metodą różnicową, wykorzystywana w praktyce jedynie w specyficznych przypadkach. Jej zaletą jest prostota. Aby osiągnąć wymaganą dokładność konieczne jest stosowanie bardzo małego kroku  $\Delta t$ , co wynika z wykorzystania wartości funkcji  $f(x(t), t)$  jedynie w aktualnym kroku czasowym.

Dokładniejszy wynik można uzyskać konstruując bardziej zaawansowane metody obliczania pochodnej poprzez wykorzystanie informacji z kilku poprzednich kroków, czyli stosując metody np. wielokrokowe lub uwzględniając wartości funkcji  $f(x(t), t)$  w większej liczbie punktów zarówno dla zmiennej t jak i współrzędnej  $x [3, 11]$ .

### **2.5.4. Metoda Rungego-Kutty**

Metoda Rungego-Kutty dostarczana jest standardowo w wielu pakietach oprogramowania lub też bibliotekach języków Fortran lub C. Metoda Rungego-Kutty zaliczana jest do metod jednokrokowych, czyli jest samostartująca. Zwiększenie dokładności uzyskuje się wykonując w trakcie obliczeń numerycznych większą liczbę kroków próbnych, w których określane są prawe strony równań (2.1). Wartości wektora funkcji  $f(x, t)$  oblicza się również w punktach pośrednich, innych niż węzły wynikające z przyjętego kroku czasowego. Metoda ta nadaje się do rozwiązywania większości równań różniczkowych zwyczajnych. Zalecana jest również do układów z nieciągłościami. Najbardziej popularna jest metoda czwartego rzędu (RK4).

Ogólna postać jawnej metody Rungego-Kutty przedstawiają następujące zależności:

$$
\mathbf{x}(t + \Delta t) = \mathbf{x}(t) + \sum_{i=1}^{s} w_i \mathbf{K}_i
$$
 (2.41)

$$
\mathbf{K}_1 = \Delta t \mathbf{F}(\mathbf{x}(t), t) \tag{2.42}
$$

$$
\mathbf{K}_{i} = \Delta t \mathbf{F} \left( \mathbf{x}(t) + \sum_{j=1}^{i-1} b_{ij} \mathbf{K}_{j}, t + a_{i} \Delta t \right), \quad i > 1 \quad (2.43)
$$

gdzie  $w_i$ ,  $a_i$ ,  $b_{ij}$  współczynniki – liczby rzeczywiste.

Równanie (2.41) służy do obliczenia wartości rozwiązania w kolejnym węźle jako sumy rozwiązania w węźle poprzednim i średniej ważonej przyrostów wartości rozwiązania oznaczonych jako  $K_i$  (2.43) z wagami  $w_i$  przyporządkowanymi do tej średniej.  $K_1$  (2.42) jest przyrostem wartości rozwiązania obliczonym tak, jak w metodzie Eulera. Pozostałe przyrosty  $K_2, K_3, \ldots, K_s$ , obliczane są rekurencyjnie, tzn. każdy następny obliczany jest na podstawie poprzedniego.

Wartości te są liczone analogicznie jak w metodzie Eulera, z tym że uwzględniane są wartości funkcji F dla chwil czasu późniejszych niż  $t$  oraz dla przypuszczalnych wartości rozwiązań x w tych chwilach. W ten sposób obliczane są kroki próbne w celu uzyskania większej dokładności rozwiązania.

Późniejszą chwilę czasu oblicza się wykorzystując współczynnik  $a_i$  podstawiając  $t_{a_i} = t + a_i \Delta t$ , a przybliżone rozwiązanie dla tej chwili jako

$$
x(t_{a_i}) = x(t) + \sum_{j=1}^{i-1} b_{ij} \mathbf{K}_j.
$$

Wartość rozwiązania w chwili  $t_{a_i}$  jest wyznaczona poprzez dodanie do aktualnego rozwiązania średniej ważonej z obliczonych wcześniej przyrostów  $K_j$ . Wzór iteracyjny według metody Rungego-Kutty 4 rzędu (RK4) pozwalający na wyznaczenie rozwiązania w kroku  $k + 1$  ma następująca postać:

$$
x_{k+1} = x_k + \Delta x_k
$$
  
\n
$$
\Delta x_k = 16 (K_1 + 2K_2 + 2K_3 + K_4)
$$
  
\n
$$
K_1 = hf(t_k, x_k)
$$
  
\n
$$
K_2 = hf\left(t_k + \frac{h}{2}, x_k + \frac{h}{2}K_1\right)
$$
  
\n
$$
K_3 = hf\left(t_k + \frac{h}{2}, x_k + \frac{h}{2}K_2\right)
$$
  
\n
$$
K_4 = hf(t_k + h, x_k + hK_3)
$$
\n(2.44)

gdzie  $h = \Delta t = t_{k+1} - t_k$  jest krokiem czasowym. Dla porównania jawna metoda RK2 nazywana metoda kroku pośredniego<sup>4</sup> określa zależność

$$
x_{k+1} = x_k + K_2 \tag{2.45}
$$

gdzie  $K_2$  jest takie jak we wzorze (2.44).

Współczynniki w metodzie Rungego-Kutty ustala się poprzez dobór rzędu metody oraz zapewnienie zbieżności metody.

Tak jak wspomniano w sekcji 2.5.3 błąd popełniony przy wyznaczaniu rozwiązania numerycznego (które jest rozwiązaniem przybliżonym) w bardzo istotny sposób zależy od wybranej metody oraz doboru kroku całkowania. W metodach typu Rungego-Kutty do oszacowania przybliżonej wartości błędu stosuje się tzw. *metodę Rungego*. Metoda ta polega na wyznaczeniu rozwiązania w punkcie  $x_{k+1}$ wykonując następujące obliczenia[3]:

- wyznaczamy rozwiązanie przybliżone  $x_{k+1}$  przechodząc z  $x_k$  do  $x_{k+1}$  z krokiem h,
- wyznaczamy rozwiązanie przybliżone przechodząc z  $x_k$  do  $\tilde{x}_k$  z krokiem  $\frac{h}{2}$ , a następnie z  $\tilde{x}_k$  do  $x_{k+1}$  również z krokiem  $\frac{h}{2}$ .

Błąd rozwiązania przy przejściu z krokiem h określamy jako

$$
x_{k+1} - x_{k+1}^{(1)} \approx \gamma_p (h)^{p+1}
$$
 (2.46)

natomiast z krokiem  $\frac{h}{2}$  jako

$$
x_{k+1} - x_{k+1}^{(2)} \approx 2\gamma_p \left(\frac{h}{2}\right)^{p+1} \tag{2.47}
$$

gdzie p oznacza rząd metody,  $\gamma_p$  pewną stałą, h krok całkowania,  $x_{k+1}$  jest rozwiązaniem ścisłym,  $x_{k+1}^{(1)}$  $\sum_{k+1}^{(1)}$  rozwiązaniem przybliżonym uzyskanym z krokiem h,

<sup>4</sup> j. ang. *midpoint method*

zaś  $x_{k+1}^{(2)}$  $\frac{1}{k+1}$  rozwiązaniem przybliżonym uzyskanym rozwiązując z połowionym krokiem  $\frac{h}{2}$ . Odejmując stronami równanie (2.47) od (2.46) otrzymujemy

$$
\delta = \frac{1}{2^p - 1} \left( x_{k+1}^{(1)} - x_{k+1}^{(2)} \right) \tag{2.48}
$$

gdzie  $\delta = x_{k+1}^{(1)}$  $\frac{(1)}{k+1} - x_{k+1}^{(2)}$  $\frac{L}{k+1}$ , jest oszacowaną wartością błędu metody. Dla metody Rungego-Kutty 4 rzędu otrzymujemy miarę błędu

$$
\delta = \frac{1}{15} \left| x_{k+1}^{(1)} - x_{k+1}^{(2)} \right| \,. \tag{2.49}
$$

Wybór kroku całkowania jest kompromisem pomiędzy dokładnością a czasem obliczeń. Jeśli przyjmiemy, że obliczenia powinny być prowadzone z dokładnością  $\varepsilon$ , to mogą wystąpić dwa przypadki:

- $-\delta < \varepsilon$ , rozwiązanie jest wystarczająco dokładne. Dodatkowo możemy założyć, że gdy  $\delta > \varepsilon/50$  to krok h podwajamy (pozwoli to skrócić czas obliczeń), w przeciwnym przypadku przechodzimy do kolejnego punktu,
- $-\delta > \varepsilon$ , rozwiązanie nie jest wystarczająco dokładne, krok h dzielimy na pół i obliczenia wykonujemy ponownie.

W bibliotekach numerycznych większości systemów obliczeniowych można znaleźć wiele procedur przeznaczonych do rozwiązywania równań różniczkowych zwyczajnych (zagadnienia początkowego). Metoda Rungego-Kutty jest dostępna jako standardowa i zalecana do większości typowych zadań. Na przykład w pakiecie Matlab oferowane są procedury RK rzędu 2 i 3 ode23 oraz rzędu 4 i 5 ode45.

Jako przykład zalecane jest wyznaczenie rozwiązania nieliniowego równania Duffinga

$$
\ddot{x} + 2\zeta \dot{x} + x + \gamma x^3 = f_0 \sin \omega t. \tag{2.50}
$$

Współczynniki w powyższym równaniu oznaczają:  $\zeta$  – współczynnik tłumienia,  $\gamma$  – nieliniowa sztywność,  $f_0$ ,  $\omega$  – amplituda i częstość wymuszenia.

Na przykładzie równania Duffinga możliwe jest sprawdzenie wpływu poszczególnych parametrów na uzyskiwane rozwiązanie, jak również zbadanie wpływu kroku całkowania, rzędu metody na dokładność uzyskiwanych wyników. W celu porównania wyników możemy wprowadzić dwa skrajnie różne kroki całkowania: "duży" oraz "mały" krok. Na rysunku 2.12 przedstawiono rozwiązania drgań własnych dla  $\zeta = 0.05$ ,  $\gamma = 0.25$ ,  $f_0 = 0$ , w funkcji czasu. Rozwiązania wyznaczono metodą RK4 z krokiem całkowania  $h = 1$  (rysunek 2.12(a) oraz  $h = 0,01$ (rys. 2.12(b). Na uzyskanych przebiegach czasowych widać wyraźne różnice w uzyskanych rozwiązaniach.

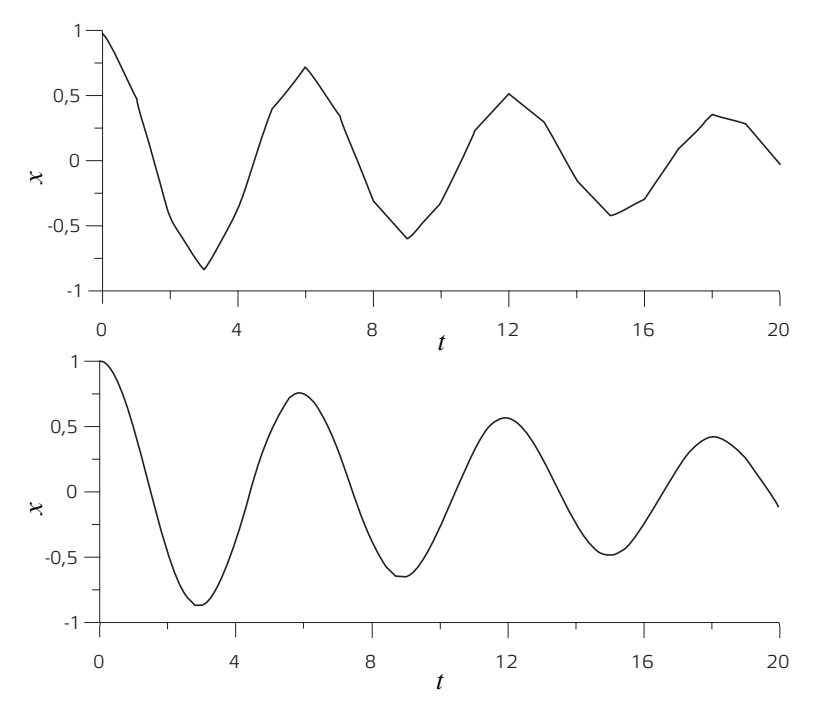

**Rysunek 2.12.** *Rozwiązanie równania Duffinga w przypadku drgań własnych;*  $\zeta = 0.05, \gamma = 0.25, f_0 = 0, (a)$  krok całkowania h = 1, (b) krok całkowania  $h = 0.01$ 

# **2.6. Zadania do rozwiązania**

### **Zadanie 1**

Wyprowadzić równania różniczkowe ruchu modelu samochodu o 4 stopniach swobody przedstawionego na rysunku 1.2. Równania różniczkowe zapisać w postaci Cauchy'ego (2.1). Napisać równania w wybranym języku programowania (np. Fortran, C lub w pakiecie Matlab lub Mathematica), a następnie wyznaczyć rozwiązania opisujące ruch poszczególnych mas. Symulacje przeprowadzić dla różnych kroków czasowych i warunków początkowych.

### **Zadanie 2**

Zredukować model samochodu o 4 stopniach swobody (rysunek 1.2) do modelu o 2 stopniach swobody (1.3(a) opisującego ruch przedniego zawieszenia. Równania różniczkowe zapisać w postaci Cauchy'ego (2.1), a następnie w wybranym języku programowania (np. Fortran, C lub w pakiecie Matlab lub Mathematica). Wyznaczyć rozwiązania opisujące ruch masy resorowanej i nieresorowanej. Symulacje przeprowadzić dla różnych kroków czasowych i warunków początkowych. Wyniki porównań z modelem o 4 stopniach swobody.

## **Bibliografia**

- [1] Arnold W.I. (1975): *Równania różniczkowe zwyczajne*. PWN, Warszawa.
- [2] Awrejcewicz J. (1996): *Drgania deterministyczne układów dyskretnych*. WNT, Warszawa.
- [3] Fortuna Z., Macukow B., Wąsowski J. (1982): *Metody numeryczne*. Wydawnictwa Naukowo-Techniczne, Warszawa.
- [4] Jankowska J., Jankowski M. (1988): *Przegląd metod i algorytmów numerycznych. Cz eść 1*. WNT, Warszawa.
- [5] KAPITANIAK T., WOJEWODA J. (1994): *Bifurkacje i chaos*. Wydawnictwo Politechniki Łódzkiej, Łódź.
- [6] Nayfeh A.H. (2000): *Nonlinear Interactions. Analytical, Computational and Experimental Methods*. Wiley Series in Nonlinear Science, New York.
- [7] Szemplinska-Stupnicka W. (2002): *Chaos, bifurkacje i fraktale wokół nas. Najkrótsze wprowadzenie*. Oficyna Wydawnicza Politechniki Warszawskiej, Warszawa.
- [8] Thomsen J.J. (2003): *Vibrations and Stability: Advanced Theory, Analysis, and Tools*. Springer, Berlin.
- [9] UEDA Y. (2001): *The Road to Chaos II*. Aerial Press, Inc., Santa Cruz, CA.
- [10] Warmiński J. (2001): *Drgania regularne i chaotyczne układów parametryczno-samowzbudnych z idealnymi i nieidealnymi źródłami energii*. Wydawnictwo Uczalniane Politechniki Lubelskiej, Lublin.
- [11] Zalewski A., Cegiela R. (1997): *Obliczenia numeryczne i ich zastosowania*. Wydawnictwo Nakom, Poznań.

# **3. Równania różniczkowe cząstkowe. Metoda różnic skończonych**

## **3.1. Równania różniczkowe cząstkowe**

Postać ogólną równań różniczkowych cząstkowych RRC, która zawiera pochodne nieznanej funkcji  $z(x, y, ...)$  dwóch lub więcej zmiennych niezależnych można zapisać w następującej formie

$$
f\left(x, y, \dots, z, \frac{\partial z}{\partial x}, \frac{\partial z}{\partial y}, \dots, \frac{\partial^2 z}{\partial x^2}, \frac{\partial^2 z}{\partial y^2}, \frac{\partial^2 z}{\partial x \partial y}, \dots\right) = 0 \tag{3.1}
$$

W mechanice konstrukcji równania tego typu mają wiele zastosowań, między innymi do badań elementów o ciągłym rozkładzie masy (pręty, belki, płyty, itp.). W niniejszym opracowaniu zakres rozważań ograniczony został do analizy RRC liniowych drugiego rzędu opisanych zależnością

$$
a_1 \frac{\partial^2 z}{\partial x^2} + a_2 \frac{\partial^2 z}{\partial x \partial y} + a_3 \frac{\partial^2 z}{\partial y^2} + a_4 \frac{\partial z}{\partial x} + a_5 \frac{\partial z}{\partial y} + a_6 z = f(x, y)
$$
 (3.2)

Szczegółowy podział równań różniczkowych cząstkowych liniowych drugiego rzędu wykonywany jest na podstawie wartości wyznacznika  $\Delta$ , którą określa się w następujący sposób  $\Delta = a_2^2 - 4a_1a_3$ . A zatem klasyfikacja odbywa się tylko na podstawie trzech pierwszych wyrazów przytoczonej zależności (3.2). Stąd wyróżniamy równania typu [3]:

a) eliptycznego  $(\Delta < 0)$ , np.:

$$
\frac{\partial^2 z}{\partial x^2} + \frac{\partial^2 z}{\partial y^2} + F(x, y, z, \frac{\partial z}{\partial x}, \frac{\partial z}{\partial y}) = 0
$$
 (3.3)

b) parabolicznego  $(\Delta = 0)$ , np.:

$$
\frac{\partial^2 z}{\partial x^2} + F\left(x, y, z, \frac{\partial z}{\partial x}, \frac{\partial z}{\partial y}\right) = 0
$$
\n(3.4)

lub

$$
\frac{\partial^2 z}{\partial y^2} + F\left(x, y, z, \frac{\partial z}{\partial x}, \frac{\partial z}{\partial y}\right) = 0
$$
\n(3.5)

c) hiperbolicznego  $(\Delta > 0)$ , np.:

$$
\frac{\partial^2 z}{\partial x^2} - \frac{\partial^2 z}{\partial y^2} + F(x, y, z, \frac{\partial z}{\partial x}, \frac{\partial z}{\partial y}) = 0
$$
 (3.6)

lub

$$
\frac{\partial^2 z}{\partial x \partial y^2} + F\left(x, y, z, \frac{\partial z}{\partial x}, \frac{\partial z}{\partial y}\right) = 0
$$
\n(3.7)

Przedstawiony powyżej podział nie jest tylko formalny, wskazuje zakres możliwych zastosowań w zagadnieniach technicznych. Równania hiperboliczne i paraboliczne mogą zostać wykorzystane do opisu procesów dynamicznych (np. drgania, przewodnictwo cieplne, itp.), gdzie zazwyczaj jedna ze zmiennych jest tożsama z czasem. Natomiast podstawowym zastosowaniem równań eliptycznych jest analiza stanów równowagi, gdzie funkcja z zależy tylko od zmiennych przestrzennych.

## **3.2. Metoda różnic skończonych**

Rozwiązania równań różniczkowych cząstkowych liniowych drugiego rzędu można wyznaczyć metodami teoretycznymi: analitycznymi (rozwiązanie ścisłe) oraz numerycznymi (rozwiązanie przybliżone). Jednym z dostępnych narzędzi numerycznych jest metoda różnic skończonych MRS. Zastosowanie wspomnianego algorytmu obliczeniowego wymaga zastąpienia pochodnych odpowiednimi ilorazami różnicowymi. Pierwszą pochodną funkcji jednej zmiennej  $z = f(x)$  w punkcie  $x = x_i$  można przybliżyć kilkoma sposobami, których interpretacja geometryczna znajduje się na rysunku 3.1:

a) iloraz różnicowy w przód

$$
\left. \frac{dz}{dx} \right|_{x_i} \approx \left. \frac{\Delta z}{\Delta x} \right|_{x_i}^+ = \frac{f(x_i + \Delta x) - f(x_i)}{\Delta x} = \frac{z_{i+1} - z_i}{\Delta x} \tag{3.8}
$$

b) iloraz różnicowy wstecz

$$
\left. \frac{dz}{dx} \right|_{x_i} \approx \left. \frac{\Delta z}{\Delta x} \right|_{x_i} = \frac{f(x_i) - f(x_i - \Delta x)}{\Delta x} = \frac{z_i - z_{i-1}}{\Delta x} \tag{3.9}
$$

c) iloraz różnicowy centralny

$$
\left. \frac{dz}{dx} \right|_{x_i} \approx \left. \frac{\Delta z}{\Delta x} \right|_{x_i} = \frac{f(x_i + \Delta x) - f(x_i - \Delta x)}{2\Delta x} = \frac{z_{i+1} - z_{i-1}}{2\Delta x} \tag{3.10}
$$

Rozważmy ciągłą i różniczkowalną funkcję, na przykład  $z = x^2$ . Określając dokładną wartość pierwszej pochodnej w punkcie  $x = 2$  otrzymano  $\frac{dz}{dx} = 2x$ , dz  $\left. \frac{dz}{dx} \right|_{x=2} = 4.$ 

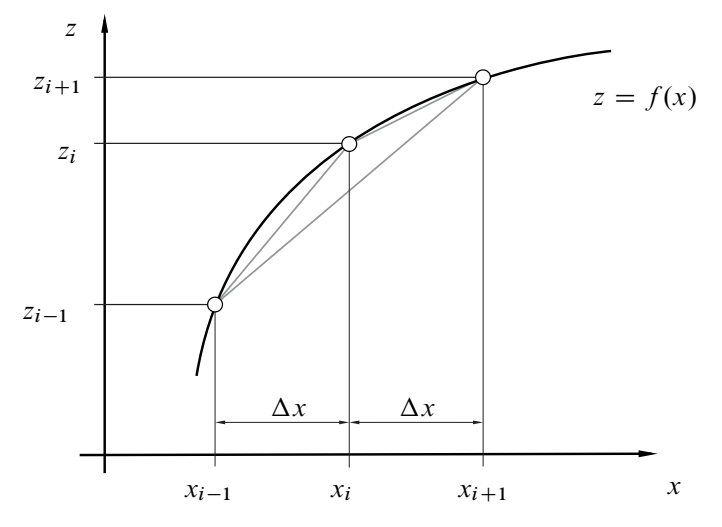

**Rysunek 3.1.** *Interpretacja geometryczna ilorazów różnicowych*

Przybliżoną wartość pierwszej pochodnej funkcji z wyliczono wykorzystując punkty  $x_{i-1} = 1,9$ ,  $x_i = 2$ ,  $x_{i+1} = 2,1$   $(\Delta x = 0,1)$ . Otrzymano wyniki:<br>  $\frac{dz}{dz}$   $\sim \frac{\Delta z}{\Delta z}$   $\frac{1}{z}$   $\sim \frac{2,1^2-2^2}{z}$   $\sim 4$   $1$   $\frac{dz}{z}$   $\sim \frac{\Delta z}{z}$   $\frac{1}{z}$   $\sim \frac{2^2-1,9^2}{z}$   $\sim 3$  0  $\left. \frac{dz}{dx} \right|_{x=2} \approx \left. \frac{\Delta z}{\Delta x} \right|$  $^{+}$  $x=2$  =  $\frac{2,1^2-2^2}{0,1}$  = 4,1,  $\frac{dz}{dx}$  $\left. \frac{dz}{dx} \right|_{x=2} \approx \left. \frac{\Delta z}{\Delta x} \right|$  $\overline{\phantom{0}}$  $\frac{1}{x=2} = \frac{2^2-1,9^2}{0,1} = 3,9,$ dz  $\frac{dz}{dx}\Big|_{x=2} \approx \frac{\Delta z}{\Delta x}\Big|_{x=2} =$  $\frac{2,1^2-1,9^2}{0,2} = 4.$ 

Analizując przedstawione rozwiązania zauważono, że najlepsze przybliżenie wystąpiło, gdy do obliczeń zastosowano iloraz różnicowy centralny. Dokładność metody różnic skończonych ocenia się rozwijając w szereg Taylora poszukiwaną funkcję  $z(x)$  wokół punktu o współrzędnej  $x_i$ :

$$
z_{i+1} = z_i + \Delta x \frac{dz}{dx}\bigg|_{x_i} + \frac{\Delta x^2}{2!} \frac{d^2 z}{dx^2}\bigg|_{x_i} + \frac{\Delta x^3}{3!} \frac{d^3 z}{dx^3}\bigg|_{x_i} + \frac{\Delta x^4}{4!} \frac{d^4 z}{d^4 z}\bigg|_{x_i} + \dots (3.11)
$$

$$
z_{i-1} = z_i - \Delta x \frac{dz}{dx}\bigg|_{x_i} + \frac{\Delta x^2}{2!} \frac{d^2 z}{dx^2}\bigg|_{x_i} - \frac{\Delta x^3}{3!} \frac{d^3 z}{dx^3}\bigg|_{x_i} + \frac{\Delta x^4}{4!} \frac{d^4 z}{d^4 z}\bigg|_{x_i} - \dots (3.12)
$$

Równania (3.11) i (3.12) przekształcono do postaci:

a) iloraz różnicowy w przód

$$
\left. \frac{dz}{dx} \right|_{x_i}^+ = \frac{z_{i+1} - z_i}{\Delta x} + 0(\Delta x) \tag{3.13}
$$

b) iloraz różnicowy wstecz

$$
\left. \frac{dz}{dx} \right|_{x_i}^{\dagger} = \frac{z_i - z_{i-1}}{\Delta x} + 0(\Delta x)
$$
\n(3.14)

Odejmując równanie (3.12) od (3.11) otrzymamy wyrażenie na iloraz różnicowy centralny:

$$
\left. \frac{dz}{dx} \right|_{x_i} = \frac{z_{i+1} - z_{i-1}}{2\Delta x} + 0(\Delta x^2)
$$
 (3.15)

W równaniach (3.13), (3.14), (3.15) człon 0(...) oznacza resztę z rozwinięcia w szereg Taylora. W nawiasie znajduje się informacja o najniższym rzędzie części, która nie została uwzględniona w metodzie różnic skończonych. Im wyższy jest ten rząd tym bardziej dokładne otrzymamy rozwiązanie.

Najprostszym sposobem znalezienia równania przybliżającego wartość drugiej pochodnej funkcji  $z(x)$  w punkcie  $x_i$  jest wykorzystanie zależności na pierwszą pochodną w punktach  $x_{i+1/2}$  i  $x_{i-1/2}$ 

$$
\frac{d^2 z}{dx^2}\bigg|_{x_i} \approx \frac{\frac{dz}{dx}\bigg|_{x_{i+1/2}} - \frac{dz}{dx}\bigg|_{x_{i-1/2}}}{\Delta x} \approx \frac{\frac{z_{i+1} - z_i}{\Delta x} - \frac{z_i - z_{i-1}}{\Delta x}}{\Delta x} = \frac{z_{i+1} - 2z_i + z_{i-1}}{\Delta x^2}
$$
\n(3.16)

Powyżej przedstawiono jak można zastąpić pierwszą i drugą pochodną funkcji jednej zmiennej  $z(x)$  za pomocą ilorazu różnicowego. Zależność (3.2) przedstawia równanie zawierające pochodne cząstkowe pewnej funkcji  $z(x, y)$ , gdzie  $x, y$ są zmiennymi niezależnymi. Postępując analogicznie jak dla zagadnienia jednowymiarowego odpowiednie pochodne w punkcie o współrzędnych  $x_i$ ,  $y_j$  zapisano w postaci następujących równań różnicowych:

$$
\left. \frac{\partial z}{\partial x} \right|_{x_i, y_j} = \frac{z_{i+1,j} - z_{i-1,j}}{2\Delta x} \tag{3.17}
$$

$$
\left. \frac{\partial z}{\partial y} \right|_{x_i, y_j} = \frac{z_{i,j+1} - z_{i,j-1}}{2\Delta y} \tag{3.18}
$$

$$
\left. \frac{\partial^2 z}{\partial x^2} \right|_{x_i, y_j} = \frac{z_{i+1,j} - 2z_{i,j} + z_{i-1,j}}{\Delta x^2} \tag{3.19}
$$

$$
\left. \frac{\partial^2 z}{\partial y^2} \right|_{x_i, y_j} = \frac{z_{i,j+1} - 2z_{i,j} + z_{i,j-1}}{\Delta y^2}
$$
 (3.20)

$$
\left. \frac{\partial^2 z}{\partial x \partial y} \right|_{x_i, y_j} = \frac{z_{i+1, j+1} - z_{i+1, j-1} - z_{i-1, j+1} + z_{i-1, j-1}}{4 \Delta x \Delta y}
$$
(3.21)

Rycina 3.2 przedstawia płaszczyznę zmiennych niezależnych, na której zamieszczono punkty uzyskane podczas dyskretyzacji. Tworzą one siatkę prostokątną scharakteryzowaną przez dwa przyrosty  $\Delta x$  i  $\Delta y$ . Zależności od (3.17) do (3.21) jednoznacznie określają ogólny schemat różnicowy dla punktu  $(x_i, y_j)$  służący do

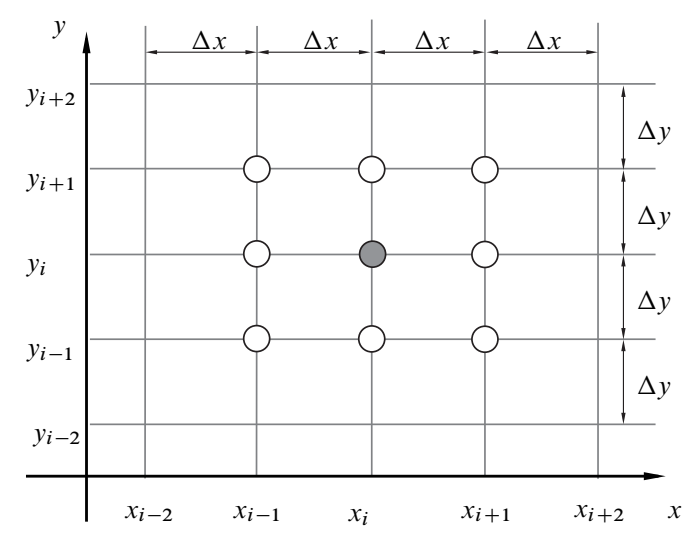

**Rysunek 3.2.** *Siatka prostokątna z naniesionym ogólnym schematem różnicowym dla równań różniczkowych cząstkowych II rzędu*

znalezienia rozwiązania równań różniczkowych cząstkowych liniowych drugiego rzędu metodą różnic skończonych.

Zmienne niezależne mogą być powiązane z przestrzenią, np. współrzędne prostokątnego układu odniesienia  $x, y, z$  lub też z czasem  $t$ . W metodzie różnic skończonych dla równań różniczkowych rozpatrywanych w dziedzinie czasu istnieją dwa podstawowe algorytmy obliczeniowe: Explicit oraz Implicit. Jeśli pierwsza pochodna pewnej funkcji wynosi  $\frac{dz}{dt} = f(t)$  to możemy znaleźć wartość funkcji  $z_{i+1}$  dla kolejnej chwili czasu  $t + \Delta t$  korzystając z opcji:

a) Explicit

$$
\left. \frac{dz}{dt} \right|_{t_i} \approx \frac{z_{i+1} - z_i}{\Delta t} \tag{3.22}
$$

$$
z_{i+1} = z_i + f(t_i)\Delta t \tag{3.23}
$$

b) Implicit

$$
\left. \frac{dz}{dt} \right|_{t_{i+1}} \approx \frac{z_{i+1} - z_i}{\Delta t} \tag{3.24}
$$

$$
z_{i+1} = z_i + f(t_{i+1})\Delta t \tag{3.25}
$$

Porównując ze sobą równania (3.22) i (3.24) można bez problemu zauważyć fundamentalną różnicę występującą w definicji obu algorytmów. W metodzie Explicit pochodna względem czasu określana jest w chwili  $t_i$ , natomiast dla Implicit w  $t_{i+1}$ . W rezultacie wartość funkcji w punkcie  $z_{i+1}$  może zostać wyliczona ze schematu tzw. jawnego (3.23). Poszukiwana wartość w metodzie Explicit występuje tylko po lewej stronie równania. Alternatywny schemat Implicit jest niejawny (3.24), ponieważ wyraz  $z_{i+1}$  jest ukryty także w funkcji  $f(t_{i+1})$ . Przykładowe schematy jawny i niejawny zostaną przedstawione w tym opracowaniu dla pewnej funkcji dwóch zmiennych  $z(x, t)$ , której pochodne tworzą równanie różniczkowe:

$$
\frac{\partial z}{\partial t} = c \frac{\partial^2 z}{\partial x^2} \tag{3.26}
$$

Wykorzystując metodę typu Explicit pierwszą pochodną względem czasu t zastąpiono ilorazem różnicowym w przód

$$
\left. \frac{\partial z}{\partial t} \right|_{t_i, x_j} = \frac{z_{i+1,j} - z_{i,j}}{\Delta t}
$$
\n(3.27)

natomiast drugą pochodną względem zmiennej przestrzennej x ilorazem różnicowym centralnym dla chwili czasu t<sub>i</sub>

$$
\left. \frac{\partial^2 z}{\partial x^2} \right|_{t_i, x_j} = \frac{z_{i,j+1} - 2z_{i,j} + z_{i,j-1}}{\Delta x^2} \tag{3.28}
$$

Po podstawieniu równań (3.27) i (3.28) do równania (3.26) otrzymano

$$
z_{i+1,j} = z_{i,j} + \frac{c\Delta t}{\Delta x^2} (z_{i,j+1} - 2z_{i,j} + z_{i,j-1})
$$
 (3.29)

Schemat różnicowy dla metody typu Explicit pozwalający na określenie z dla chwili czasu  $t_{i+1}$  przedstawiono na rysunku 3.3. Podstawową zaletą tego algorytmu są proste procedury obliczeniowe. Niestety stabilność metody wymaga narzucenia ograniczenia na długość przyrostu czasu  $\Delta t \leq \Delta t_{max}$ , gdzie wartość graniczna  $\Delta t_{max}$  obliczana jest z [2]:

$$
\frac{c\Delta t_{max}}{\Delta x^2} = \delta \tag{3.30}
$$

Jeśli  $\delta \leq 1/2$  wówczas błedy w procedurze numerycznej nie będą narastały, ale mogą oscylować. W przypadku gdy  $\delta \leq 1/4$  oscylacje zanikają, a dla  $\delta = 1/6$  występuje minimalny błąd metody różnic skończonych dla rozpatrywanego równania (3.26).

Wykorzystując metodę typu Implicit do znalezienia rozwiązania równania różniczkowego (3.26) pierwszą pochodną względem czasu t zastąpiono ilorazem różnicowym wstecz

$$
\left. \frac{\partial z}{\partial t} \right|_{t_{i+1}, x_j} = \frac{z_{i+1,j} - z_{i,j}}{\Delta t}
$$
\n(3.31)

natomiast drugą pochodną względem zmiennej przestrzennej x ilorazem różnicowym centralnym dla chwili czasu  $t_{i+1}$ 

$$
\left. \frac{\partial^2 z}{\partial x^2} \right|_{t_{i+1}, x_j} = \frac{z_{i+1, j+1} - 2z_{i+1, j} + z_{i+1, j-1}}{\Delta x^2} \tag{3.32}
$$

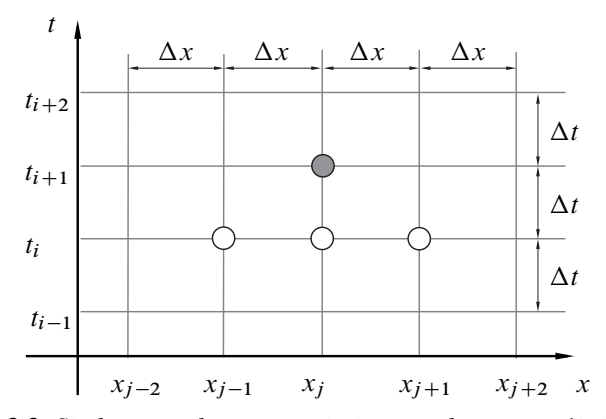

**Rysunek 3.3.** *Siatka prostokątna z naniesionym schematem różnicowym dla metody typu Explicit*

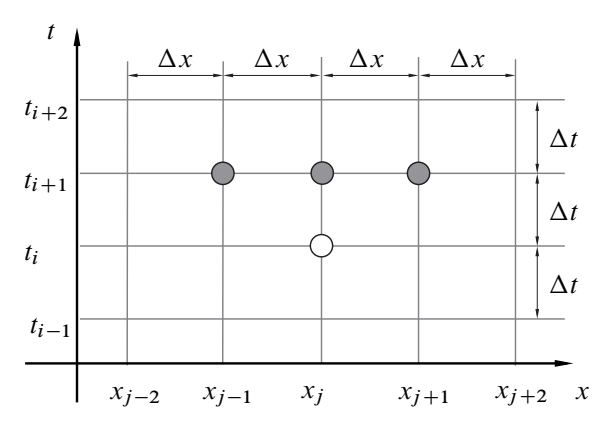

**Rysunek 3.4.** *Siatka prostokątna z naniesionym schematem różnicowym dla metody typu Implicit*

Po podstawieniu równań (3.31) i (3.32) do równania (3.26) otrzymano

$$
z_{i+1,j} = z_{i,j} + \frac{c\Delta t}{\Delta x^2} (z_{i+1,j+1} - 2z_{i+1,j} + z_{i+1,j-1})
$$
 (3.33)

Prezentowany schemat jest niejawny, gdyż wyrazy  $z_{i+1}$ ... występują zarówno po prawej jak i lewej stronie równania (3.33). Algorytm Implicit wymaga zastosowania skomplikowanych procedur obliczeniowych, ale jest bezwarunkowo stabilny. Schemat różnicowy dla metody typu Implicit pozwalający na określenie z dla chwili czasu  $t_{i+1}$  przedstawiono na rysunku 3.4.

W metodzie MRS siatka punktów jest ograniczona i ma skończony rozmiar. Analiza zagadnienia dla punktów znajdujących się przy krawędziach rozpatrywanej siatki wymaga uwzględnienia warunków granicznych (brzegowych i/lub początkowych). Przyjmijmy, że funkcja z zależy od zmiennej przestrzennej  $x$  oraz czasu t. Warunki brzegowe będą definiować dodatkowe zależności w dziedzinie przestrzeni. Rozróżniamy dwa główne ich rodzaje [2]:

1. podstawowe (Dirichleta) – warunki brzegowe narzucone na funkcję z, np.:

$$
z|_{x=0, t_i} = 0 \tag{3.34}
$$

2. naturalne – warunek brzegowy jest w postaci równania różniczkowego, np.:

$$
\left. \frac{\partial z}{\partial x} \right|_{x=0, t_i} = 0 \tag{3.35}
$$

Warunki początkowe określane są w dziedzinie czasu dla chwili  $t = 0$ . Postępując analogicznie jak dla warunków brzegowych wyróżniamy dwa podstawowe rodzaje warunków początkowych:

1. warunek początkowy narzucony na funkcję z, np.:

$$
z|_{x_i, t=0} = 0 \tag{3.36}
$$

2. warunek początkowy w postaci pierwszej pochodnej funkcji z, np.:

$$
\left. \frac{\partial z}{\partial t} \right|_{x_i, t=0} = 0 \tag{3.37}
$$

Zastosowanie metody różnic skończonych do rozwiązania równań różniczkowych cząstkowych liniowych drugiego rzędu wymaga uwzględnienia zagadnienia brzegowego (równania eliptyczne) lub początkowo-brzegowego (równania paraboliczne i hiperboliczne).

# **3.3. Przykład – drgania struny**

W rozważanym przykładzie rozpatrzmy równanie drgań poprzecznych sprężystej struny w postaci

$$
\frac{\partial^2 y}{\partial t^2} = c^2 \frac{\partial^2 y}{\partial x^2}
$$
 (3.38)

gdzie:  $c^2 = \frac{S}{\rho}$ , S – siła poprzeczna napinająca strunę,  $\rho$  – masa na jednostkę długości struny [6]. Schemat analizowanego układu przedstawiono na rysunku 3.5.

W metodzie różnic skończonych wykorzystano algorytm typu Explicit. Drugą pochodną względem zmiennej przestrzennej x zastąpiono ilorazem różnicowym centralnym:

$$
\left. \frac{\partial^2 y}{\partial x^2} \right|_{x_j, t_i} = \frac{y_{j+1, i} - 2y_{j, i} + y_{j-1, i}}{\Delta x^2}
$$
(3.39)

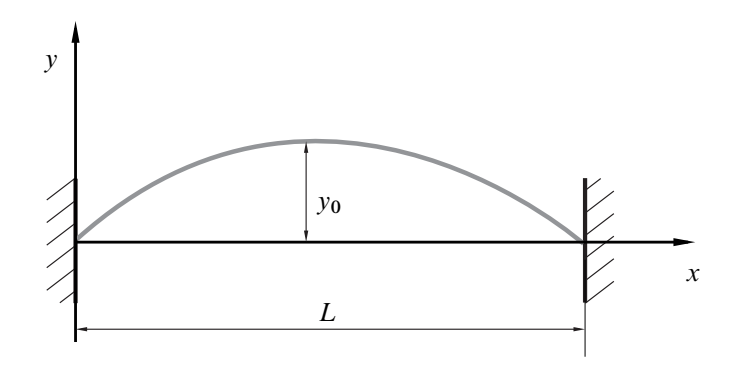

**Rysunek 3.5.** *Schemat struny wychylonej z położenia równowagi*

Ten sam typ ilorazu różnicowego wykorzystano do zastąpienia drugiej pochodnej funkcji  $y(x, t)$  względem czasu:

$$
\left. \frac{\partial^2 y}{\partial t^2} \right|_{x_j, t_i} = \frac{y_{j,i+1} - 2y_{j,i} + y_{j,i-1}}{\Delta t^2}
$$
 (3.40)

Po podstawieniu równań (3.39) i (3.40) do równania (3.38) otrzymano

$$
y_{j,i+1} = \delta^2(y_{j+1,i} - 2y_{j,i} + y_{j-1,i}) + 2y_{j,i} - y_{j,i-1}
$$
 (3.41)

gdzie:  $\delta = \frac{c\Delta t}{\Delta x}$ . Warunek stabilności dla metody Explicit przyjmuje postać  $\delta \le 1$ [1]. Wykorzystując równanie(3.41) sporządzono schemat różnicowy przedstawiony na rysunku 3.6. Taki schemat jest ważny dla każdej chwili czasu, gdzie  $i \geq 0$ ,  $(t \geq 0)$ .

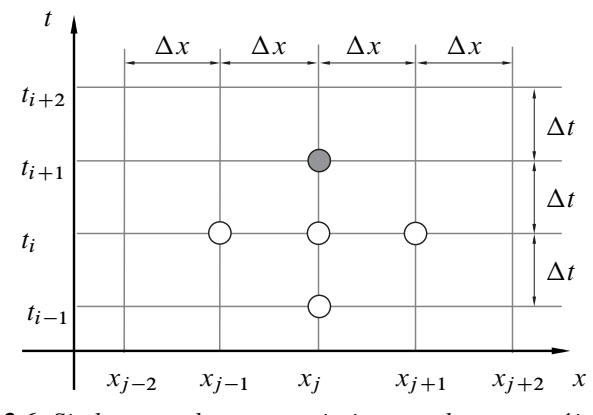

**Rysunek 3.6.** *Siatka prostokątna z naniesionym schematem różnicowym dla rozpatrywanego przykładu*

Znalezienie rozwiązania wymaga uwzględnienia warunków brzegowych oraz początkowych. Przyjęto następujące warunki:

1. brzegowe – wynikające z zamurowania obu końców struny

$$
z|_{x=0, t_i} = 0 \tag{3.42}
$$

$$
z|_{x=L, t_i} = 0 \tag{3.43}
$$

2. początkowe – zależne od przyjętej wstępnej deformacji i prędkości struny

$$
z|_{x_j,t=0} = y_0 \sin\left(\frac{\pi}{L}x_{j,t=0}\right) \tag{3.44}
$$

$$
\left. \frac{\partial z}{\partial t} \right|_{x_j, t=0} = \frac{y_{j, i=1} - y_{j, i=-1}}{2\Delta t} = 0 \tag{3.45}
$$

Na podstawie równania (3.45) określono istotną zależność, która jest niezbędna do obliczeń w pierwszej iteracji:

$$
y_{j,i=-1} = y_{j,i=1} \tag{3.46}
$$

Strunę podzielono na 6 elementów o długości  $\Delta x = \frac{L}{6}$ . Wykorzystując zależności (3.42), (3.43), (3.44), (3.46) z równania (3.41) określono postać macierzową dla pierwszej iteracji służącej do obliczenia wartości  $y_{i,1}$ :

$$
\begin{bmatrix} y_{1,1} \\ y_{2,1} \\ y_{3,1} \\ y_{4,1} \\ y_{5,1} \\ y_{6,1} \\ y_{7,1} \end{bmatrix} = \begin{bmatrix} y_{1,0} \\ y_{2,0} \\ y_{3,0} \\ y_{4,0} \\ y_{5,0} \\ y_{6,0} \\ y_{7,0} \end{bmatrix} + \frac{\delta^2}{2} A \begin{bmatrix} y_{1,0} \\ y_{2,0} \\ y_{3,0} \\ y_{4,0} \\ y_{5,0} \\ y_{6,0} \\ y_{7,0} \end{bmatrix}
$$
 (3.47)

gdzie:

$$
\begin{Bmatrix}\ny_{1,0} \\
y_{2,0} \\
y_{3,0} \\
y_{4,0} \\
y_{5,0} \\
y_{6,0} \\
y_{7,0}\n\end{Bmatrix} = \begin{Bmatrix}\n0 \\
y_0 \sin\left(\frac{\pi}{6}\right) \\
y_0 \sin\left(\frac{2\pi}{6}\right) \\
y_0 \sin\left(\frac{3\pi}{6}\right) \\
y_0 \sin\left(\frac{4\pi}{6}\right) \\
y_0 \sin\left(\frac{5\pi}{6}\right) \\
0\n\end{Bmatrix}
$$
\n(3.48)

opisuje początkową deformację struny. Natomiast macierz A zawiera współczynniki określone podczas dyskretyzacji w dziedzinie przestrzeni z uwzględnieniem warunków brzegowych:

$$
A = \begin{bmatrix} 0 & 0 & 0 & 0 & 0 & 0 & 0 \\ 1 & -2 & 1 & 0 & 0 & 0 & 0 \\ 0 & 1 & -2 & 1 & 0 & 0 & 0 \\ 0 & 0 & 1 & -2 & 1 & 0 & 0 \\ 0 & 0 & 0 & 1 & -2 & 1 & 0 \\ 0 & 0 & 0 & 0 & 1 & -2 & 1 \\ 0 & 0 & 0 & 0 & 0 & 0 & 0 \end{bmatrix}
$$
(3.49)

Dla kolejnych iteracji, chwil czasu, gdzie  $i \geq 2$  poprzeczne drgania struny określono z równania:

$$
\begin{Bmatrix}\ny_{1,i} \\
y_{2,i} \\
y_{3,i} \\
y_{4,i} \\
y_{5,i} \\
y_{6,i} \\
y_{7,i}\n\end{Bmatrix} = 2 \begin{Bmatrix}\ny_{1,i-1} \\
y_{2,i-1} \\
y_{3,i-1} \\
y_{4,i-1} \\
y_{5,i-1} \\
y_{6,i-1} \\
y_{7,i-1}\n\end{Bmatrix} + \delta^2 A \begin{Bmatrix}\ny_{1,i-1} \\
y_{2,i-1} \\
y_{3,i-1} \\
y_{4,i-1} \\
y_{5,i-1} \\
y_{6,i-1} \\
y_{7,i-1}\n\end{Bmatrix} - \begin{Bmatrix}\ny_{1,i-2} \\
y_{2,i-2} \\
y_{3,i-2} \\
y_{4,i-2} \\
y_{5,i-2} \\
y_{6,i-2} \\
y_{7,i-2}\n\end{Bmatrix}
$$
\n(3.50)

Obliczenia wykonano w programie Matlab [5] dla przyjętych parametrów  $\delta = 0,1$ ,  $y_0 = 0,1$ . Na rysunku 3.7 zaprezentowano otrzymane wyniki. Przybliżone drgania

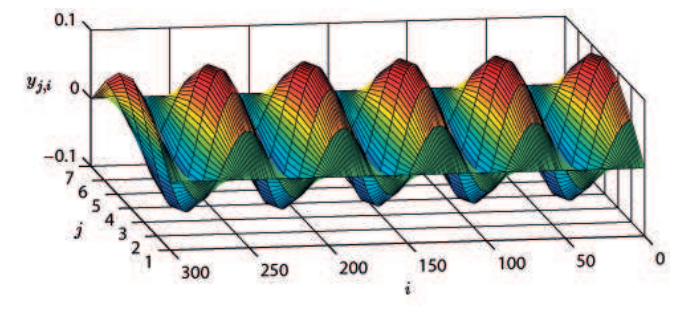

**Rysunek 3.7.** *Drgania poprzeczne struny*

poprzeczne struny  $y_{i,j}$  przedstawiono na wykresie 3D, który wykonano za pomocą polecenia mesh dla kolejnych punktów siatki MRS. Zaprezentowany przykład aplikacji metody różnic skończonych do rozwiązania równań różniczkowych cząstkowych liniowych drugiego rzędu jest nieskomplikowany. W badaniach naukowych MRS znajduje zastosowanie do modelowania wiele trudniejszych zagadnień, na przykład badań struktur z uszkodzeniem [4].

## **Bibliografia**

- [1] Cichoń C. (2005): *Metody obliczeniowe: wybrane zagadnienia*. Wydawnictwo Politechniki Świętokrzyskiej.
- [2] Cichoń C., Cecot W., Krok J., Pluciński P. (2009): *Metody komputerowe w liniowej mechanice konstrukcji*. Wydawnictwo Politechniki Krakowskiej.
- [3] Kącki E. (1989): *Równania różniczkowe cząstkowe w zagadnieniach fizyki i techniki*. Wydawnictwo Naukowo-Techniczne.
- [4] MANOACH E., WARMIŃSKI J., MITURA A., SAMBORSKI S. (2012): Dynamics of a composite Timoshenko beam with delamination. *Mechanics Research Communications* **46**: 47–53.
- [5] Pratap R. (2009): *Matlab 7 dla naukowców i inżynierów*. Wydawnictwo Naukowe PWN.
- [6] Szabelski K. (2002): *Zbiór zadań z drgań mechanicznych*. Wydawnictwo Politechniki Lubelskiej.

# **4. Podstawy analizy sygnałów**

# **4.1. Wprowadzenie**

Teoria sygnałów to jedna z fundamentalnych dziedzin wiedzy technicznej. Jej znajomość jest niezbędna nie tylko projektantom urządzeń elektronicznych, ale również automatykom, informatykom, mechanikom, elektrotechnikom i specjalistom od telekomunikacji. Rozwój techniki cyfrowej zrewolucjonizował metody przetwarzania sygnałów, pojawiły się nowe sposoby analizy, lecz podstawy tych mechanizmów są niezmienne – nadal wykorzystywane są transformaty Fouriera i Laplace'a oraz klasyczne algorytmy modulacji.

W języku potocznym sygnał to wszelki umowny znak o treści informacyjnej. W naukach technicznych sygnał definiowany jest jako funkcja  $f(t)$  zależna zwykle od czasu. Najkrócej mówiąc sygnał jest to nośnik informacji.

Poprzez analizę sygnałów rozumieć będziemy zgodnie z definicją zaczerpniętą ze słownika języka polskiego – myślowe, pojęciowe wyodrębnienie cech, części, lub składników badanego zjawiska lub przedmiotu; badanie cech elementów lub struktury czegoś oraz zachodzących między nimi związków (...). Wygodniejsza definicja mówi, że analiza sygnału jest to badanie, którego celem jest identyfikacja własności, cech, miar sygnału, a także odtwarzanie informacji niesionej przez sygnał [12]. Popularnymi metodami używanymi w analizie sygnałów są:

- badanie miar statystycznych (momentów),
- analiza rozkładu (gęstości) prawdopodobieństwa,
- analiza korelacyjna,
- analiza widmowa (spektralna, fourierowska albo częstotliwościowa),
- analiza falkowa (*ang. wavelet analysis*).

Często stosowanym pojęciem jest też przetwarzanie sygnału, tzn. zmiana własności, formy, cech i miar sygnału celem jego łatwiejszej analizy, rejestracji, przechowywania. Sygnał ze względu na swój charakter można podzielić na:

- deterministyczny,
- stochastyczny (losowy),
- mieszany.

Sygnał deterministyczny jest przewidywalny, natomiast stochastyczny jest zbiorem informacji losowej. Sygnał mieszany jest złożony co najmniej z dwóch sygnałów składowych, z których jeden jest deterministyczny a drugi losowy. Sygnał deterministyczny z kolei dzieli się na okresowy i nieokresowy zgodnie ze schematem przedstawionym na rysunku 4.1.

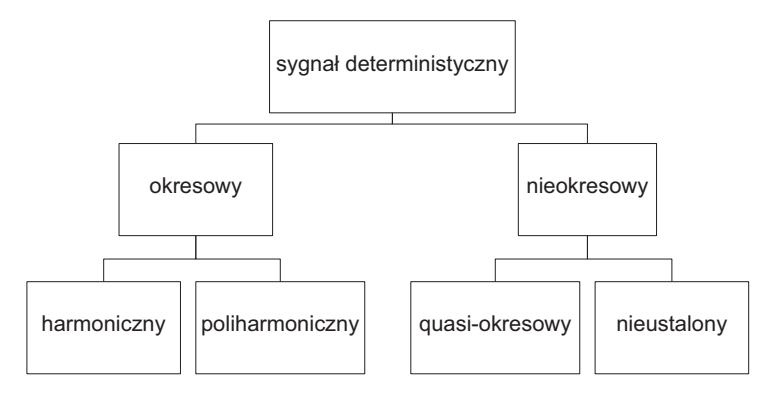

**Rysunek 4.1.** *Podział sygnałów deterministycznych*

Poprzez sygnał okresowy rozumiemy przebieg czasowy, który spełnia zależność:

$$
x(t) = x(t + T) = \dots = x(t + kT),
$$
\n(4.1)

gdzie  $T$  jest okresem sygnału, k liczbą całkowitą. Typowym przykładem sygnału harmonicznego, czyli również okresowego, jest przebieg sinusoidalny:

$$
x(t) = A_o + A\sin(2\pi ft + \varphi),\tag{4.2}
$$

gdzie  $A_0$  jest wartością średnią,  $A$  – amplitudą,  $f$  – częstotliwością ( $f = 1/T$ ) wyrażoną w Hz,  $\varphi$  – przesunięciem fazowym.

Sygnał poliharmoniczny jest natomiast sumą sygnałów harmonicznych opisanych formułą:

$$
x(t) = A_o + \sum_{n=1}^{N} A_n \sin(2\pi n f t + \varphi_n)
$$
 (4.3)

f jest tutaj częstotliwością podstawową, zaś n oznacza numer składowej harmonicznej.

Podobny w sensie zapisu matematycznego jest sygnał quasi-okresowy, który opisany jest równaniem:

$$
x(t) = A_o + \sum_{n=1}^{N} A_n \sin(2\pi f_n t + \varphi_n).
$$
 (4.4)

Jednak istota sygnału quasi-okresowego polega na tym, że stosunek częstotliwości  $f_i/f_k$  jest liczbą niewymierną dla co najmniej jednej pary składowych sygnału tzw. harmonicznych lub harmonik.

W niniejszym rozdziale badanie sygnałów prowadzone bedzie na podstawie klasycznej analizy Fourierowskiej, a także za pomocą wykresów rekurencyjnych, których teoria bazuje na metodzie współrzędnych opóźnionych. W końcowej części rozdziału przedstawiona zostanie również metoda entropii wieloskalowej.

### **4.2. Transformata Fouriera**

Najczęściej sygnały otrzymane z pomiarów analizujemy w dziedzinie czasu lub w dziedzinie częstotliwości. Narzędziami umożliwiającymi poruszanie się pomiędzy tymi dziedzinami są transformata Fouriera oraz odwrotna transformata Fouriera. Analiza w dziedzinie częstotliwości zwana jest analizą widmową. W ogólnym przypadku, gdy rozważamy problem analizy widmowej sygnałów, rozważamy cztery różne metody analizy Fourierowskiej, są to: przekształcenie (transformacja) Fouriera – częstotliwość zmienia się w sposób ciągły oraz szereg Fouriera – dyskretna częstotliwość, odpowiednio dla sygnałów ciągłych (ciągły czas) oraz sygnałów dyskretnych (dyskretny czas). Wynikiem przeprowadzonej transformacji jest transformata [12]. Jednak pojęcia transformacji i transformaty są bardzo często stosowane zamiennie.

Transformacja Fouriera zamienia funkcję zmiennej rzeczywistej  $f(x)$  na na funkcję zmiennej zespolonej  $F(s)$ . Przekształcenie Fouriera dla sygnałów ciągłych można zdefiniować równaniem

$$
F(s) = \int_{-\infty}^{\infty} f(x)e^{-2\pi ixs} dx.
$$
 (4.5)

Natomiast przekształcenie odwrotne równaniem:

$$
f(x) = \frac{1}{2\pi} \int_{-\infty}^{\infty} F(s)e^{2\pi i xs} ds,
$$
 (4.6)

gdzie i oznacza jednostkę urojoną. W praktyce często zmienna x oznacza czas (w sekundach), a argument transformaty s oznacza częstotliwość wyrażoną w Hz.

Ponieważ w praktyce jako rezultat pomiarów otrzymujemy dane o charakterze dyskretnym a nie ciągłym, to będziemy posługiwać się dyskretną transformatą Fouriera (ang. *Discrete Fourier Transform – DFT*) oraz odwrotną dyskretną transformatą Fouriera (ang. *Inverse Discrete Fourier Transform – IDFT*). Dla N -elementowego ciągu dyskretną transformatę Fouriera definiujemy następująco

$$
X_k = \sum_{n=0}^{N-1} x_n e^{-2\pi i n k/N}, \ k \in \{0, 1, \dots N-1\},\tag{4.7}
$$

gdzie k jest numerem harmonicznej, n numerem próbki sygnału,  $x_n$  wartością próbki sygnału (współczynnikiem Fouriera), N liczbą próbek.

Liczenie DFT wymagało w latach 60-tych XX wieku tak ogromnych mocy obliczeniowych, że maszyny z tego okresu ograniczały użycie tego algorytmu. W roku 1965 opracowano szybszy algorytm liczenia dyskretnej transformaty Fouriera; obecnie powszechnie znany jako szybka transformata Fouriera (ang. *FFT – Fast Fourier Transform*). FFT jest to DFT ze zmniejszoną liczbą niezbędnych operacji arytmetycznych. Celem FFT jest zmniejszenie długiego algorytmu obliczeniowego przez jego podział na krótsze i prostsze obliczenia DFT i skrócenie czasu obliczeń.

Najpopularniejszą wersją FFT jest FFT o podstawie 2. Algorytm FFT o podstawie 2 jest bardzo efektywną procedurą wyznaczania DFT pod warunkiem, że rozmiar DFT będzie całkowitą potęgą liczby dwa. Dobrym podejściem jest dodanie wymaganej liczby próbek o wartościach zerowych do części końcowej ciągu danych czasowych, aby dopasować liczbę jego punktów do kolejnego rozmiaru FFT o podstawie 2.

Algorytmy obliczające szybką transformatę Fouriera bazują na metodzie dziel i zwyciężaj rekurencyjnie. To znaczy dzielimy problem na podproblemy o mniejszym rozmiarze, a te rekurencyjnie znów dzielimy na mniejsze itd. Docierając do dostatecznie małych problemów rozwiązujemy je. Rozwiązanie początkowego problemu jest sumą rozwiązań podproblemów.

W nauce i technice bardzo często mierzone wielkości mają charakter okresowy, tzn. taki który powoduje powtarzanie się danej wielkości fizycznej z określonym okresem T . Taką funkcję okresową można przedstawić w postaci nieskończonego szeregu trygonometrycznego zwanego też szeregiem Fouriera

$$
f(x) = a_o + \sum_{n=1}^{\infty} \left( a_n \cos \frac{n\pi x}{T} + b_n \sin \frac{n\pi x}{T} \right).
$$
 (4.8)

Dzięki analizie Fourierowskiej możemy dowiedzieć się, jakie składowe harmoniczne (okresowe) obecne są w sygnale oraz w jakich względnych ilościach w nim występują. Współczynniki szeregu Fouriera, zwane krótko współczynnikami Fouriera,  $a_0$ ,  $a_n$ ,  $b_n$  są interpretowane jako amplitudy odpowiednich składowych harmonicznych. Przedstawiane są za pomocą wzorów Eulera-Fouriera

 $\pi$ 

 $-T$ 

$$
a_o = \frac{1}{2\pi} \int_{-T}^{T} f(x) dx,
$$
  
\n
$$
a_n = \frac{1}{\pi} \int_{-T}^{T} f(x) \cos \frac{n\pi x}{T} dx,
$$
  
\n
$$
b_n = \frac{1}{\pi} \int_{-T}^{T} f(x) \sin \frac{n\pi x}{T} dx.
$$
\n(4.9)

Każdy sygnał okresowy  $x(t)$  może być reprezentowany jako suma szeregu funkcji harmonicznych jeżeli spełnione są warunki Dirichleta:

- $f$ unkcja  $x(t)$  jest bezwzględnie całkowalna na dowolnym przedziale o długości okresu  $T$ ,
- $-$  w każdym ograniczonym przedziale,  $x(t)$  ma skończoną liczbę maksimów i minimów o skończonej wartości,
- w każdym ograniczonym przedziale,  $x(t)$  ma skończoną liczbę nieciągłości.

Warunki te są spełnione dla większości sygnałów spotykanych w praktyce.

Na jakość uzyskanego widma FFT wpływa tzw. częstotliwość Nyquista, czyli maksymalna częstotliwość składowych widmowych sygnału poddawanego procesowi próbkowania, które mogą zostać odtworzone z ciągu próbek bez zniekształceń. Składowe widmowe o częstotliwościach wyższych od częstotliwości Nyquista ulegają podczas próbkowania nałożeniu na składowe o innych częstotliwościach (zjawisko aliasingu), co powoduje, że nie można ich już poprawnie odtworzyć. Obrazowo zjawisko to pokazano na rysunku 4.2, gdzie poprzez punkty reprezentujące próbki sygnału można poprowadzić kilka krzywych (sygnałów) np. przebieg narysowany linią ciągłą i przerywaną.

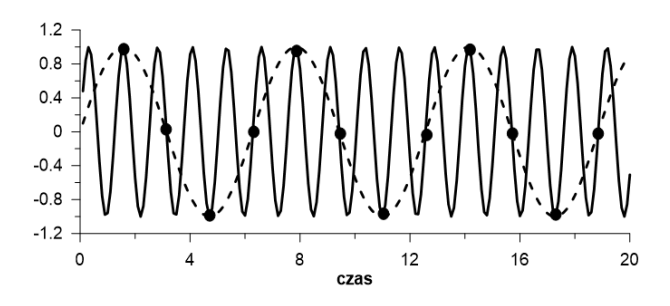

**Rysunek 4.2.** *Przykład niejednoznaczności sygnału – aliasing*

Zgodnie z twierdzeniem Kotielnikowa-Shannona, przy próbkowaniu równomiernym (stały krok czasowy) z odstępem próbkowania  $T_s$ , warunkiem poprawnego odtworzenia sygnału jest, aby jego szerokość pasma B była ściśle ograniczona  $B < 1/T_s$  lub, aby maksymalna częstotliwość sygnału nie przekraczała połowy częstotliwości próbkowania  $f_{max} < f_s/2$ , lub  $f_{max} < \frac{1}{2}$  $\frac{1}{2}T_s$ . Inaczej mówiąc, częstotliwość Nyquista jest równa połowie częstotliwości próbkowania  $f<sub>N</sub> = f<sub>s</sub>/2$ albo  $f_N = \frac{1}{2}T_s$ .

Na przykład dla częstotliwości próbkowania 44,1 kHz stosowanej na płytach CD częstotliwość Nyquista wynosi 22,05 kHz. Jeśli w sygnale analogowym obecne są składowe o częstotliwości wyższej od częstotliwości Nyquista, spowoduje to powstanie błędów próbkowania (aliasing). Jednak ucho ludzkie nie słyszy częstotliwości wyższych niż 22 kHz, dlatego te składowe sygnału są wycinane przed próbkowaniem poprzez zastosowanie filtru dolnoprzepustowego.

Choć w teorii częstotliwość Nyquista wyznacza górną granicę pasma, które można prawidłowo zapisać przy zastosowaniu określonej częstotliwości próbkowania, to w praktycznie wykorzystywanych systemach granica ta jest nieco niższa od częstotliwości Nyquista.

Aby uniknąć aliasingu należy zapewnić, aby sygnał próbkowany był ograniczony pasmowo do częstotliwości Nyquista czyli połowy częstotliwości próbkowania. Można to uzyskać przez ograniczenie widma sygnału przy pomocy filtra, nazywanego filtrem anty-aliasingowym. Filtr ten powinien mieć szerokość pasma mniejszą niż połowa częstotliwości próbkowania. Zazwyczaj stosuje się filtry o wyraźnie mniejszej szerokości pasma przepustowego po to, aby uwzględnić niewielkie tłumienie, które zachodzi na odcinku przejściowym charakterystyki filtra oddzielającego pasmo przepustowe od pasma zaporowego.

W praktyce, ze względu na to, że żaden sygnał o skończonym czasie trwania nie ma ograniczonego pasma (co wynika z właściwości transformacji Fouriera), a żaden filtr nie tłumi idealnie w swoim paśmie zaporowym, aliasing występuje zawsze. W prawidłowo zaprojektowanym systemie wykorzystującym próbkowanie sygnału dąży się do minimalizacji tego zjawiska, aby amplituda składowych aliasowych była pomijalnie mała.

W przyrodzie większość sygnałów posiada charakter ciągły, jak dźwięk (zmiany ciśnienia powietrza w czasie) czy elektroencefalogram (EEG, potencjał elektryczny mózgu mierzony z powierzchni czaszki). Niezależnie od tego, współczesna analiza sygnałów odnosi się w praktyce głównie do sygnałów dyskretnych, których przykładem może być wartości akcji w chwilach zamknięcia kolejnych sesji giełdy.

Zamiana sygnału ciągłego na dyskretny nosi nazwę dyskretyzacji. Proces dyskretyzacji niesie za sobą niebezpieczeństwo utraty informacji o stanie obiektu pomiędzy próbkami i jest ściśle związany z częstotliwością próbkowania sygnału. Przykładem może być zapis obrazu poddany nieodpowiedniej dyskretyzacji (rysunek 4.3). Obraz po lewej stronie jest oryginalny, natomiast ten po prawej zdyskretyzowany.

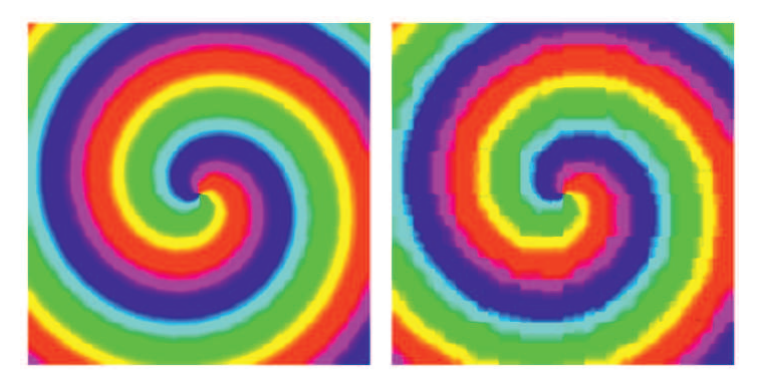

**Rysunek 4.3.** *Obraz przed i po dyskretyzacji*

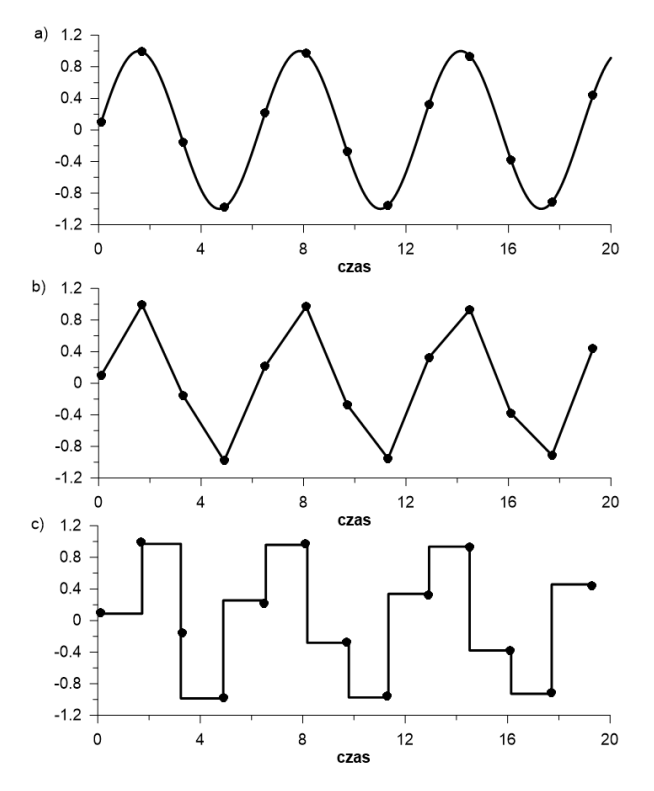

**Rysunek 4.4.** *Sygnał ciągły (a) i dyskretny (b – c)* 

Przeanalizujemy przykład, który przedstawi możliwości programu MATLAB oraz wyjaśni, jaki wpływ na widmo Fouriera mają poszczególne składowe sygnału.

Jeśli sygnał ciągły (np. dźwięk) zdecydujemy się analizować lub przechowywać w formie cyfrowej, to ciągłą funkcję w czasie musimy zastąpić jej wartościami zmierzonymi w określonych (najlepiej jednakowych) odstępach czasu, jak pokazano na rysunku 4.4.

Próbkowanie zamienia ciągły sygnał (a) na punkty o współrzędnych w chwilach próbkowania i odpowiadających im wartościach sygnału ciągłego. Jeśli dysponujemy tylko sygnałem próbkowanym, to możemy "uzupełnić" wartości spomiędzy próbek przyjmując, że sygnał pomiędzy nimi jest np. liniowy (b) lub stały od poprzedniego punktu (c) – widzimy rozbieżności z sygnałem oryginalnym (a). Dlatego bardzo istotny jest dobór odpowiedniej częstości próbkowania.

Najpierw wygenerowane będą następujące sygnały:

- harmoniczny  $x_1 = 0.7 \sin(2\pi 50t)$  o częstotliwości  $f_1$ =50 Hz,
- harmoniczny  $x_2 = 0,3 \sin(2\pi 100t)$  o częstotliwości  $f_2$ =100 Hz,
- quasi-okresowy, składający się z dwóch sygnałów okresowych o częstotliwosince  $\frac{1}{2}$  and  $\frac{1}{2}$  and  $\frac{1$
- sygnał typu "chirp":  $x_4 = 0.4 \sin(2\pi 130t^2)$ ,
- szum wygenerowany przez funkcję "randn":  $x_5 = 0.1 * \text{randn}(\text{size}(1 * t)).$

Należy to uczynić za pomocą poleceń MATLABa lub użyć do tego pakietu (toolbox'a) Simulink. Częstotliwość próbkowania tych sygnałów (krok czasowy) należy ustawić  $f_{s1} = 1000$  Hz. Gotowe sygnały powinny wyglądać tak, jak te pokazane na rysunku 4.5. Następnie tworzymy nowy przebieg  $x$ , będący sumą wyżej wymienionych i otrzymujemy sygnał pokazany na rysunku 4.6. Aby pokazać wpływ czasu próbkowania sygnału na jego dokładność odwzorowania, zmieniamy ilość próbek w sygnale  $x_1$  tak, aby częstotliwość próbkowania sygnału zmniejszyć 8-krotnie czyli przyjąć  $f_{s2} = 125$  Hz. Wówczas przebieg czasowy  $x_1$  ze zmienio-

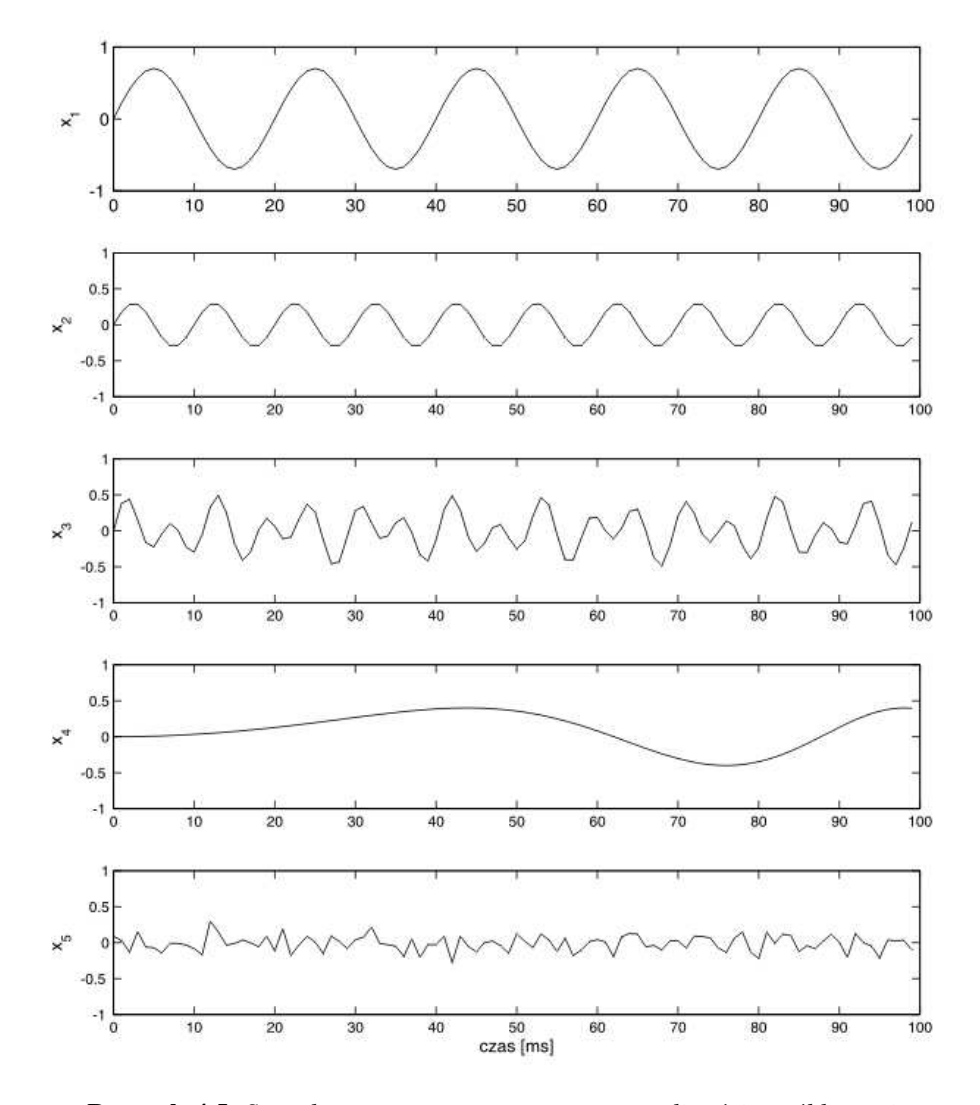

**Rysunek 4.5.** *Sygnały* x1*–*x<sup>5</sup> *wygenerowane z częstotliwością próbkowania*  $f_{s1} = 1000 \, Hz$ 

ną ilością próbek (częstotliwością próbkowania  $f_{s2}$ ) przybiera zupełnie inną, zniekształconą postać narysowaną kolorem purpurowym na rysunku 4.7, w stosunku do przebiegu oryginalnego (kolor niebieski). Aby zmienić ilości próbek w sygnale można użyć np. polecenia "decimate", które służy właśnie do zmiany częstotliwości próbkowania sygnałów.

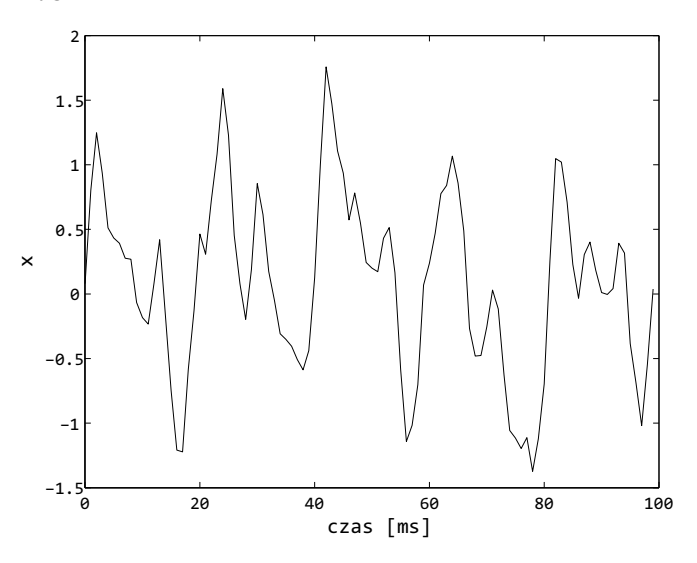

**Rysunek 4.6.** *Sygnał* x *będący sumą sygnałów od* x<sup>1</sup> *do* x<sup>5</sup>

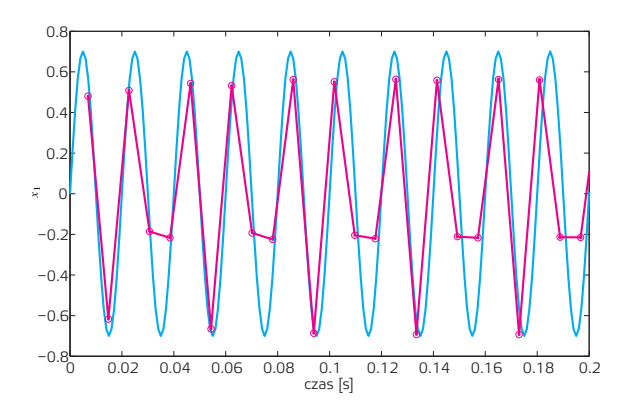

**Rysunek 4.7.** *Porównanie sygnałów* x<sup>1</sup> *wygenerowanych z częstotliwością próbkowania*  $f_{s1} = 1000Hz$  *(niebieski) oraz*  $f_{s1} = 20Hz$  *(purpurowy)* 

Następnie przeprowadzimy analizę widma częstotliwościowego sygnału x wykonaną za pomocą szybkiej transformaty Fouriera (FFT). Istnieje wiele sposobów wykonania FFT w programie MATLAB. Tutaj do wyznaczenia transformaty Fo-

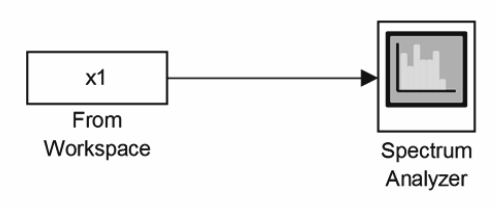

**Rysunek 4.8.** *Model (Matlab-Simulink) do analizy FFT*

uriera użyto autorskiego skryptu z wykorzystaniem polecenia "fft", ale można również wykorzystać bloki z modułu Simulink i zbudować model pokazany na rysunku 4.8. Ten model będzie pobierał sygnał z przestrzeni roboczej programu, wykonywał analizę i prezentował wyniki w postaci widma częstotliwościowego.

Wyniki transformaty Fouriera osobno dla sygnałów  $x_1-x_5$  oraz sygnału x będącego sumą przebiegów od  $x_1$  do  $x_5$  przedstawiono odpowiednio na rysunkach 4.9 i 4.10. Takie widma, z charakterystycznymi pikami odpowiadającymi zadanym częstotliwościom, powinny być otrzymane w rezultacie wykonania tego ćwiczenia,

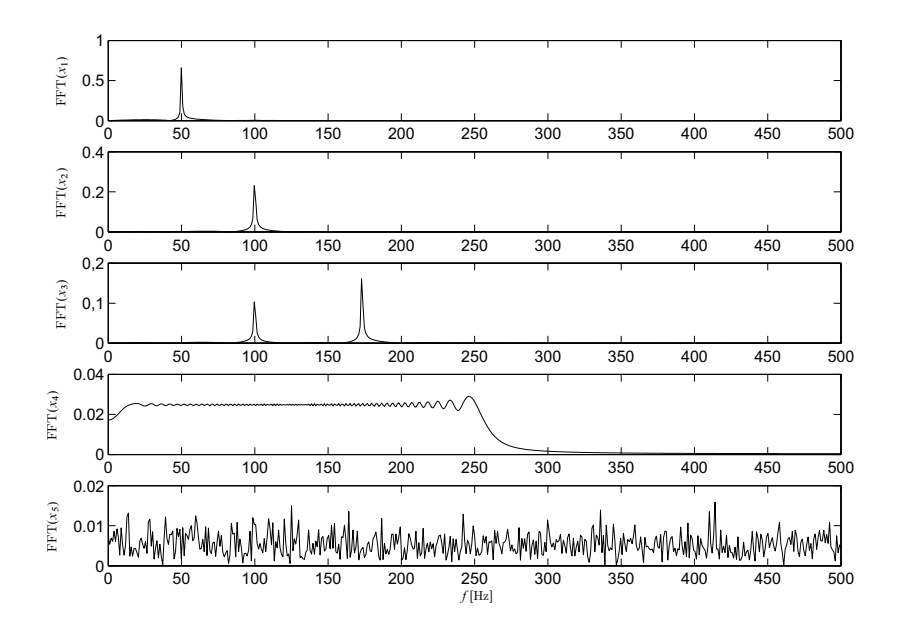

**Rysunek 4.9.** *FFT dla sygnałów*  $x_1 - x_5$ 

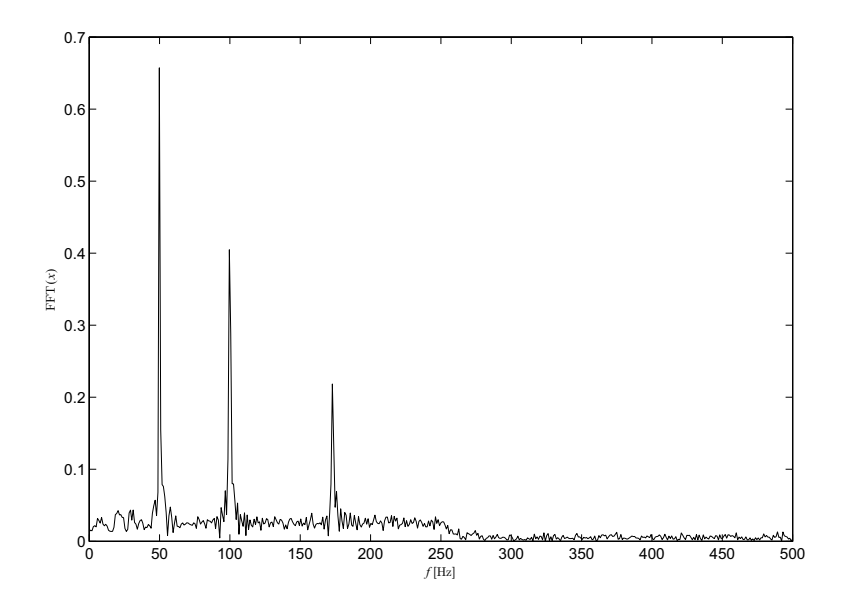

**Rysunek 4.10.** *FFT dla sygnału*  $x = x_1 + x_2 + x_3 + x_4 + x_5$ 

choć metod ich obliczania i wykreślania w programie MATLAB jest więcej. Tutaj przedstawiono tylko jedną z nich jako przykład.

# **4.3. Metoda współrzędnych opóźnionych i diagramów rekurencyjnych**

Analiza doświadczalnych sygnałów pomiarowych jest niejednokrotnie skomplikowana z uwagi na złożony charakter procesu. Zwykle przebiegi takie są nieuporządkowane lub nawet mogą wykazywać cechy chaosu deterministycznego. Wówczas, wymagane jest użycie odpowiedniej metody do ich analizy. Jedną z nowszych technik, służących do badania nieliniowych przebiegów czasowych jest metoda polegająca na rekonstrukcji wektora  $x(t)$  w przestrzeni fazowej utworzonej dla nowych współrzędnych tzw. opóźnionych, stąd nazwa metoda opóźnień. Zrekonstruowany w nowej przestrzeni stanów wektor z czasowego szeregu pomiarowego ma postać:

$$
x = (x_i, x_{i+d}, x_{i+2d}, ..., x_{i+(m-1)d})
$$
\n(4.10)

gdzie  $x_i$  oznacza współrzędną (*i*-tą próbkę) w szeregu czasowym  $x(t)$ ,  $d$  – czas opóźnienia (opóźnienie, z ang. *delay* lub *lag*), m – wymiar zanurzeniowy.

Zbyt mała wielkość wymiaru m sprawia, że odległe od siebie w rzeczywistości trajektorie mogą wydawać się sobie bliskie. Natomiast zbyt duży wymiar zanurzeniowy komplikuje obliczenia i wydłuża jego czas, tracąc jednocześnie informacje o zależnościach pomiędzy poszczególnymi punktami przebiegu czasowego.

Zgodnie z twierdzeniem Takensa [8] przy spełnieniu warunku:

$$
m \ge 2D_2 + 1\tag{4.11}
$$

istnieje dyfeomorfizm pomiędzy atraktorem oryginalnym i zrekonstruowanym, co oznacza, że obydwa atraktory reprezentują ten sam układ dynamiczny w różnych układach współrzędnych.  $D_2$  oznacza tutaj wymiarowość atraktora [8].

Najpopularniejszym sposobem doboru wymiaru m jest metoda Najbliższych Fałszywych Sąsiadów (ang. *False Nearest Neighbours – FNN*). Polega ona na znalezieniu takiego wymiaru przestrzeni fazowej  $m$ , aby uniknąć fałszywych przecięć pobliskich trajektorii. Dokładny opis tej metody można znaleźć w pracy [9].

Wielkość opóźnienia d wyznacza się zwykle Metodą Informacji Wzajemnej (ang. *Average Mutual Information – AMI*). W metodzie tej, w przeciwieństwie do funkcji autokorelacji, uwzględnia się również korelacje nieliniowe. Istotą AMI jest oszacowanie ile średnio informacji zawartej w jednym stanie, może być wynikiem predykcji z informacji zawartej w stanie poprzednim. Za wartość opóźnienia przyjmuje się najmniejszy poziom  $d$ , dla której funkcja przyjmuje lokalne minimum. Funkcję AMI oblicza się ze wzoru

$$
AMI = -\sum_{ij} p_{ij}(\tau) \ln \frac{p_{ij}(\tau)}{p_i p_j},
$$
\n(4.12)

gdzie  $p_i$  jest prawdopodobieństwem znalezienia wartości charakterystyki czasowej układu w i-tym przedziale,  $p_{ij}$  oznacza prawdopodobieństwo, że obserwacja danej chwili czasu t należy do i-tego przedziału, a obserwacja w chwili  $(t + \tau)$  do przedziału j -tego. Dokładny opis metody AMI zamieszczono np. w pracy [6].

Na podstawie metody współrzędnych opóźnionych można zdefiniować diagram rekurencyjny (ang. *recurrence plot*), który jest graficzną interpretacją rekurencyjności stanów w przestrzeni roboczej. Pojęcie rekurencyjności stanów układów zachowawczych wprowadził w 1890 roku Henri Poincaré. Pomimo dużego zainteresowania jego odkryciem, dopiero rozwój efektywnych systemów obliczeniowych umożliwił jego praktyczne zastosowanie w analizie numerycznej układów dynamicznych.

Wykres rekurencyjny przedstawia powtarzalność (rekurencję) stanów procesu zjawiska (lub też układu). Ważną zaletą tej metody jest możliwość stosowania zarówno dla dużego jak i dla małego zbioru danych, w tym także dla przebiegów niestacjonarnych. Wykres rekurencyjny został wprowadzony przez Eckmanna w 1987 w celu przedstawienia wizualizacji stanów pewnej zmiennej  $x_i$  w przestrzeni fazowej [5]. W kolejnych latach opracowano ilościową metodę analizy nazwaną ilościową analizą rekurencji (*Recurrence Quantyfication Analysis – RQA*) [22]. Konstrukcja diagramów rekurencyjnych opiera się na zależności:

$$
R_{i,j} = H\left(\varepsilon - \|\mathbf{x}_i - \mathbf{x}_j\|\right),\tag{4.13}
$$

w której *i*, *j* jest numerem stanu w przestrzeni: *i*, *j* = 1, ..., *N*, gdzie N jest liczbą rozpatrywanych punktów, x to zrekonstruowany wektor opóźnienia w przestrzeni stanów, H – funkcja Heaviside'a,  $||x||$  – norma wektora X w przestrzeni, najczęściej norma euklidesowa,  $\varepsilon$  – nieujemna liczba rzeczywista, (tzw. promień poszukiwań lub parametr odcięcia).

Jeżeli w przestrzeni fazowej dystans między punktami  $x_i$  oraz  $x_j$  jest mniejszy niż  $\varepsilon$ , to  $R_{i,j} = 1$ , w przeciwnym przypadku  $R_{i,j} = 0$ . Wynik  $R_{i,j} = 1$ , oznacza wystąpienie rekurencji, co na diagramie jest oznaczane punktem. Jeśli  $R_{i,j} = 0$ , oznacza brak rekurencji – biały punkt na wykresie (brak punktu). Otrzymany diagram musi być symetryczny względem tzw. linii identyczności (głównej przekątnej macierzy).

W zależności od natury i właściwości procesu na diagramie rekurencyjnym mogą znajdować się linie ciągłe, przerywane, linie poziome, pionowe, skośne lub różnorodne punkty (pojedyncze lub w skupiskach).

Dobór prawidłowej wartości parametru  $\varepsilon$  jest tutaj bardzo ważny, gdyż jeśli parametr ten jest zbyt mały wówczas liczba punktów na diagramie rekurencyjnym jest niewystarczająca do analizy. Z drugiej zaś strony, jeśli dobierzemy za dużą wartość parametru  $\varepsilon$  to liczba punktów rekurencyjnych będzie zbyt duża, co z kolei doprowadzi do pojawienia się tzw. punktów sztucznych, które nie są istotne z punktu widzenia dynamiki procesu, a wręcz szkodliwe ponieważ zamazują obraz diagramów. Zbyt duże wartości zarówno parametru m jak i d może spowodować występowanie na diagramie rekurencyjnym struktur obliczeniowych, nie będących odzwierciedleniem rzeczywistej dynamiki układu.

Ze względu na charakter wzorów w diagramach rekurencyjnych wyróżnia się następujące typy:

- jednorodne: charakterystyczne dla przebiegów stacjonarnych, biały szum (patrz rysunek  $4.11(a)$ ),
- okresowe i quasi-okresowe: zawierające struktury powtarzające się okresowo lub quasi-okresowo (rysunek 4.11(b)),
- dryfujące: uzyskiwane dla układów niestacjonarnych (rysunek 4.11(c)),
- poszarpane: charakteryzujące się białymi obszarami, powtarzającymi się na skutek gwałtownych zmian w dynamice układu (rysunek 4.11(d)).

Na diagramach rekurencyjnych mogą występować pojedyncze punkty, linie poziome i pionowe tworzące tzw. teksturę. Pojedyncze izolowane punkty rekurencyjne odpowiadają rzadko występującym stanom, trwającym krótko w pojedynczej chwili czasu. Linie reprezentują lokalną zależność pomiędzy poszczególnymi fragmentami trajektorii fazowej. Linie diagonalne występują gdy fragment trajektorii fazowej biegnie równolegle do innego fragmentu tej trajektorii, czyli w przypadku ruchów okresowych.

Procedura otrzymywania wykresów rekurencyjnych zostanie przedstawiona na przykładzie sygnałów wygenerowanych w poprzedniej podsekcji i pokazanych na
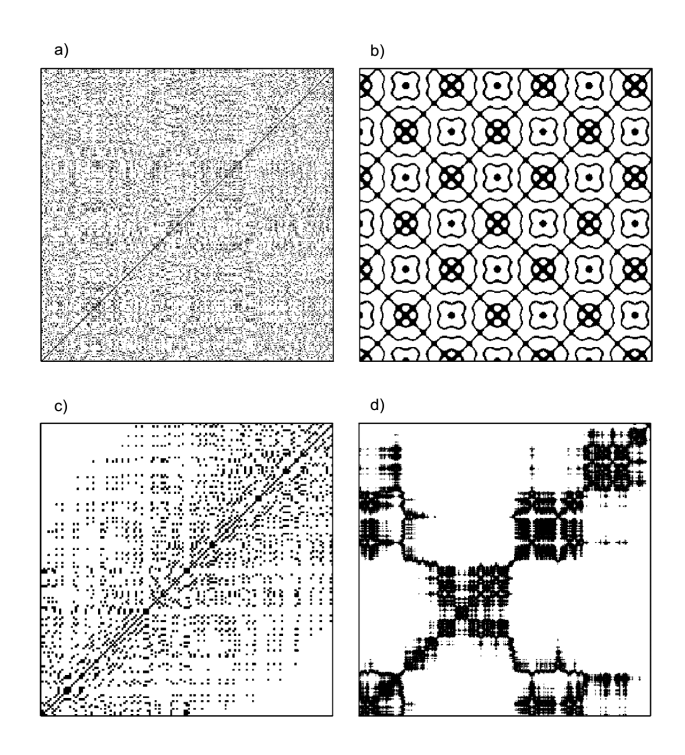

**Rysunek 4.11.** *Diagramy rekurencyjne o strukturze a) jednorodnej (biały szum), b) okresowej, c) dryfującej, d) poszarpanej [13]*

rysunku 4.5. Wykorzystany do tego zostanie pakiet TISEAN [7, 14, 13], który składa się z niezależnych programów (poleceń) do analizy sygnałów metodą opóźnień. W pierwszym etapie obliczona zostanie funkcja informacji wzajemnej (AMI) za pomocą programu (polecenia) "mutual". Wartość opóźnienia dla wszystkich sygnałów, wybrana jako pierwsze lokalne minimum, zostało ustalona na poziomie 1. Wykresy funkcji AMI dla poszczególnych przebiegów pokazano na rysunku 4.12.

W kolejnym kroku należy obliczyć wymiar zanurzeniowy m. Do tego celu użyto funkcji najbliższych fałszywych sąsiadów (FNN) i wykorzystano polecenie "false nearest" z pakietu TISEAN. Wyniki obliczeń wymiaru zanurzeniowego m dla różnych przebiegów czasowych pokazano na rysunku 4.13. W przypadku sygnałów okresowych  $(x_1 \, \text{i} \, x_2)$  wymiar zanurzeniowy d wynosi 2, dla quasi-okresowego  $(x_3)$  m = 3. Dla innych sygnałów, które odbiegają swą naturą od okresowego, wymiar d jest zawsze wyższy, a liczba fałszywych sąsiadów nigdy nie spada do zera, zwłaszcza dla sygnałów zawierających szum. Ostatnim parametrem, który powinien zostać dobrany aby wykreślić diagramy rekurencyjne jest rozmiar otoczenia  $\varepsilon$ . Optymalna wartość tego parametru powinna zapewniać odpowiedni stopień zaciemnienia diagramu rekurencyjnego.

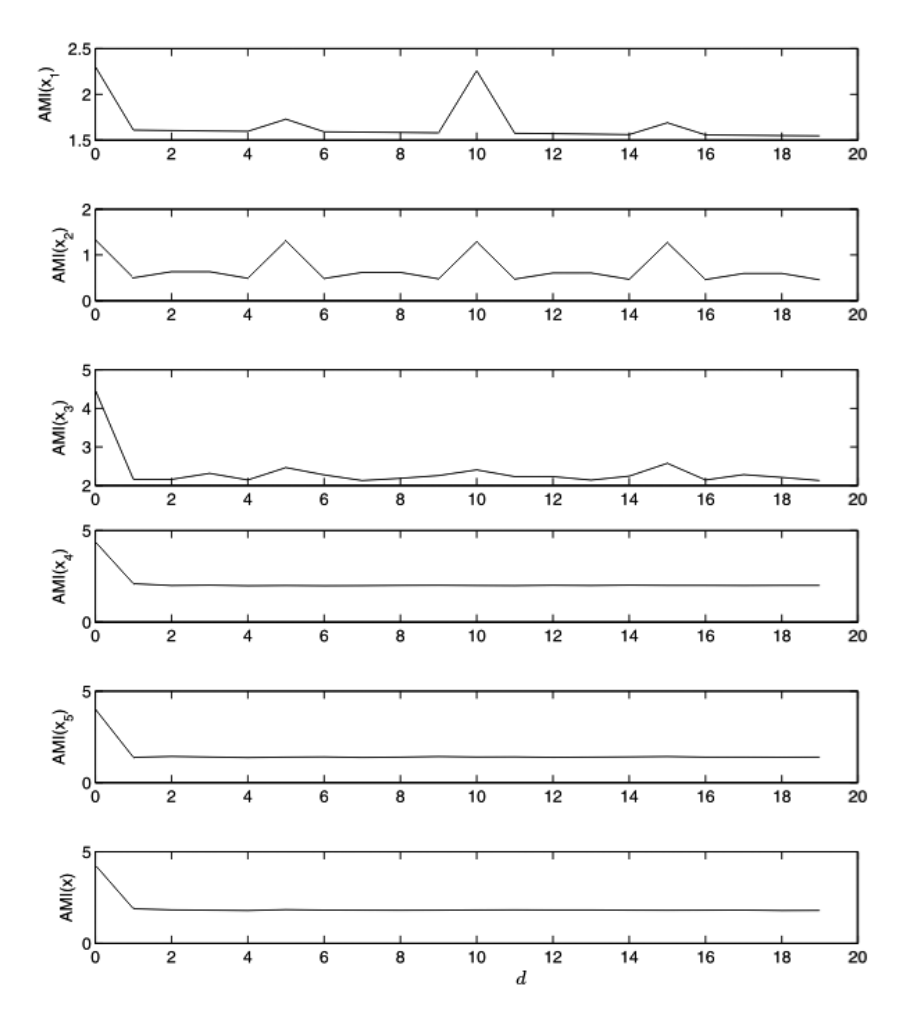

**Rysunek 4.12.** *Przebieg funkcji informacji wzajemnej (AMI) dla poszczególnych przebiegów czasowych* x<sup>1</sup> *–* x<sup>5</sup> *oraz* x

Diagramy rekurencyjne otrzymane dla sygnałów  $x_1-x_5$  oraz x przedstawiono na rysunku 4.14. Diagramy (a) i (b) reprezentują sygnał okresowy o różnej częstotliwości i amplitudzie, dlatego odpowiadają im długie linie diagonalne rozmieszczone w różnych odległościach od siebie. Oba te diagramy wykreślono przy tych samych parametrach  $(m, d, \varepsilon)$  i dlatego odległość pomiędzy liniami diagonalnymi świadczy o częstotliwości sygnału. Większej częstotliwości sygnału odpowiada większy stopień upakowania linii diagonalnych (równoległych do przekątnej). W przypadku sygnału quasi-okresowego  $x_3$  (rysunek 4.14(c)), oprócz diagonalnych widoczne są również linie przerywane świadczące o innej składowej częstotliwości, która jest niewspółmierna do częstotliwości podstawowej (w tym przypadku 100 Hz). Pamiętajmy, że kluczowy jest tutaj dobór rozmiaru otoczenia  $\varepsilon$ . Zagadnienie właściwego

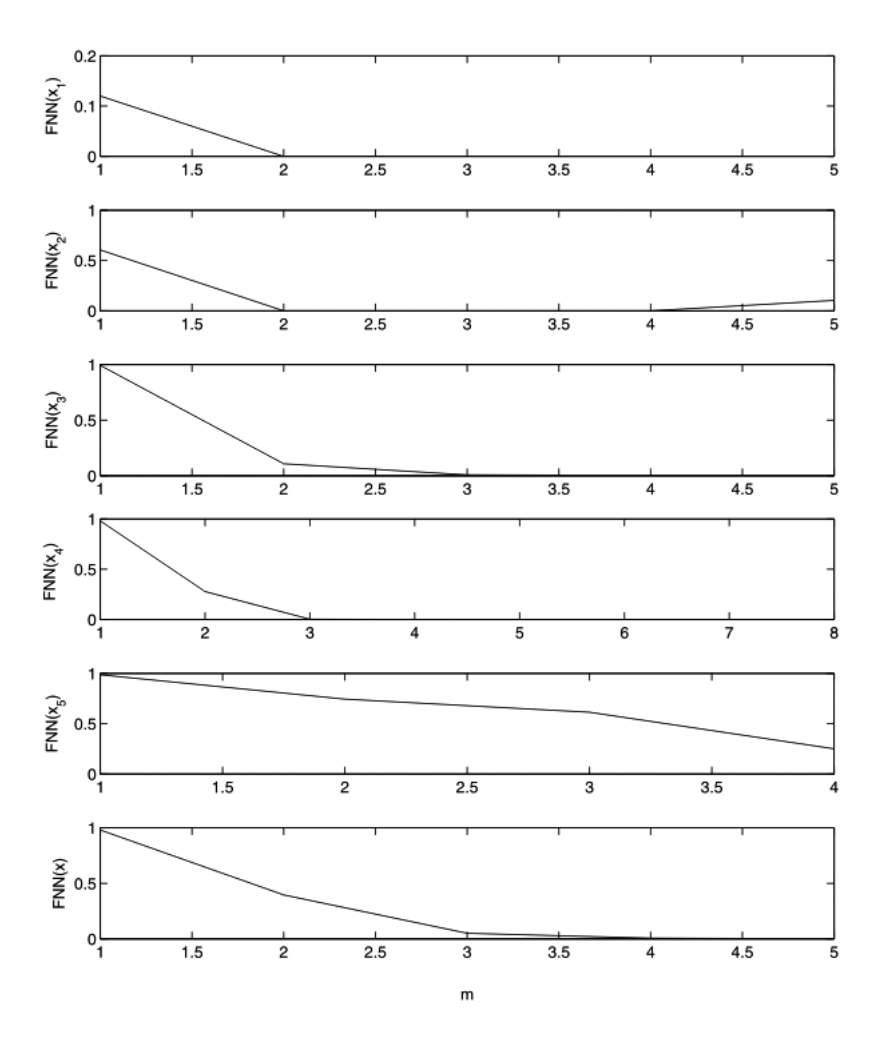

**Rysunek 4.13.** *Wartości funkcji najbliższych fałszywych sąsiadów (FNN) w zależności od wymiaru zanurzeniowego* m *dla poszczególnych przebiegów czasowych* x1*–*x<sup>5</sup> *oraz* x

doboru parametrów wywołuje dyskusję wśród badaczy diagramów rekurencyjnych czy analiza porównywanych sygnałów powinna być prowadzona przy jednakowych wartościach  $m, d, \varepsilon$ , czy też nie. Kolejny diagram (rysunek 4.14(d)) reprezentuje sygnał o zmiennej częstotliwości tzw. "chirp"  $(x_4)$ , co przejawia się zupełnie odmienną reprezentacją graficzną. W takim przypadku wykres rekurencyjny charakteryzuje się zagęszczeniem linii w prawym narożniku czyli wraz ze wzrostem częstotliwości sygnału. Natomiast dla szumu  $(x<sub>5</sub>)$  obraz rekurencyjny charakteryzuje się całkowitym rozproszeniem punktów rekurencyjnych, które teraz nie tworzą linii (rysunek 4.14(e)). Złożenie wszystkich sygnałów od  $x_1$  do  $x_5$  skutkuje znacznym

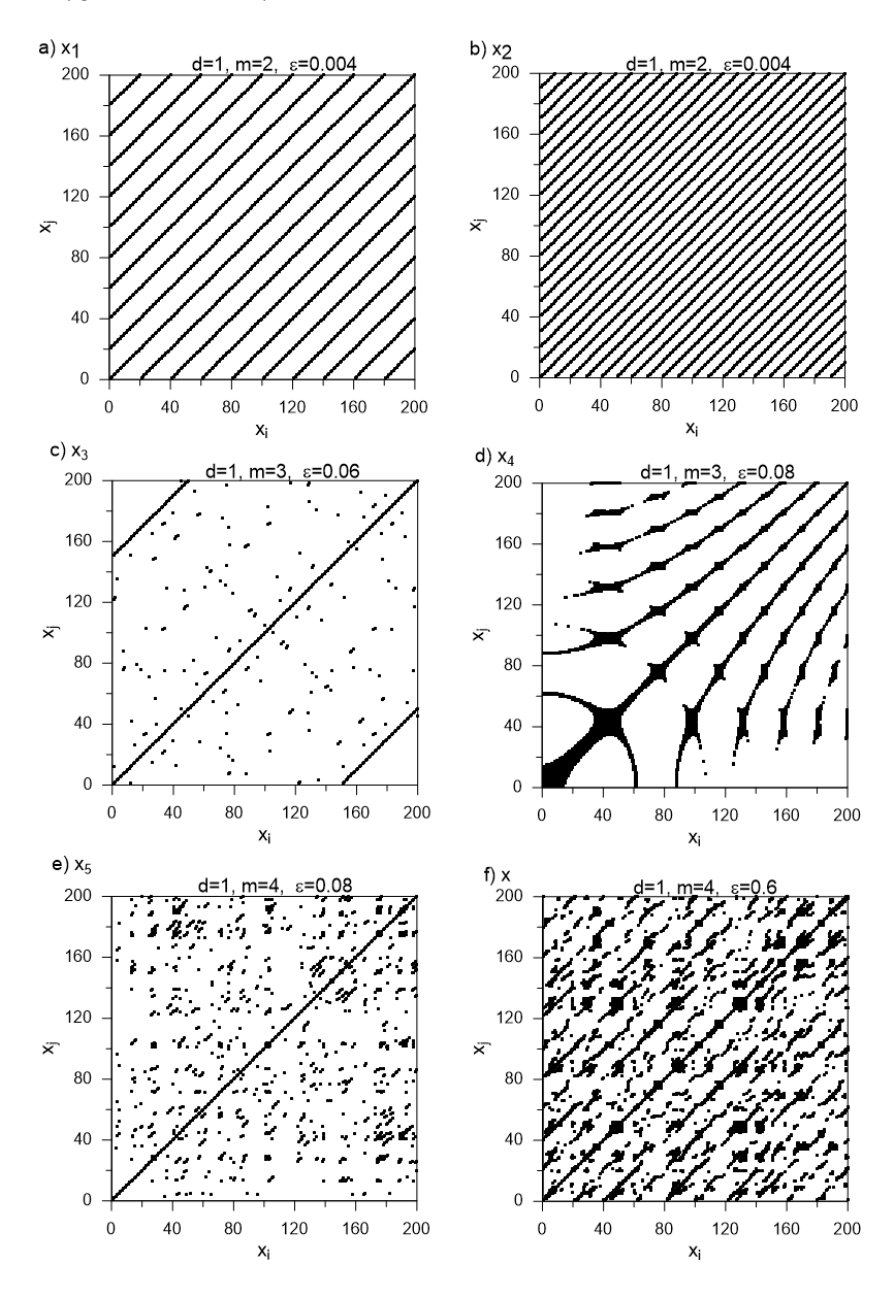

**Rysunek 4.14.** *Diagramy rekurencyjne dla poszczególnych przebiegów czasowych* x1*–*x<sup>5</sup> *oraz* x

skomplikowaniem obrazu rekurencyjnego (rysunek 4.14(e)) oraz wzrostem wymiarowości zagadnienia w stosunku do sygnałów czysto okresowych. Istotne znaczenie ma tutaj szum  $(x_5)$ , który wprowadzono jako reprezentację rzeczywistych zakłóceń pomiarowych.

W ćwiczeniu można powtórzyć procedurę obliczeniową stosując inny parametr otoczenia  $\epsilon$ , aby wykazać jego wpływ na wygląd diagramów rekurencyjnych.

### **4.4. Metoda entropii wieloskalowej MSE i CMSE**

Pojęcie entropii często można spotkać w termodynamice, gdzie służy do określania miary stopnia nieuporządkowania cząsteczek. Entropia okazała się być także przydatnym narzędziem do opisu zjawisk w wielu dziedzinach nauki, m.in w teorii informacji, mechanice statystycznej czy teorii chaosu. W literaturze można znaleźć wiele definicji entropii. W niniejszym rozdziale przytoczono kilka podstawowych definicji na podstawie pracy [20].

W roku 1948 Shannon wprowadził pojęcie entropii do teorii informacji. Od tego czasu powstało kilka uogólnień entropii Shannon'a. W kolejnych latach pojawiły się pojęcia: entropii Rényi'ego (1965) oraz entropii Havrda-Charvát-Daróczy-Tsallisa (HCDT) (1970). Entropia Rényi wywodzi się z pewnego uogólnienia pojęcia wartości średniej Kołmogorowa-Nagumo. Natomiast entropia HCDT stanowi pewną funkcję entropii Rényi. Powyżej wymienione entropie w ogólności służą do oceny stopnia nierównomierności dyskretnego rozkładu prawdopodobieństwa. W aplikacjach natomiast stanowią miary do określenia stopnia koncentracji dyskretnego rozkładu prawdopodobieństwa.

Zdefiniowanie entropii Shannon'a wymaga w teorii informacji, aby poszukiwana funkcja  $H_S(X) = H_S(p(x_1), p(x_2), ..., p(x_n))$  spełniała następujące warunki:

- funkcja H<sub>S</sub> powinna być ciągła względem wszystkich argumentów  $p(x_i)$ , wówczas niewielkim zmianom prawdopodobieństw odpowiada niewielka zmiana entropii,
- funkcja  $H_S$  rośnie monotonicznie wraz ze wzrostem n, jeżeli wszystkie n losowe zdarzenia zmiennej X są jednakowo prawdopodobne ( $p(x_1) = p(x_2)$ ) ... =  $p(x_n) = \frac{1}{n}$ ,
- $f$ unkcja H<sub>S</sub> powinna być symetryczna, wówczas wartość funkcji entropii jest niezmiennikiem permutacji prawdopodobieństw  $p(x_1), p(x_2), \ldots, p(x_n)$ ,
- funkcja  $H_S$  powinna być koherentna, czyli gdy realizacja zdarzeń odbywa się w dwóch kolejno następujących po sobie etapach, to entropia początkowa powinna być sumą ważoną entropii tych kolejnych etapów.

Dla dyskretnej zmiennej losowej X o rozkładzie prawdopodobieństwa  $\{p(x_1),\}$  $p(x_2), ..., p(x_n)$ , w której *i*-te prawdopodobieństwa  $\{p(x_i)\}\$  spełniają warunki:  $0 \leq p(x_i) \leq 1$  oraz  $\sum_{i=1}^{n}$  $\sum_{i=1} p(x_i) = 1$ , istnieje z dokładnością do stałej  $\eta$  funkcja H<sub>S</sub>, która spełnia powyższe cztery postulaty. Jest to entropia Shannon'a:

$$
H_S(X) = H_S(p(x_1), p(x_2), \dots, p(x_n)) = \eta \sum_{i=1}^n p(x_i) \log \frac{1}{p(x_i)}.
$$
 (4.14)

Wielkość  $\eta$  określa jednostkę entropii [2] i dla  $\eta = \frac{1}{\log 2}$ , jednostką jest bit, a zależność 4.14 przyjmuje postać:

$$
H_S(X) = \sum_{i=1}^{n} p(x_i) \log_2 \frac{1}{p(x_i)}.
$$
 (4.15)

Entropia Shannon'a  $H_S(X)$  posiada następujące własności:

- $-H<sub>S</sub>(X)$  przyjmuje wartość 0, gdy  $p(x<sub>i</sub>) = 1$ ,
- $-$  H<sub>S</sub> $(X)$  zawsze jest wielkością nieujemną,
- $-H<sub>S</sub>(X)$  osiąga wartość maksymalną  $H<sub>S</sub>(X) = log<sub>2</sub>$ n, gdy wszystkie  $p(x<sub>i</sub>)$  są sobie równe,
- $-$  H<sub>S</sub> $(X)$  jest wklęsła,
- $-H<sub>S</sub>(X)$  spełnia własność addytywności dla dyskretnych zmiennych losowych niezależnych.

Kilkanaście lat później węgierski matematyk Alfred Rényi uogólnił pojęcie entropii Shannon'a i zdefiniował entropię Rényi w postaci:

$$
H_{R\alpha}(X) = \frac{1}{1-\alpha} \log_2 \left( \sum_{i=1}^n p(x_i)^{\alpha} \right), \tag{4.16}
$$

gdzie  $\alpha$  określa stopień entropii Rényi dla  $\alpha > 0$  i  $\alpha \neq 1$ . Entropie H<sub>S</sub> oraz H<sub>R $\alpha$ </sub> spełniają relacje  $H_{R\alpha_1} \geq H_S \geq H_{R\alpha_2}$ , jeżeli  $0 < \alpha_1 < 1$  oraz  $\alpha_1 > 1$ . Natomiast gdy  $\alpha \rightarrow 1$ , wówczas entropia Shannon'a H<sub>S</sub> jest granicą entropii Rényi H<sub>R $\alpha$ </sub>.

Entropię typu "a" niezależnie zaproponowali również Havrda, Charvát oraz Daróczy, a następnie Tsallis. Entropia Tsallis'a (lub HCDT) była pierwszym rodzajem entropii w nielogarytmicznej postaci. Wykorzystując własności funkcji logarytmicznych i wykładniczych w drodze przekształceń, które w tej pracy pominięto, otrzymano równanie na entropię Tsallis'a (HCDT):

$$
H_{T\alpha}(X) = \frac{\sum_{i=1}^{n} p(x_i)^{\alpha} - 1}{1 - \alpha}.
$$
 (4.17)

Iloczyn H<sub>S</sub> i ln 2 stanowi granicę entropii Tsallis'a H<sub>T $\alpha$ </sub> dla  $\alpha \rightarrow 1$ . Należy dodać, że entropia  $H_{T\alpha}$  spełnia własność subaddytywności dla zmiennych losowych niezależnych [11]. Powyższa własność pseudo-addytywności odróżnia entropię Tsallis'a od entropii Shannon'a i Rényi'ego.

Przytoczone definicje entropii Shannon'a, Rényi'ego oraz Tsallis'a dobrze się sprawdzają w lingwistyce matematycznej, jak również w zagadnieniach związanych z teorią fraktalną. Obecnie coraz częściej stosuje się entropię tzw. wieloskalową, która jest wsparciem w badaniu procesów dynamicznych w mechanice oraz medycynie [10, 18, 1, 4, 3, 19]. Pojęcie entropii wieloskalowej stanowi ciekawą miarę w ocenie złożoności układów, analizując ich zachowanie na bodźce zewnętrzne. W analizie dowolnego sygnału entropia charakteryzuje wzmocnienie informacji i jest miarą nieporządku lub niepewności. W badaniu skończonej długości sygnałów stosuje się "entropię próbkującą" (SampEn) [17].

Dla sygnału dowolnego przebiegu czasowego  $X_i = \{x_1, x_2, ..., x_n\}$  składającego się z N wyrazów, można zdefiniować tzw. m-wymiarowe łańcuchy wektorów **, a następ**nie ustalić podobieństwo między wektorami  $v(i)$  oraz  $v(j)$ . Powyższe wektory są podobne do siebie, jeśli spełnione są dwa warunki:

- $d(i, j) = \max\{|x(i + \kappa) x(j + \kappa)| : 0 \le \kappa \le m 1\}$  oraz
- $d(i, i) < r$ , gdzie r jest pewnym poziomem tolerancji [16].

Entropia próbkująca stanowi tutaj informację o podobieństwie wektorów v dla jednej skali którą określa parametr  $m \ge 2$ . Aby móc określić złożoność badanego sygnału w większej skali wprowadzono tzw. entropię wieloskalową [3]. Entropia ta nie jest liczona porównując bezpośrednio wektory v, lecz poprzez porównywanie nowo utworzonych wektorów  $y^{(\tau)}$  ze względu na tzw. współczynnik skali  $\tau$ . Wektory powstają z uśrednionego przebiegu czasowego wg zależności 4.18

$$
y_j^{(\tau)} = \frac{1}{\tau} \sum_{i=(j-1)\tau+1}^{i=j\tau} x_i, \quad 1 \le j \le N/\tau,
$$
 (4.18)

gdzie  $\tau = 1, 2, 3...$  Według powyższego wzoru  $y_j^{(\tau=1)} = x_i$ . Dla niezerowego  $\tau$  analizowany przebieg  $\mathbf{X}_i$  jest częścią uśrednionego łańcucha  $N/\tau$ , gdzie każdy ma długość  $\tau$ . Średnia wartość obliczonych łańcuchów wg zależności 4.18 stanowi teraz nowy przebieg czasowy  $y^{(\tau)}$ .

Na rysunku 4.15 przedstawiony jest schemat uśredniania dla  $\tau = 2$  oraz  $\tau = 3$ zwany także ziarnikowaniem. Uśrednianie to wprowadza wygładzenie nowo tworzonych wektorów  $\mathbf{y}^{(\tau)}$ , bazujących na oryginalnym przebiegu  $\mathbf{X}_i$ .

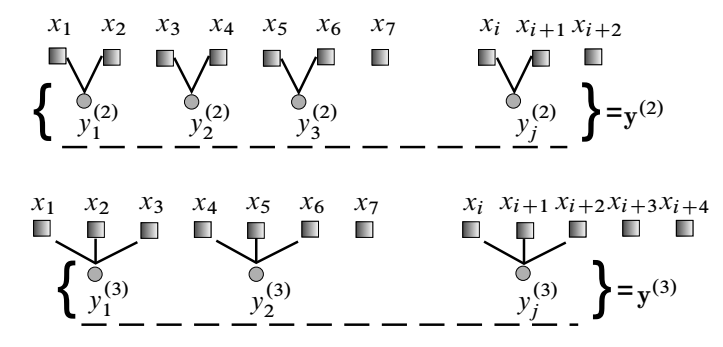

**Rysunek 4.15.** *Schemat uśredniania przy współczynniku skali*  $\tau = 2$  *i*  $\tau = 3$ *w MSE*

Entropię wieloskalową dla skal  $m$  i  $\tau$  z uśrednionego wektora  $\mathbf{y}^{(\tau)}$  definiuje się wg zależności 4.19

$$
MSE(\mathbf{x}, \tau, m, r) = \text{SampEn}\left(\mathbf{y}^{(\tau)}, m, r\right). \tag{4.19}
$$

Natomiast Samp $\mathrm{En}\left(\mathbf{y^{(\tau)}},m,r\right)$  w równaniu 4.19 zdefiniowana jest wg 4.20

$$
\text{SampEn}\left(\mathbf{y}^{(\tau)}, m, r\right) = \ln\left(\frac{N_n}{N_d}\right). \tag{4.20}
$$

Wielkości  $N_d$  i  $N_n$  liczone są z wcześniej przygotowanych danych ziarnikowanych  $y^{(\tau)}$  wg procedury 4.21

$$
N_d = N_n = 1,
$$
  
\n
$$
if \quad |y^{(\tau)}(i) - y^{(\tau)}(j)| < r \& \ |y^{(\tau)}(i+1) - y^{(\tau)}(j+1)| < r
$$
  
\n
$$
N_n = N_n + 1,
$$
  
\n
$$
if \quad |y^{(\tau)}(i+2) - y^{(\tau)}(j+2)| < r
$$
  
\n
$$
N_d = N_d + 1.
$$
\n(4.21)

Wynikiem zależności 4.19 jest prawdopodobieństwo wystąpienia w kolejnych punktach przebiegu czasowego łańcuchów o długościach  $m$  i  $m + 1$ , które są podobne do siebie z tolerancją r. W literaturze podawane są wartości parametrów m oraz r [10] jakie zaleca się stosować w obliczeniach entropii wieloskalowej. Do analizy przebiegów czasowych przyjęto  $m = 2$ , natomiast tolerancję podobieństwa  $r = 0,1 \sigma_x$  gdzie  $\sigma_x$  jest odchyleniem standardowym oryginalnego przebiegu czasowego wektora  $\mathbf{X}_i$ . Dla całego zakresu wprowadzonego parametru skali  $\tau$  poziom tolerancji r ustala się stały [15]. Graficzna prezentacja podobieństwa łańcuchów o różnej długości z tolerancją r (linia niebieska) przedstawia rysunek 4.16. Analizując przebieg od pierwszej sekwencji łańcuchów dwupunktowych tj.  $m = 2$ , jest zauważalne podobieństwo między (1–2) i (22–23). Natomiast dla  $(m + 1) = 3$  podobnymi łańcuchami składającymi się z trzech punktów są (1–2–3) i (22–23–24). W pierwszym porównaniu liczba sekwencji dwu i trzypunktowych wynosi 2. Zliczanie podobieństw powtarza się dla kolejnych dwu i trzy składnikowych sekwencji  $(2-3)$  i  $(2-3-4)$  aż do ostatnich występujących w przebiegu sygnału:  $([N-2]-[N-1])$ i  $([N-2]-[N-1]-N)$ . Otrzymane liczby podobnych do siebie sekwencji są sumowane i wynikiem końcowym jest stosunek całkowitej liczby pasujących do siebie sekwencji dwupunktowych  $N_n$  z całkowitą liczbą podobnych do siebie sekwencji trzy punktowych  $N_d$ . Entropią SampEn jest logarytm naturalny z ilorazu  $N_n/N_d$ zgodnie z definicją 4.20.

Jeśli kolejne łańcuchy analizowanego sygnału są identyczne względem siebie, wówczas wynikiem entropii jest zero i oznacza to brak nieuporządkowania badanego sygnału. Dla mniejszych wartości tolerancji r poziom entropii wzrasta, gdyż

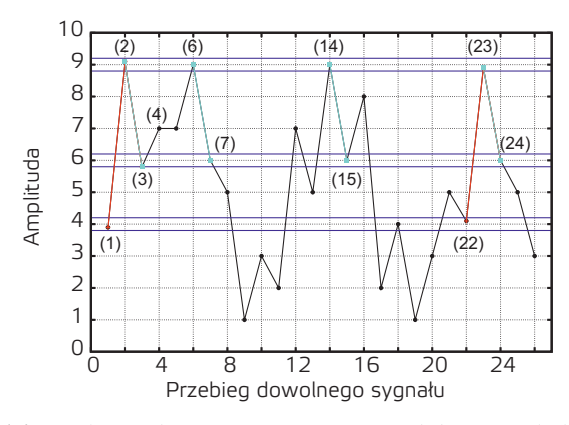

**Rysunek 4.16.** *Graficzna ilustracja szacowania podobieństwa kolejnych punktów pomiaru*

wówczas istnieje mniejsze prawdopodobieństwo występowania podobnych do siebie łańcuchów.

Pomiary złożoności sygnału za pomocą entropii wieloskalowej MSE mogą być obarczone pewnym błędem. Zależy to od przyjętej długości współczynnika skali  $\tau$  [21]. Toteż autorzy pracy [21] wprowadzili zmodyfikowaną formę entropii niwelującą ten błąd, zw. złożoną entropią wieloskalową CMSE. Jeżeli obliczenia przeprowadza się dla parametru  $\tau \in (0-20)$ , wówczas błąd jest niewielki i wyniki MSE oraz CMSE przyjmuje się jako zgodne. Rozbieżności pomiędzy MSE i CMSE pojawiają się przy  $\tau > 20$  co przedstawiono na poglądowym przykładzie na rysunku 4.17(a) i w powiększeniu na rysunku 4.17(b).

W przypadku entropii złożonej CMSE procedurę ziarnikowania przedstawia schemat 4.18. W porównaniu ze schematem 4.15 i zależnością 4.18 opisującymi proces ziarnikowania tylko pierwszej serii ziarnikowanej ( $k = 1$ ) y<sup>(t)</sup>  $\binom{1}{1}$ , do wyzna-

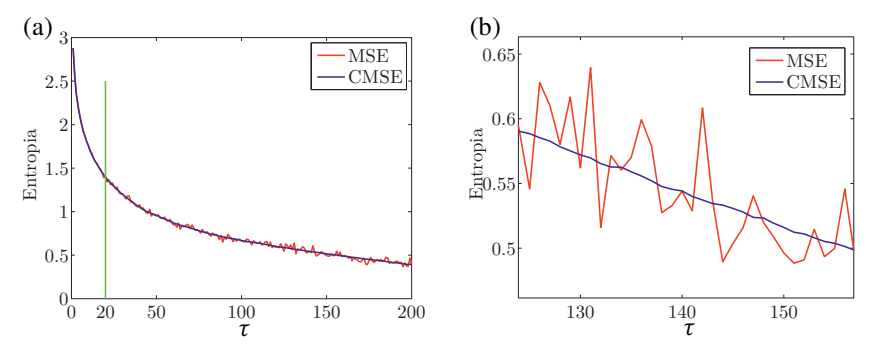

**Rysunek 4.17.** *Poglądowe wykresy entropii wieloskalowej klasycznej MSE i złożonej CMSE (a) oraz ilustracja różnic przy współczynniku*  $\tau \gg 20$  *(b)* 

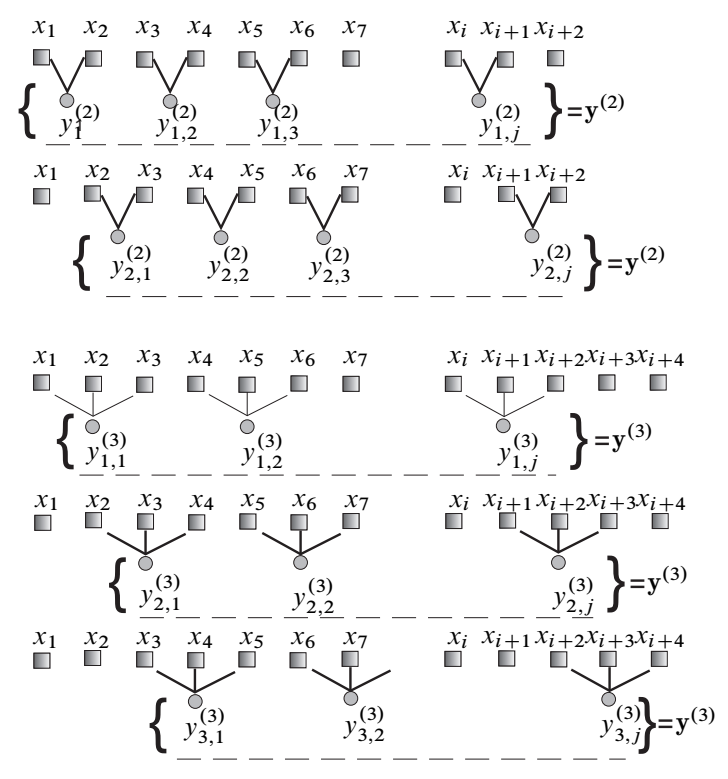

**Rysunek 4.18.** *Schemat uśredniania przy współczynniku skali*  $\tau = 2$  *i*  $\tau = 3$ *w CMSE*

czenia CMSE uwzględnia się wszystkie ziarnikowane serie wg zależności 4.22

$$
y_{k,j}^{(\tau)} = \frac{1}{\tau} \sum_{i=(j-1)\tau+k}^{i=j\tau+k-1} x_i, \quad 1 \le j \le N/\tau, \quad 1 \le k \le \tau. \tag{4.22}
$$

Wówczas wzór definiujący złożoną entropię wieloskalową CMSE przyjmuje postać

$$
\text{CMSE}(\mathbf{x}, \tau, m, r) = \frac{1}{\tau} \sum_{k=1}^{\tau} \text{Samplen}\left(\mathbf{y}_k^{(\tau)}, m, r\right). \tag{4.23}
$$

Algorytmy obliczeń obu rodzajów entropii MSE oraz CMSE przedstawiono na rysunku 4.19 za pomocą schematów blokowych.

W celu zilustrowania wyników badania dowolnego sygnału, przeprowadzono obliczenia złożonej entropii wieloskalowej CMSEdla kilku różnych sygnałów 4.24:

$$
X_1 = \sin(x_i)
$$
  $X_2 = \sin(x_i + \Gamma_i)$   $X_3 = \Gamma_i$   $X_4 = 1$  (4.24)

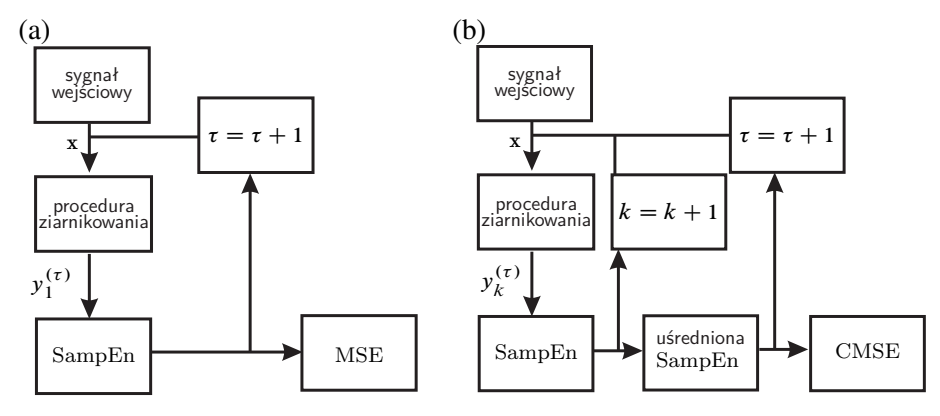

**Rysunek 4.19.** *Algorytmy obliczeń entropii wieloskalowej MSE (a) oraz entropii złożonej CMSE (b)*

Występująca w wektorach  $X_2$  i  $X_3$  funkcja  $\Gamma$  stanowi szum Gaussa, który wygenerowano w środowisku Matlab za pomocą liczb pseudolosowych o rozkładzie normalnym.

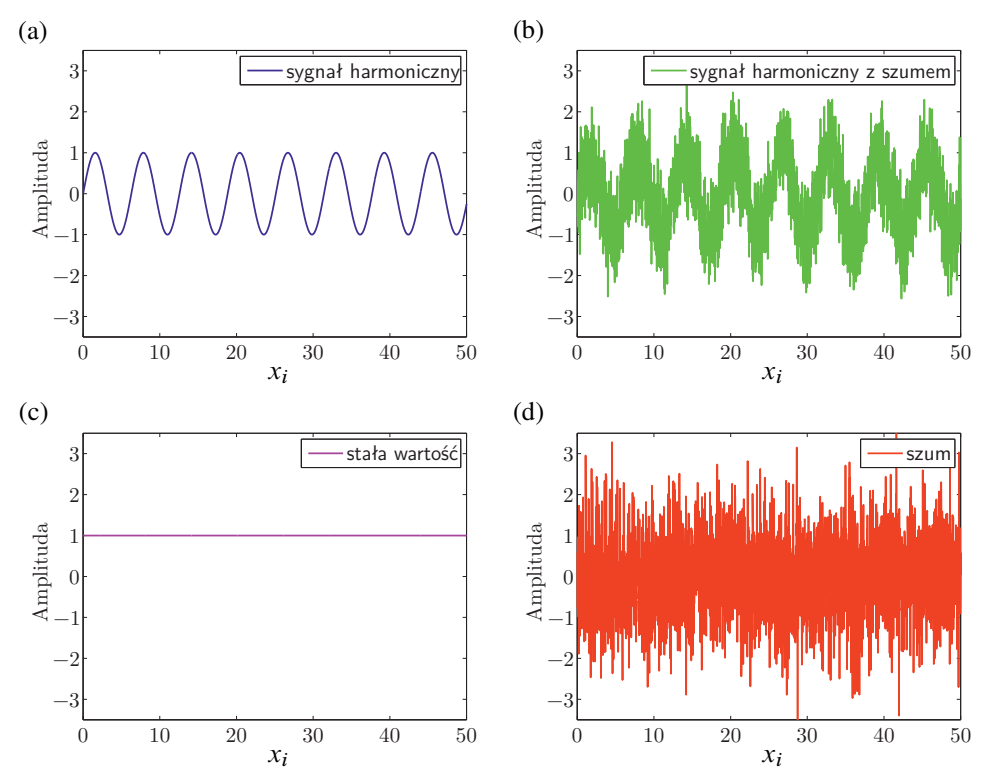

**Rysunek 4.20.** *Przebiegi czasowe funkcji sinus (a), sinus + szum (b), wartość stała (c) oraz szum Gaussa (d)*

Przebiegi 4.24 przedstawione na wykresach 4.20 są wzorcowymi przykładami przyjętymi do analizy. Celem jest wykazanie poprawnej identyfikacji jakościowej poziomu nieuporządkowania za pomocą obu rodzai entropii wieloskalowych MSE oraz CMSE.

Na rysunku 4.21(a) i 4.21(b) przedstawiono wykresy entropii dla wszystkich czterech wektorów sygnałów (równ. 4.24). Z porównania obu sposobów obliczeń entropii dla przyjętych danych wejściowych, nieznaczne różnice są widoczne tylko w odniesieniu do sygnałów zawierających szum przy współczynniku skali  $\tau > 12$ . Lecz na przyjętym poziomie  $\tau$  nie wnoszą one zasadniczej zmiany w interpretacji uzyskanych wyników ze względu na poziom złożoności badanych przebiegów czasowych. Toteż zarówno z wykresów 4.21a jak i 4.21b można uzyskać jakościowo taką samą informację o względnym poziomie nieuporządkowania.

Porównując krzywe entropii wieloskalowej na rysunku 4.21 dla odrębnych przebiegów czasowych, z łatwością można zaobserwować maksymalne wartości entropii liczonej dla sygnału odwzorowującego szum biały (linia czerwona). Na podobnym poziomie układa się entropia dla sygnału harmonicznego zakłóconego takim samym rodzajem szumu (linia zielona). Zaobserwowane zmiany wartości entropii przy wzrastającym współczynniku skali  $\tau$  są charakterystyczne dla sygnałów zawierających szum biały (Gaussa) [4]. Natomiast niezakłócony harmoniczny sygnał wygenerowany funkcją sinus, wykazuje znacznie większy porządek w porównaniu do przebiegów czasowych zawierających wyłącznie szum. Tutaj wartość entropii jest znacznie mniejsza (linia niebieska).

I ostatecznie, minimalna zerowa wartość entropii spośród badanych sygnałów jest wynikiem dla przebiegu o wartości stałej równej 1 (linia różowa). Jest to oczywiste gdyż sygnał ten ze względu na brak zmian w czasie nie wykazuje żadnego nieuporządkowania.

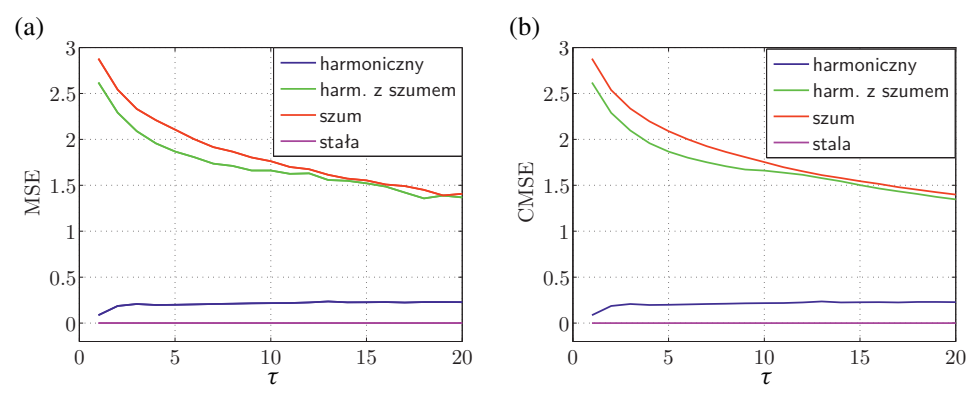

**Rysunek 4.21.** *Wykresy entropii wieloskalowej klasycznej MSE (a) oraz entropii złożonej CMSE (b) w funkcji współczynnika stali τ, obliczonych dla parametrów*  $m = 2$ ,  $r = 0.1\sigma_x$ 

# **Bibliografia**

- [1] BOROWIEC M., RYSAK A., BETTS D., BOWEN C., KIM H., LITAK G. (2014): Complex response of a bistable laminated plate: Multiscale entropy analysis. *The European Physical Journal Plus* **129**: 211.
- [2] CHAKRABARTI C., CHAKRABARTY I. (2005): Shannon entropy: axiomatic characterization and application. *International Journal of Mathematics and Mathematical Sciences* **17**: 2847–2854.
- [3] Costa M., GOLDBERGER A., PENG C. (2002): Multiscale entropy analysis of complex physiological time series. *Physical Review Letters* **89**: 068102.
- [4] Costa M., Peng C.K., Goldberger A.L., Hausdorff J.M. (2003): Multiscale entropy analysis of human gaint dynamics. *Physica A* **330**: 53–60.
- [5] ECKMANN J., KAMPHORST S.O., RUELLE D. (1987): Recurrence Plots of Dynamical Systems. *Europhysics Letters* **5**: 973–977.
- [6] Fraser A., Swinney H. (1986): Independent coordinates for strange attractors from mutual information. *Physical Review A* **33**(2): 1134–1140.
- [7] HEGGER R., KANTZ H., SCHREIBER T. (1999): Practical implementation of nonlinear time series methods: The TISEAN package. *Chaos* **9**(2): 413–435.
- [8] Iwaniec J. (2011): *Wybrane zagadnienia eksploatacyjnej identyfikacji układów nieliniowych*. *Rozprawy, Monografie Akademii Górniczo-Hutniczej im. Stanisława Staszica*, tom 231, Wydawnictwa AGH, Kraków.
- [9] Kennel M., Brown R., Abarbanel H. (1992): Determining embedding dimension for phase-space reconstruction using a geometrical construction. *Physical Review A* **45**(6): 3403–3411.
- [10] Lake D., Richmann J., Griffin M., Moorman J. (2002): Sample entropy analysis of neonatal heart rate variability. *American Journal of Physiology. Heart and Circulatory Physiology* **283**: 789–797.
- [11] LAVENDA B. (2005): Mean entropies. *Open Systems and Information Dynamics* **12**: 289–302.
- [12] Łuczko J. (2008): *Drgania regularne i chaotyczne w nieliniowych układach mechanicznych*. Monografie PK, Wydawnictwo Politechniki Krakowskiej, Kraków.
- [13] MARWAN N., ROMANO M.C., THIEL M., KURTHS J. (2007): Recurrence plots for the analysis of complex systems. *Physics Reports* **438**: 237–329.
- [14] Marwan N., Wessel N., Meyerfeldt U., Schirdewan A., Kurths J. (2002): Recurrence-plot-based measures of complexity and their application to heart-rate-variability data. *Physical Review E* **66**(2): 026702.
- [15] NIKULIN V., BRISMAR T. (2004): Comment on multiscale entropy analysis of complex physiological time series. *Physical Review Letters* **92**(8): 089803.
- [16] Pan Y.H., Lin W.Y., Wang Y.H., Lee K.T. (2011): Computing multiscale entropy with orthogonal range search. *Journal of Marine Science and Technology* **19**(1): 107–113.
- [17] RICHMANN J., MOORMAN J. (2000): Physiological time series analysis using approximate entropy and sample entropy. *American Journal of Physiology. Heart and Circulatory Physiology* **278**(6): 2039–2049.
- [18] Starck J., Murthag F., Bijaoui A. (1998): *Image Processing and Data Analysis*. Cambridge University Press.
- [19] THURAISINGHAM R., GOTTWALD G. (2006): *On multiscale entropy analysis for physiological data*. tom 366, Physica A 366.
- [20] WĘDROWSKA E. (2010): Wykorzystanie entropii Shannona i jej uogólnień do badania rozkładu prawdopodobieństwa zmiennej losowej dyskretnej. *Przegląd Statystyczny* **R. 57**(4): 39–53.
- [21] Wu S.D., Wu C.W., Lin S.G., Wang C.C., Lee K.Y. (2013): Time series analysis using composite multiscale entropy. *Entropy* **15**: 1069–1084.
- [22] ZBILUT J.P., WEBBER C.L.J. (1992): Embeddings and delays as derived from quantification of recurrence plots. *Physics Letters A* **171**: 199–203.

# **5. Podstawy metody elementów skończonych**

## **5.1. Wprowadzenie**

W podstawowym kursie wytrzymałości materiałów omawiane są przede wszystkim elementarne przypadki obciążeń prostych elementów konstrukcyjnych – tj. rozciąganie/ściskanie, ścinanie, skręcanie i zginanie. Rozwiązanie sformułowanego problemu jest uzyskiwane przez rozwiązanie układu równań równowagi oraz wcześniej wyprowadzonych związków konstytutywnych<sup>1</sup> właściwych dla analizowanego rodzaju materiału i przyjętych założeń. Postępowanie według tego schematu prowadzi do dokładnych wyników, jednakże jest możliwe jedynie w najprostszych konfiguracjach obciążeń i geometrii modelu. Szersza klasa zagadnień może być rozwiązywana analitycznie za pomocą metod przybliżonych. Do grupy tej należą między innymi metody energetyczne – np. metody sił lub przemieszczeń. Wadą tych technik obliczeniowych jest niewielka uniwersalność, ograniczająca ich praktyczne zastosowanie jedynie do wybranych typów konstrukcji – np. dowolnych ustrojów prętowych.

Do analizy rzeczywistych, złożonych struktur niezbędne jest zastosowanie bardziej ogólnych i efektywnych modeli obliczeniowych, zarówno analitycznych jak i numerycznych. Do metod tych zalicza się przede wszystkim: metodę elementów brzegowych (ang. *Boundary Element Method – BEM*), metodę różnic skończonych (ang. *Finite Difference Method – FDM*) oraz metodę elementów skończonych (ang. *Finite Element Method – FEM*). Współcześnie najszerzej stosowana jest właśnie metoda elementów skończonych, m.in. z uwagi na łatwość jej implementacji w postaci algorytmów numerycznych. Stosuje się także metody hybrydowe, polegające na łączeniu powyższych technik – najczęściej w celu optymalizacji obliczeń [13].

Jak wspomniano powyżej metoda elementów skończonych jest techniką obliczeniową stosowaną do przybliżonego rozwiązywania problemów inżynierskich. Z matematycznego punktu widzenia zadanie to sprowadza się do rozwiązania zagadnienia brzegowego, to znaczy znalezienia pewnej funkcji opisującej rozkład zmiennej zależnej (np. przemieszczenia, temperatury itp.) w pewnym obszarze. Poszukiwana funkcja winna spełniać określone równanie różniczkowe stanu wewnątrz tego obszaru i dodatkowo zadane warunki na jego brzegach. Stąd też za-

<sup>1</sup> Związek między tensorem naprężenia i tensorem odkształcenia; np. w postaci prawa Hooke'a

gadnienie brzegowe czasem nazywane jest problemem polowym, a poszukiwana zmienna zależna zmienną polową. Dziedziną rozwiązania zagadnienia brzegowego jest analizowana struktura fizyczna. Warunki graniczne zaś określają wartości zmiennej zależnej lub innych zmiennych z nią powiązanych (np. jej pochodnych) na granicach obszaru.

Znalezienie funkcji spełniającej równanie różniczkowe stanu w całej dziedzinie, często będącej obszarem niejednorodnym, o skomplikowanych kształtach itd., jest zadaniem niezwykle trudnym. W związku z powyższym stosuje się podział dziedziny rozwiązania na skończoną liczbę podobszarów o niewielkich wymiarach i regularnych kształtach oraz wzajemnie połączonych w tzw. węzłach.

Dzięki takiemu podejściu poszczególne fragmenty są określone przez niewielką liczbę parametrów i stosunkowo proste równania konstytutywne. Możliwe jest zatem wyznaczenie lokalnych rozwiązań równania stanu (równanie to jest jednakowe dla całego analizowanego ustroju). Kolejnym etapem jest interpolacja rozwiązań uzyskanych we wszystkich punktach węzłowych na obszar całej analizowanej struktury. Uzyskuje się w ten sposób przybliżone rozwiązanie globalne, opisujące stan obciążenia konstrukcji. Podział konstrukcji na skończoną liczbę elementów składowych i opisanie jej odpowiedzi przez skończoną liczbę zmiennych stanu jest nazywane dyskretyzacją układu.

Tok rozwiązywania typowego zadania projektowego z wykorzystaniem komputerowego systemu analizy metodą elementów skończonych (MES) można zobrazować za pomocą poglądowego schematu przedstawionego na rysunku 5.1 [11]. Poszczególne etapy postępowania to:

- analiza badanego układu obejmująca m.in. przyjęcie dopuszczalnych uproszczeń, wybór ewentualnych osi i płaszczyzn symetrii modelu ułatwiających modelowanie itd. Istotnym czynnikiem jest także ustalenie dodatkowych kryteriów zadania obliczeniowego, np. dotyczących żądanej dokładności obliczeń oraz określenie sposobu weryfikacji uzyskanych na późniejszym etapie wyników numerycznych,
- utworzenie komputerowego modelu konstrukcji (tzw. preprocessing). Krok ten obejmuje wybór typu zastosowanych elementów skończonych, dyskretyzację układu, przyjęcie warunków obciążeń konstrukcji, warunków brzegowych oraz zadanie ewentualnych połączeń kinematycznych z innymi elementami modelowanej konstrukcji,
- analiza tj. wybór właściwego modułu obliczeniowego i algorytmu numerycznego z pakietu oprogramowania MES (tzw. solvera), a następnie rozwiązanie zadania,
- ocena wyników (tzw. postprocessing). Etap ten zawiera graficzną prezentację rezultatów obliczeń w postaci np. szkicu konstrukcji w stanie zdeformowanym, map rozkładów obciążeń wewnętrznych, ewentualnych animacji w przypadku zagadnień dynamicznych. Istotną częścią tego etapu jest interpretacja fizycz-

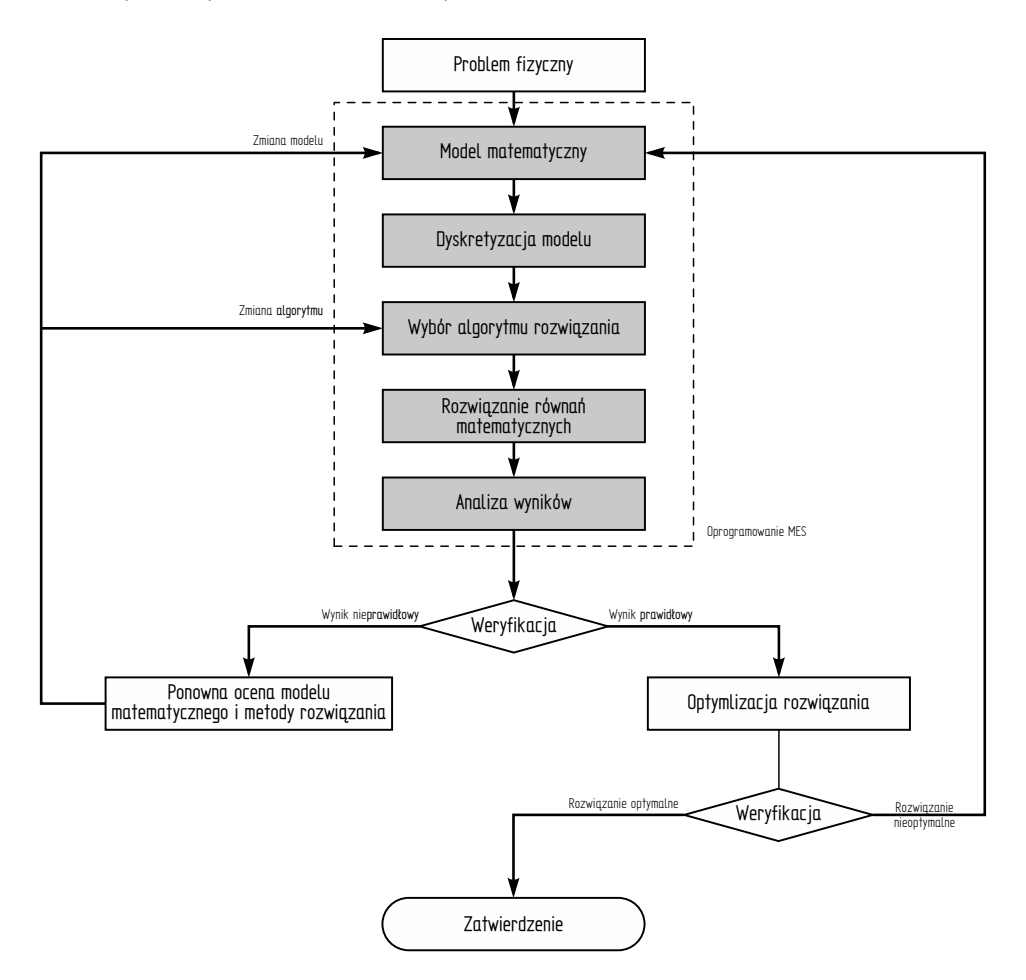

**Rysunek 5.1.** *Typowy tok rozwiązania zadania projektowego z wykorzystaniem metody elementów skończonych*

na uzyskanych wyników numerycznych i – jeśli jest to możliwe – porównane z wynikami eksperymentalnymi,

 ewentualna optymalizacja rozwiązania zagadnienia. Przed ostatecznym zatwierdzeniem wyników często przeprowadza się dodatkową analizę. Może ona dotyczyć na przykład poszukiwania lepszego rozwiązania postawionego problemu projektowego lub też bardziej efektywnych metod jego wyznaczania.

Na przedstawionym powyżej schemacie kroki realizowane z pomocą oprogramowania komputerowego MES wyróżniono kolorem. Poszczególne procedury mogą być wykonywane przez kilka różnych programów lub w obrębie jednego zintegrowanego systemu. W świetle powyższych rozważań – z uwagi na pełnione funkcje – oprogramowanie (lub poszczególne jego moduły) MES można zatem podzielić na trzy zasadnicze grupy: pre-procesory, procesory i post-procesory.

Należy zaznaczyć, że wyniki obliczeń uzyskane metodą elementów skończonych są wynikami przybliżonymi, stąd też zawsze konieczna jest ich weryfikacja. Niektóre ze sposobów oceny wyników rozwiązań omówiono dość szczegółowo w pozycjach [4, 10, 11, 13].

W dalszej części niniejszego rozdziału przedstawiono podstawowe zagadnienia teoretyczne związane z modelowaniem układów z wykorzystaniem metody elementów skończonych. Przedstawiono formalizm matematycznego zapisu metody oraz w sposób poglądowy zaprezentowano tok rozwiązywania zadań statyki za pomocą MES. W szczególności zademonstrowano sposoby wyprowadzenia macierzy sztywności wybranych typów elementów skończonych oraz zapis uogólnionej i szczególnej macierzy sztywności całego ustroju. Ponadto omówiono macierzowe równanie równowagi układu, a następnie przedstawiono wybrane sposoby jego rozwiązania. Opracowane zagadnienia zilustrowano prostymi przykładami ułatwiającymi zrozumienie metodyki omawianej metody.

## **5.2. Liniowa analiza kratownicy płaskiej**

Konstrukcję składającą się z elementów prętowych połączonych przegubowo nazywamy kratownicą. Zastosowanie przegubów w miejscach połączeń oznacza, że poszczególne elementy przenoszą jedynie obciążenia skierowane wzdłuż swojej długości – mogą być zatem jedynie ściskane albo rozciągane. W przypadku sztywnych połączeń w punktach węzłowych w prętach wystąpią także obciążenia poprzeczne, powodujące efekt ścinania i zginania. Kontrukcję tego typu nazywamy ramą, a do jej prawidłowego zamodelowania konieczne jest użycie elementów belkowych.

Podstawowym celem analizy wytrzymałościowej każdej konstrukcji jest wyznaczenie obciążeń wewnętrznych (np. naprężeń) powstających w danym ustroju pod wpływem działania obciążeń zewnętrznych. Ponadto określane są odkształcenia konstrukcji – najczęściej reprezentowane przez przemieszczenia wybranych punktów układu. Uzupełnieniem rozwiązania problemu może być wyznaczenie sił i momentów reakcji podporowych wyrażających oddziaływanie konstrukcji na podłoże. W wielu przypadkach obliczane są także i inne wielkości – np. częstości drgań własnych układu. Przykłady różnych typów analiz wytrzymałościowych zostały przedstawione m.in. w pozycjach [3, 5, 7, 9].

### **5.2.1. Założenia i ograniczenia analizy liniowej**

Przed przystąpieniem do analizy badanej konstrukcji konieczne jest sformułowanie założeń dotyczących omawianego ustroju i wynikających stąd uproszczeń modelu. Ograniczając prowadzone rozważania do statycznego modelu liniowego przyjmuje się co następuje:

 materiał konstrukcji jest liniowo-sprężysty (tzn. spełnione jest prawo Hooke'a), a powstałe przemieszczenia są liniowymi funkcjami działających sił. A zatem przy wyznaczaniu równań równowagi można skorzystać z zasady superpozycji. Ponadto przyjmuje się, że modelowany materiał jest jednorodny i izotropowy,

- odkształcenia konstrukcji jakie powstają pod wpływem działających obciążeń zewnętrznych są na tyle małe, że zmiana geometrii konstrukcji w następstwie jej odkształceń nie wpływa na warunki obciążeń układu,
- działające obciążenia są nakładane w sposób nieskończenie powolny nie powodują zatem żadnych efektów dynamicznych. Tym samym konstrukcja pozostaje w stanie równowagi statycznej.

Poza postulowanym powyżej założeniem dotyczącym liniowości matematycznego modelu ustroju przyjmuje się również, że analizowana konstrukcja została wykonana w sposób idealny – tzn. pomijamy ewentualne niedokładności wymiarowe. W przypadku konstrukcji statycznie niewyznaczalnych (hiperstatycznych) założenie to jest szczególnie ważne z uwagi na możliwość wystąpienia odkształceń i naprężeń wstępnych (montażowych). Z wyżej wymienionego powodu zakłada się także, że temperatura otoczenia pozostaje stała.

W analizie statycznej konstrukcji prowadzonej metodą elementów skończonych punktem wyjścia do rozwiązania zadania jest zapisanie macierzy sztywności całej analizowanej konstrukcji. Macierz ta powstaje na podstawie macierzy sztywności poszczególnych elementów składowych układu. W dalszej kolejności formułuje się równanie równowagi badanego układu. Rozwiązaniem tego równania są przemieszczenia punktów węzłowych konstrukcji.

Wyprowadzając zależności na macierze sztywności poszczególnych elementów skończonych najczęściej korzysta się z zasady prac wirtualnych lub też z tzw. metod resztowych (residualnych) [3]. Jedynie w najprostszych przypadkach możliwe jest wyznaczenie tych relacji na drodze bezpośredniej. Sposób ten zostanie przedstawiony w niniejszym przykładzie w pierwszej części wywodu; dla porównania zależności te zostaną wyprowadzone także z zastosowaniem jednej z metod energetycznych.

### **5.2.2. Macierz sztywności elementu prętowego**

#### **Macierz sztywności elementu w układzie lokalnym**

Rozważmy niezakrzywiony pręt o dowolnym, ale stałym przekroju poprzecznym – patrz rysunek 5.2. Końce elementu stanowią punkty węzłowe *1* i *2* , w których przyłożono siły skupione  $F_1$  i  $F_2$  skierowane wzdłuż osi  $12 = Ox$ . Zakładamy, że na układ nie działają żadne inne siły zewnętrzne i pręt pozostaje w stanie spoczynku.

W wyniku działających obciążeń węzły *1* i *2* doznają przemieszczeń wzdłuż osi pręta – odpowiednio  $u_1$  i  $u_2$ . Jeśli pręt jest bryłą sztywną, to przemieszczenia te są jednakowe  $u_1 = u_2$ , w przypadku zaś układu odkształcalnego  $u_1 \neq u_2$ . A zatem oba te przemieszczenia jednoznacznie określają położenie pręta po deformacji. Tym samym rozważany element posiada dwa stopnie swobody  $(u_1 \text{ i } u_2)$ .

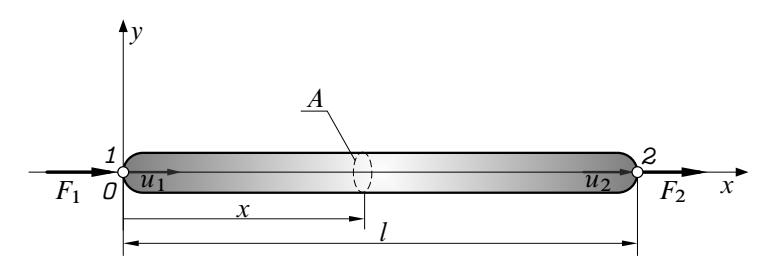

**Rysunek 5.2.** *Siły i przemieszczenia węzłowe pręta prostego*

Statyczne równanie równowagi przyjmuje postać

$$
\sum_{i=1}^{i=2} F_{ix} = F_1 + F_2 = 0.
$$
 (5.1)

W wyniku działania wspomnianych sił pręt odkształca się w kierunku osiowym o niewielki odcinek  $\Delta l$ 

$$
\Delta l = u_2 - u_1,\tag{5.2}
$$

Odkształcenie względne pręta można zapisać na podstawie definicji

$$
\varepsilon = \varepsilon_x = \frac{u_2 - u_1}{l}.\tag{5.3}
$$

Wobec przyjętych założeń o liniowości rozważanego układu powstałe odkształcenia i naprężenia spełniają prawo Hooke'a

$$
\sigma = E\varepsilon, \tag{5.4}
$$

gdzie E jest modułem Younga materiału pręta.

Wartości naprężeń w punktach węzłowych *A* i *B* można określić na podstawie definicji:

wezel 1: 
$$
σ = -\frac{F_1}{A}
$$
 ← ściskanie (sita skierowana do wezła),  
wezel 2:  $σ = \frac{F_2}{A}$  ← rozciąganie (5.5)

gdzie A jest polem przekroju poprzecznego pręta (rysunek 5.2).

Wstawiając zależności (5.2), (5.3) oraz (5.4) do równania (5.5) otrzymujemy warunki równowagi

$$
F_1 = -\sigma A = -E\varepsilon A = -\frac{EA}{l}(u_2 - u_1) = \frac{EA}{l}u_1 - \frac{EA}{l}u_2;
$$
  
\n
$$
F_2 = \sigma A = E\varepsilon A = \frac{EA}{l}(u_2 - u_1) = -\frac{EA}{l}u_1 + \frac{EA}{l}u_2.
$$
\n(5.6)

Zależności (5.6) stanowią układ dwu równań liniowych z dwoma niewiadomymi  $(u_1, i_2)$ , który można zapisać w postaci macierzowej

$$
\begin{Bmatrix} F_1 \\ F_2 \end{Bmatrix} = \frac{EA}{l} \begin{bmatrix} 1 & -1 \\ -1 & 1 \end{bmatrix} \cdot \begin{Bmatrix} u_1 \\ u_2 \end{Bmatrix} \quad \Leftrightarrow \quad \mathbf{F} = \mathbf{K} \cdot \mathbf{u}, \tag{5.7}
$$

gdzie K jest kwadratową, symetryczną i dodatnio określoną macierzą sztywności elementu prętowego w lokalnym układzie współrzędnych. Warunek symetrii tej macierzy wynika bezpośrednio z zasady wzajemności przemieszczeń Maxwell'a.<sup>2</sup> Ponadto macierz **K** jest macierzą osobliwą (det  $K = 0$ ).

Przedstawiony sposób wyznaczenia macierzy sztywności na podstawie równań równowagi Newtona jest efektywny jedynie w najprostszych przypadkach np. elementów prętowych. Jak podano na wstępie niniejszego podrozdziału bardziej ogólną metodą jest wykorzystanie np. rachunku wariacyjnego i zasady prac wirtualnych. W celu porównania różnych metod wyznaczania macierzy K poniżej przedstawiono sposób wyprowadzenia na podstawie twierdzenia Castigliano.

Określmy przemieszczenie wzdłużne  $u = u(x)$  dowolnego przekroju poprzecznego pręta – patrz rysunek 5.2. Wartość tego przesunięcia jest funkcją zmiennej niezależnej x definiującej położenie rozważanego przekroju i może być wyrażona jako kombinacja algebraiczna przemieszczeń końców *1* i *2*

$$
u(x) = \zeta_1(x) \cdot u_1 + \zeta_2(x) \cdot u_2. \tag{5.8}
$$

Występujące w powyższej zależności funkcje  $\zeta_1(x)$  i  $\zeta_2(x)$  noszą nazwę funkcji kształtu i pełnią rolę wag dla przemieszczeń  $u_1$  i  $u_2$ . W ogólnym przypadku zapis zmiennej zależnej (w omawianym przykładzie  $u(x)$ ) poprzez podstawienie typu (5.8) jest wyrażeniem przybliżonym, ale w przypadku pręta i odkształceń w zakresie liniowym jest to zależność ścisła.

Rozpatrując wartości przemieszczeń na brzegach elementu

$$
u(x = 0) = u_1, \qquad u(x = l) = u_2,\tag{5.9}
$$

można określić warunki, jakie powinny spełniać poszukiwane funkcje kształtu. Wstawiając (5.8) do zależności (5.9) otrzymuje się

$$
\zeta_1(0) = 1,
$$
  $\zeta_2(0) = 0,$   
\n $\zeta_1(l) = 0,$   $\zeta_2(l) = 1.$  (5.10)

Ponieważ każda z poszukiwanych funkcji kształtu jest określona w dokładnie dwu punktach, to jednoznaczną postać tych funkcji można uzyskać tylko wtedy, gdy funkcje te zawierają po dwie niewiadome – np. są funkcjami liniowymi

$$
\zeta_1(x) = a_1 x + b_1 \qquad \zeta_2(x) = a_2 x + b_2. \tag{5.11}
$$

<sup>&</sup>lt;sup>2</sup> Odpowiedź układu mierzona w punkcie *j* na wymuszenie przyłożone w punkcie *i* jest identyczna z odpowiedzią w punkcie  $i$  na takie samo wymuszenie działające w punkcie  $j$ 

Po uwzględnieniu warunków (5.10) otrzymujemy:

$$
a_1 = -\frac{1}{l}, \qquad b_1 = 1,
$$
  
\n
$$
a_2 = \frac{1}{l}, \qquad b_2 = 0.
$$
\n(5.12)

Stąd ostatecznie pole przemieszczeń (5.8) opisane jest zależnością

$$
u(x) = \left(1 - \frac{x}{l}\right) \cdot u_1 + \frac{x}{l} \cdot u_2 \tag{5.13}
$$

lub w postaci macierzowej

$$
u(x) = \{\zeta_1(x) \quad \zeta_2(x)\} \cdot \begin{Bmatrix} u_A \\ u_B \end{Bmatrix} = \zeta \cdot \mathbf{u}.
$$
 (5.14)

Na podstawie definicji odkształcenie względne równe jest

$$
\varepsilon = \frac{du(x)}{dx},\tag{5.15}
$$

a po uwzględnieniu zależności (5.13)

$$
\varepsilon = \frac{u_2 - u_1}{l}.\tag{5.16}
$$

Otrzymany wynik jest zgodny z wcześniej wyprowadzonym wyrażeniem (5.3).

Energia potencjalna sprężystości pręta w osiowym stanie obciążenia wynosi

$$
\mathcal{U} = \frac{1}{2} \int_{I} E(x) A(x) \varepsilon^{2}(x) dx, \qquad (5.17)
$$

skąd po uwzględnieniu definicji odkształcenia (5.16) oraz faktu, że rozpatrywany pręt jest jednorodny i o stałym przekroju otrzymuje się

$$
U = \frac{1}{2}EA \frac{(u_2 - u_1)^2}{l}.
$$
 (5.18)

Zgodnie z treścią pierwszego twierdzenia Castigliano pochodna cząstkowa całkowitej energii potencjalnej sprężystości układu po przemieszczeniu uogólnionym danego punktu tego układu równa jest rzutowi siły uogólnionej działającej w tym punkcie na kierunek tego przemieszczenia. A zatem, uwzględniając przemieszczenia  $u_i$  w obu węzłach i wykorzystując (5.18), otrzymuje się

$$
\frac{\partial \mathcal{U}}{\partial u_1} = F_1 = -\frac{AE}{l} \cdot (u_2 - u_1),
$$
  
\n
$$
\frac{\partial \mathcal{U}}{\partial u_2} = F_2 = \frac{AE}{l} \cdot (u_2 - u_1).
$$
\n(5.19)

Co w zapisie macierzowym można przedstawić jako:

$$
\frac{EA}{l} \begin{bmatrix} 1 & -1 \\ -1 & 1 \end{bmatrix} \cdot \begin{Bmatrix} u_1 \\ u_2 \end{Bmatrix} = \begin{Bmatrix} F_1 \\ F_2 \end{Bmatrix} . \tag{5.20}
$$

Uzyskana postać jest identyczna do wcześniej wyprowadzonej zależności (5.7).

#### **Macierz sztywności elementu w układzie globalnym**

Przedstawione powyżej rozważania pozwoliły na znalezienie relacji pomiędzy działającymi siłami zewnętrznymi a przemieszczeniami końców pręta – (5.7) i (5.20). Zależności te zostały podane w lokalnym układzie współrzędnych związanym z rozważanym prętem. W przypadku analizowania konstrukcji składającej się z większej liczby elementów i znajdujących się we wzajemnie różnych położeniach zachodzi konieczność przedstawienia powyższej zależności w jednym, wspólnym układzie współrzędnych (tzw. układzie globalnym). Przejście z układu lokalnego do układu globalnego jest realizowane za pomocą transformacji współrzędnych.

Przed wykonaniem tej operacji należy uzupełnić wzór (5.7)/(5.20) o zależności dla kierunku osi Oy. Ponieważ, zgodnie z przyjętymi założeniami, zarówno przemieszczenia, jak i siły działające w kierunku poprzecznym pręta nie występują, to macierz K można rozszerzyć o zerowe wiersze i kolumny; podobnie wektory sił i przemieszczeń. Równanie (5.7)/(5.20) przyjmie wtedy postać

$$
\begin{Bmatrix} F_1 \\ V_1 \\ F_2 \\ V_2 \end{Bmatrix} = \frac{EA}{l} \begin{bmatrix} 1 & 0 & -1 & 0 \\ 0 & 0 & 0 & 0 \\ -1 & 0 & 1 & 0 \\ 0 & 0 & 0 & 0 \end{bmatrix} \begin{Bmatrix} u_1 \\ v_1 \\ u_2 \\ v_2 \end{Bmatrix},
$$
(5.21)

gdzie  $\mathbf{F} = \{F_1, V_1 = 0, F_2, V_2 = 0\}^\intercal$  i  $\mathbf{u} = \{u_1, v_1 = 0, u_2, v_2 = 0\}^\intercal$  są rozszerzonymi, kolumnowymi wektorami odpowiednio sił zewnętrznych i przemieszczeń punktów węzłowych.

W celu określenia zależności transformacyjnych rozważmy analizowany w poprzednim paragrafie pręt w nowym położeniu, określonym kątem skierowanym  $\theta$ zawartym między osią  $Ox$  pręta a osią  $O\overline{x}$  innego, prostokątnego układu współrzędnych – patrz rysunek 5.3. Układ współrzędnych  $\overline{xO}$  nazwiemy globalnym układem odniesienia.<sup>3</sup>

<sup>3</sup> Dla odróżnienia wielkości lokalnych i globalnych przyjmujemy zasadę, że wielkości odnoszące się do globalnego układu współrzędnych będą wyróżnione dodatkowym nadkreśleniem.

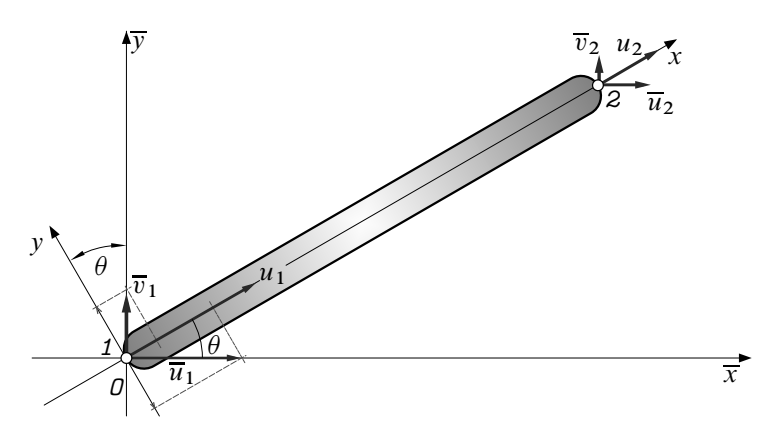

**Rysunek 5.3.** *Pręt jednorodny i jego przemieszczenia węzłowe w lokalnym i globalnym układzie współrzędnych*

Rozważmy węzeł 1: z sumy rzutów przemieszczeń  $\overline{u}_1$  oraz  $\overline{v}_1$  na kierunki lokalnego układu współrzednych  $xQy$  otrzymamy

$$
u_1 = \overline{u}_1 \cos \theta + \overline{v}_1 \sin \theta
$$
  

$$
v_1 = -\overline{u}_1 \sin \theta + \overline{v}_1 \cos \theta,
$$
 (5.22)

gdzie zmienna  $v_1$  oznacza przemieszczenie w kierunku prostopadłym do osi pręta (tj. wzdłuż osi  $O_y$ ). Powyższe zapis można uprościć do postaci macierzowej

$$
\mathbf{u}_1 = \mathbf{\Theta} \cdot \overline{\mathbf{u}}_1. \tag{5.23}
$$

Występującą w zależności (5.23) macierz

$$
\mathbf{\Theta} = \begin{bmatrix} \cos \theta & \sin \theta \\ -\sin \theta & \cos \theta \end{bmatrix} \tag{5.24}
$$

nazywamy macierzą transformacji wielkości wektorowej z układu globalnego (prawa strona zależności (5.23)) do układu lokalnego (lewa strona zależności). Zapisany wektor  $\overline{\mathbf{u}}_1 = {\overline{u}_1, \overline{v}_1}^T$  zawiera zatem przemieszczenia węzła 1 wyrażone w globalnym układzie współrzędnych.

Analizując własności macierzy transformacji można wykazać, że jest ona macierzą ortogonalną, a więc spełnia zależność  $\boldsymbol{\Theta}^{-1} = \boldsymbol{\Theta}^{\intercal}$ , tzn. macierz odwrotna do  $\Theta$  jest równa macierzy powstałej przez transpozycję macierzy  $\Theta$ .

Powtarzając przedstawiony powyżej tok rozumowania dla drugiego węzła, a także dla wektorów sił działających w punktach *1* i *2* uzyskuje się następujące zależności

$$
\mathbf{u}_2 = \mathbf{\Theta} \cdot \overline{\mathbf{u}}_2 \tag{5.25}
$$

oraz

$$
\mathbf{F}_1 = \mathbf{\Theta} \cdot \overline{\mathbf{F}}_1, \qquad \qquad \mathbf{F}_2 = \mathbf{\Theta} \cdot \overline{\mathbf{F}}_2. \tag{5.26}
$$

Zestawiając równania (5.23) i (5.25) uzyskamy jedną zależność opisującą transformację przemieszczeń obu węzłów *1* i *2* . A zatem

$$
\mathbf{u} = \overline{\mathbf{\Theta}} \cdot \overline{\mathbf{u}},\tag{5.27}
$$

gdzie powstała z zestawienia macierzy  $\Theta$  macierz

$$
\overline{\Theta} = \begin{bmatrix} \Theta & 0 \\ 0 & \Theta \end{bmatrix} = \begin{bmatrix} \cos \theta & \sin \theta & 0 & 0 \\ -\sin \theta & \cos \theta & 0 & 0 \\ 0 & 0 & \cos \theta & \sin \theta \\ 0 & 0 & -\sin \theta & \cos \theta \end{bmatrix}
$$
(5.28)

jest macierzą transformacji całego elementu prętowego z układu globalnego do układu lokalnego. Analogiczna do (5.27) zależność obowiązuje dla sił węzłowych

$$
\mathbf{F} = \overline{\mathbf{\Theta}} \cdot \overline{\mathbf{F}}.\tag{5.29}
$$

Tym samym zapisana w (5.28) macierz  $\overline{\Theta}$  jest uniwersalną macierzą transformacji, która pozwala przekształcać wielkości wektorowe pomiędzy globalnym i lokalnym układem współrzędnych.

Zapisany w lokalnym układzie warunek równowagi (5.21) może być przekształcony do postaci obowiązującej w globalnym układzie współrzędnych. Należy w tym celu zastąpić wektory u oraz F wyrażeniami z zależności (5.27) oraz (5.29). W wyniku tego otrzymujemy

$$
\overline{\Theta} \cdot \overline{\mathbf{F}} = \mathbf{K} \cdot \overline{\Theta} \cdot \overline{\mathbf{u}}.\tag{5.30}
$$

Mnożąc ostatnią zależność lewostronnie przez macierz odwrotną do macierzy transformacji uzyskujemy

$$
\overline{\Theta}^{-1} \cdot \overline{\Theta} \cdot \overline{\mathbf{F}} = \overline{\Theta}^{-1} \cdot \mathbf{K} \cdot \overline{\Theta} \cdot \overline{\mathbf{u}}, \tag{5.31}
$$

co na mocy warunku ortogonalności macierzy  $\overline{\Theta}$  (patrz strona 96) jest równoważne

$$
\overline{\mathbf{F}} = \overline{\Theta}^{\mathsf{T}} \cdot \mathbf{K} \cdot \overline{\Theta} \cdot \overline{\mathbf{u}}.\tag{5.32}
$$

Wprowadzając w powyższej zależności podstawienie

$$
\overline{\mathbf{K}} = \overline{\Theta}^{\mathsf{T}} \cdot \mathbf{K} \cdot \overline{\Theta}
$$
 (5.33)

otrzymuje się ostatecznie warunek równowagi pręta w globalnym układzie współrzędnych

$$
\overline{\mathbf{F}} = \overline{\mathbf{K}} \cdot \overline{\mathbf{u}}.\tag{5.34}
$$

Występującą w powyższym wzorze macierz  $\overline{K}$  nazywamy macierzą sztywności elementu prętowego w globalnym układzie współrzędnych.

Przedstawiony tok wyprowadzenia macierzy sztywności w układzie globalnym należy powtórzyć dla każdego elementu kratownicy.

### **5.2.3. Uogólniona macierz sztywności konstrukcji**

Wyznaczona w poprzednim paragrafie macierz sztywności elementu prętowego  $\overline{K}$ wiąże zależnością matematyczną przemieszczenia jego końców z przyłożonymi obciążeniami zewnętrznymi. Postępując w podobny sposób można zapisać macierz sztywności całej konstrukcji. Celem zilustrowania sposobu budowy takiej macierzy rozważmy kratownicę trójelementową przedstawioną na rysunku 5.4.

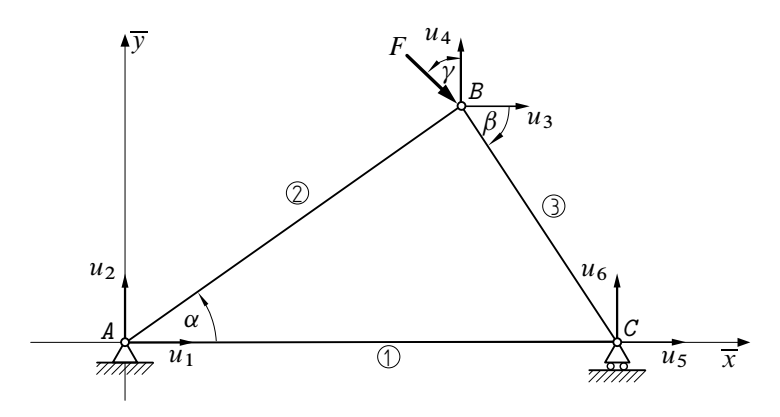

**Rysunek 5.4.** *Przykładowa konstrukcja 3-elementowa oraz przyjęte oznaczenia przemieszczeń węzłów (stopnie swobody układu)*

Na podstawie zależności (5.21) można zapisać macierze sztywności poszczególnych prętów kratownicy w odpowiadającym im lokalnych układach współrzędnych:

$$
\mathbf{K}_1 = \frac{EA_1}{l_1} \begin{bmatrix} 1 & 0 & -1 & 0 \\ 0 & 0 & 0 & 0 \\ -1 & 0 & 1 & 0 \\ 0 & 0 & 0 & 0 \end{bmatrix} \qquad \mathbf{K}_2 = \frac{EA_2}{l_2} \begin{bmatrix} 1 & 0 & -1 & 0 \\ 0 & 0 & 0 & 0 \\ -1 & 0 & 1 & 0 \\ 0 & 0 & 0 & 0 \end{bmatrix}
$$
\n
$$
\mathbf{K}_3 = \frac{EA_3}{l_3} \begin{bmatrix} 1 & 0 & -1 & 0 \\ 0 & 0 & 0 & 0 \\ -1 & 0 & 1 & 0 \\ -1 & 0 & 1 & 0 \\ 0 & 0 & 0 & 0 \end{bmatrix}
$$
\n(5.35)

Macierze transformacji  $\overline{\Theta}_i$  i = 1, 2, 3 ze wspólnego układu globalnego do układów lokalnych poszczególnych prętów wynikają z ich położenia, określonego poprzez kąty pomiędzy osią  $O\overline{x}$  a tymi prętami. Macierze te można wyznaczyć z zależności (5.28) przyjmując dla elementów 1, 2 i 3 wartości  $\theta$  odpowiednio:  $\theta_1 = 0^\circ$ ,  $\theta_2 = \alpha$  i  $\theta_3 = -\beta$ . Stąd otrzymujemy

$$
\overline{\Theta}_{1} = \begin{bmatrix}\n1 & 2 & 5 & 6 \\
1 & 0 & 0 & 0 \\
0 & -1 & 0 & 0 \\
0 & 0 & 1 & 0 \\
0 & 0 & 0 & -1\n\end{bmatrix}_{6}^{2}
$$
\n
$$
\overline{\Theta}_{2} = \begin{bmatrix}\n1 & 2 & 3 & 4 \\
\cos \alpha & \sin \alpha & 0 & 0 \\
-\sin \alpha & \cos \alpha & 0 & 0 \\
0 & 0 & \cos \alpha & \sin \alpha \\
0 & 0 & -\sin \alpha & \cos \alpha\n\end{bmatrix}_{2}^{1}
$$
\n
$$
\overline{\Theta}_{3} = \begin{bmatrix}\n3 & 4 & 5 & 0 \\
\cos \beta & -\sin \beta & 0 & 0 \\
\sin \beta & \cos \beta & 0 & 0 \\
0 & 0 & \cos \beta & -\sin \beta \\
0 & 0 & \sin \beta & \cos \beta\n\end{bmatrix}_{6}^{3}
$$
\n(5.36)

W powyższym zapisie wprowadzono uzupełniającą numerację kolumn oraz wierszy w każdej z macierzy. Cyfry te odpowiadają numerom tych stopni swobody (tj. przemieszczeń  $u_1 \ldots u_6$  poszczególnych węzłów), które są transformowane przez daną macierz. Przykładowo – patrz rysunek 5.4 – pręt nr 2 łączy stopnie swobody o numerach 1,2, oraz 3 i 4 (analogicznie do oznaczeń  $\overline{u}_1$ ,  $\overline{v}_1$ ,  $\overline{u}_2$  i  $\overline{v}_2$  na rysunku 5.3). Na podstawie relacji (5.33) macierze sztywności elementów 1–3 we wspólnym, globalnym układzie współrzędnych można zapisać następująco:

$$
\overline{\mathbf{K}}_1 = \overline{\Theta}_1^{\mathsf{T}} \cdot \mathbf{K}_1 \cdot \overline{\Theta}_1 = \frac{EA_1}{l_1} \begin{bmatrix} 1 & 2 & 5 & 6 \\ 1 & 0 & 0 & 0 \\ 0 & -1 & 0 & 0 \\ 0 & 0 & 1 & 0 \\ 0 & 0 & 0 & -1 \end{bmatrix} \begin{bmatrix} 1 & 2 & 5 & 6 \\ 0 & 0 & 0 & 0 \\ 0 & 0 & 0 & 0 \\ 0 & 0 & 0 & -1 \end{bmatrix} \begin{bmatrix} 1 & 0 & 0 & 0 \\ 0 & 0 & 0 & 0 \\ 0 & 0 & 0 & 0 \\ 0 & 0 & 0 & 0 \end{bmatrix} = \frac{EA_2}{l_2} \begin{bmatrix} 1 & 2 & 3 & 4 \\ 0 & 0 & 0 & 0 \\ 0 & 0 & 0 & -1 \end{bmatrix} \begin{bmatrix} 1 & 0 & 0 & 0 \\ 0 & 0 & 0 & 0 \\ 0 & 0 & 0 & 0 \\ 0 & 0 & 0 & 0 \end{bmatrix} \begin{bmatrix} 1 & 0 & 0 & 0 \\ 0 & 0 & 0 & 0 \\ 0 & 0 & 0 & 0 \\ 0 & 0 & 0 & 0 \end{bmatrix} = \begin{bmatrix} 1 & 0 & 0 & 0 \\ 0 & 0 & 0 & 0 \\ 0 & 0 & 0 & 0 \\ 0 & 0 & 0 & 0 \end{bmatrix} \begin{bmatrix} 1 & 0 & 0 & 0 \\ 0 & 0 & 0 & 0 \\ 0 & 0 & 0 & 0 \\ 0 & 0 & 0 & 0 \end{bmatrix} \begin{bmatrix} 1 & 0 & 0 & 0 \\ 0 & 0 & 0 & 0 \\ 0 & 0 & 0 & 0 \\ 0 & 0 & 0 & 0 \end{bmatrix} \begin{bmatrix} 1 & 0 & 0 & 0 \\ 0 & 0 & 0 & 0 \\ 0 & 0 & 0 & 0 \\ 0 & 0 & 0 & 0 \end{bmatrix} \begin{bmatrix} 1 & 0 & 0 & 0 \\ 0 & 0 & 0 & 0 \\ 0 & 0 & 0 & 0 \end{bmatrix} \begin{bmatrix} 1 & 0 & 0 & 0 \\ 0 & 0 & 0 & 0 \\ 0 & 0 & 0 & 0 \end{bmatrix} \begin{bmatrix} 1
$$

$$
\overline{\mathbf{K}}_3 = \overline{\Theta}_3^{\mathsf{T}} \cdot \mathbf{K}_3 \cdot \overline{\Theta}_3 =
$$
\n
$$
= \frac{EA_3}{l_3} \begin{bmatrix}\n\cos^2 \beta & -\sin \beta \cos \beta & -\cos^2 \beta & \sin \beta \cos \beta \\
-\sin \beta \cos \beta & \sin^2 \beta & \sin \beta \cos \beta & -\sin^2 \beta \\
-\cos^2 \beta & \sin \beta \cos \beta & \cos^2 \beta & -\sin \beta \cos \beta\n\end{bmatrix}_{\text{s}}^3
$$
\n
$$
\sin \beta \cos \beta \qquad -\sin^2 \beta \qquad -\sin \beta \cos \beta \qquad \sin^2 \beta
$$

przy czym powtórzono dodatkowe oznaczenia stopni swobody przy każdej z kolumn i wierszy poszczególnych macierzy.

Uwzględniając oznaczenia przyjęte na rysunku 5.4 można zatem zapisać równania równowagi dla każdego z elementów wyrażone w globalnym układzie współrzędnych

element 1: 
$$
\{\overline{F}_1 \ \overline{F}_2 \ \overline{F}_5 \ \overline{F}_6\}^\mathsf{T} = \overline{\mathbf{k}}_1 \cdot \{\overline{u}_1 \ \overline{u}_2 \ \overline{u}_5 \ \overline{u}_6\}^\mathsf{T}
$$
  
element 2:  $\{\overline{F}_1 \ \overline{F}_2 \ \overline{F}_3 \ \overline{F}_4\}^\mathsf{T} = \overline{\mathbf{k}}_2 \cdot \{\overline{u}_1 \ \overline{u}_2 \ \overline{u}_3 \ \overline{u}_4\}^\mathsf{T}$  (5.38)  
element 3:  $\{\overline{F}_3 \ \overline{F}_4 \ \overline{F}_5 \ \overline{F}_6\}^\mathsf{T} = \overline{\mathbf{k}}_3 \cdot \{\overline{u}_3 \ \overline{u}_4 \ \overline{u}_5 \ \overline{u}_6\}^\mathsf{T}$ 

Bazując na zależnościach (5.37) zapisane powyżej indywidualne równania równowagi (5.38) można połączyć w jedną całość, formułując równanie równowagi całej konstrukcji (5.39). Równanie to jest zbliżone w swej postaci do zależności (5.34), a występująca w nim macierz kwadratowa nosi nazwę uogólnionej macierzy sztywności. Powstaje ona przez wstawienie indywidualnych składników poszczególnych macierzy sztywności  $\mathbf{K}_i$ ,  $i = 1, 2, 3$  (patrz (5.37)) w odpowiednie komórki. Miejsce wstawienia, określone numerem wiersza i kolumny, wynika z przyjętej numeracji stopni swobody konstrukcji – tak, jak zaznaczono na rysunku 5.4 oraz w formie uzupełniających oznaczeń wierszy i kolumn w zależnościach (5.37). Proces budowy globalnej macierzy sztywności nazywamy agregacją macierzy.

Oprócz sposobu przedstawionego w niniejszym paragrafie globalną macierz  $\overline{K}$ można wyprowadzić również i innymi metodami – m.in. z wykorzystaniem macierzy połączeń. Jednakże duże rozmiary macierzy wykorzystywanych w tej metodzie sprawiają, że operowanie nimi jest dość kłopotliwe. Stąd też sposób ten jest stosunkowo rzadko stosowany w implementacjach numerycznych [3, 8, 13].

Należy zaznaczyć, że zapisane w (5.39) równanie równowagi konstrukcji nie ma jednoznacznego rozwiązania. Wynika to z faktu, że macierz sztywności całej konstrukcji, podobnie jak macierz sztywności każdego z elementów, jest macierzą osobliwą (tzn. det  $\overline{K} = 0$ ). Jednoznaczne rozwiązanie układu można uzyskać dopiero po uwzględnieniu warunków brzegowych zadania.

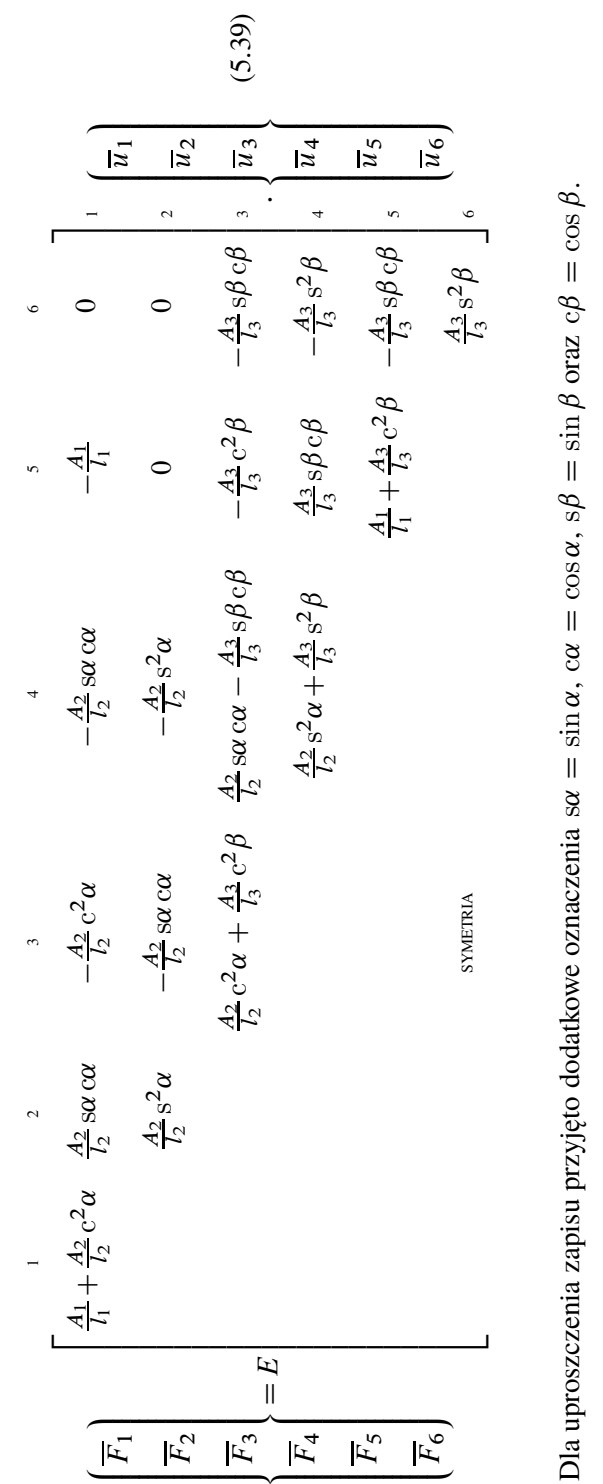

#### **5.2.4. Warunki brzegowe i szczególna macierz sztywności układu**

Wyprowadzona w poprzednim paragrafie postać uogólnionej macierzy sztywności układu może być wykorzystana do opisu każdej konstrukcji prętowej o geometrii identycznej z przedstawioną na rysunku 5.4, niezależnie od warunków jej podparcia i obciążenia. Postać tej macierzy ściśle odpowiadającą warunkom konkretnego zadania uzyskuje się po uwzględnieniu warunków brzegowych zadania. Z ilustracji 5.4 wynika, że na konstrukcję nałożone są więzy w postaci podpory stałej w punkcie *A* oraz podpory ruchomej w punkcie *C* . A zatem punkt *A* ma odebrane wszystkie stopnie swobody, punktowi *C* natomiast została odebrana możliwość przemieszczania się w kierunku pionowym. Zgodnie z przyjętymi oznaczeniami odebrane stopnie swobody odpowiadają zerowym przesunięciom  $\overline{u}_1 = \overline{u}_2 = \overline{u}_6 = 0$ . A zatem z macierzy sztywności konstrukcji  $\overline{K}$  (5.39) można wykreślić wiersze oraz kolumny o numerach jeden, dwa i sześć. Powstała w ten sposób nowa macierz  $\overline{\mathbf{K}}_{ks}$ reprezentuje zachowanie rozważanego ustroju i jest nazywana szczególną macierzą sztywności konstrukcji

$$
\overline{\mathbf{K}}_{ks} = E \begin{bmatrix} \frac{A_2}{l_2} c^2 \alpha + \frac{A_3}{l_3} c^2 \beta & \frac{A_2}{l_2} s \alpha c \alpha - \frac{A_3}{l_3} s \beta c \beta & -\frac{A_3}{l_3} c^2 \beta \\ & \frac{A_2}{l_2} s^2 \alpha + \frac{A_3}{l_3} s^2 \beta & \frac{A_3}{l_3} s \beta c \beta \\ \text{symETRIA} & \frac{A_1}{l_1} + \frac{A_3}{l_3} c^2 \beta \end{bmatrix} . \tag{5.40}
$$

#### **5.2.5. Równanie równowagi konstrukcji**

Po zapisaniu szczególnej macierzy sztywności konstrukcji oraz składowych wektora sił  $\overline{F}_3 = F \sin \gamma$ ,  $\overline{F}_4 = -F \cos \gamma$ ,  $\overline{F}_5 = 0$  równanie równowagi całego układu (5.39) przyjmuje poniższą postać:

$$
\begin{Bmatrix}\nF\sin\gamma \\
-F\cos\gamma \\
0\n\end{Bmatrix} = E \begin{bmatrix}\n\frac{F_2}{I_2}c^2\alpha + \frac{F_3}{I_3}c^2\beta & \frac{F_2}{I_2}\sec\alpha - \frac{F_3}{I_3}s\beta c\beta & -\frac{F_3}{I_3}c^2\beta \\
\frac{F_2}{I_2}s^2\alpha + \frac{F_3}{I_3}s^2\beta & \frac{F_3}{I_3}s\beta c\beta \\
\sin\beta & \frac{F_1}{I_1} + \frac{F_3}{I_3}c^2\beta\n\end{bmatrix} \cdot \begin{Bmatrix}\n\overline{u}_3 \\
\overline{u}_4 \\
\overline{u}_5 \\
\overline{u}_5\n\end{Bmatrix}.
$$

Z matematycznego punktu widzenia zależność ta stanowi układ  $n = 3$  równań liniowych z  $n = 3$  niewiadomymi. Ponieważ, jak zaznaczono w paragrafie 5.2.2, macierz sztywności  $\overline{K}$  jest macierzą kwadratową i dodatnio określoną oraz nieosobliwą det  $\overline{K}_{ks} \neq 0$ , a zatem powyższy układ równań równowagi jest układem oznaczonym. Istnieje zatem jego jednoznaczne rozwiązanie.

W systemach metody elementów skończonych rozwiązanie uzyskanego układu równań równowagi jest realizowane przez właściwe procedury numeryczne, będące implementacją różnych algorytmów obliczeniowych. Z uwagi na przyjęte założenia przedstawiony zależnością (5.41) układ jest układem liniowych równań algebraicznych. Jednakże, w ogólnym przypadku, warunek równowagi może mieć charakter nieliniowy lub też może to być układ równań różniczkowych. W tych przypadkach konieczna może być jego linearyzacja, lub też zamiana na układ równań różnicowych. Więcej informacji na ten temat zamieszczono m.in. w pozycjach [1, 3].

Jednym ze sposobów rozwiązania układu równań liniowych może być wykorzystanie wzorów Cramera. Metoda ta sprowadza się do obliczenia wartości wyznacznika głównego układu oraz  $n$  wyznaczników powstałych przez zastąpienie kolejno każdej z n kolumn wyznacznika głównego przez wektor wyrazów wolnych. Poszczególne rozwiązania układu równań są wyrażone przez ilorazy tych wyznaczników i wyznacznika głównego. W przypadku zagadnień o wielu stopniach swobody *n* pełne rozwinięcie wszystkich  $n + 1$  wyznaczników jest bardzo czasochłonne, stąd też algorytm ten jest rzadko stosowany w obliczeniach numerycznych.

Znacznie bardziej efektywną metodą postępowania jest metoda eliminacji Gaussa [1]. Pierwszym etapem postępowania jest sprowadzenie macierzy kwadratowej współczynników po lewej stronie równania do postaci trójkątnej, a następnie rozwiązanie uzyskanego układu – np. w oparciu o jeden ze wzorów rekurencyjnych.

Wyznaczanie macierzy trójkątnej jest zadaniem iteracyjnym. W pierwszym kroku polega ono na odjęciu pierwszego równania kolejno od wszystkich pozostałych po jego uprzednim wymnożeniu przez określony czynnik. Wartość czynnika należy każdorazowo dobrać tak, aby po wykonaniu odejmowania wyeliminować z każdego z tych równań pierwszą niewiadomą. W drugim kroku procedury, w identyczny sposób jak wyżej, odejmowane jest równanie drugie od równania trzeciego i wszystkich pozostałych itd. Ostatecznie zatem uzyskuje się układ równań, w którym ostatnie z nich jest równaniem z jedną niewiadomą  $x_n$ , przedostatnie z dwiema niewiadomymi  $x_n$  i  $x_{n-1}$  itd. Rozwiązanie całego układu w tej postaci jest już zadaniem trywialnym. W praktyce najczęściej stosuje się opisaną metodę z tzw. modyfikacją Crouta, zwaną częściowym wyborem elementu podstawowego. Modyfikacja ta, w ogólnym zarysie, polega na zmianie kolejności równań w rozwiązywanym układzie, tak aby w danym kroku eliminować wyrażenie o największym module. Zaletą tego podejścia jest minimalizowanie końcowego błędu obliczeń. Szersze rozważania na temat przedstawionych metod oraz inne sposoby rozwiązywania układu równań liniowych omówiono m.in. w pracach [1, 2, 6].

### **5.2.6. Wyznaczanie sił wewnętrznych i naprężeń**

Rozwiązanie układu równań (5.41) stanowią przemieszczenia swobodnych punktów węzłowych konstrukcji wyrażone w globalnym układzie współrzędnych. Można zatem odtworzyć globalny wektor przemieszczeń  $\overline{u}$  (patrz (5.39)) rozbudowując uzyskane rozwiązanie o zerowe wartości wynikające z odebranych stopni swobody. Jest to więc operacja odwrotna do wykreślenia odpowiednich wierszy i kolumn przy przejściu od postaci uogólnionej  $\overline{K}$  do postaci szczególnej  $\overline{K}_{ks}$ . Stąd wektory przemieszczeń poszczególnych prętów wyrażają się zależnościami:

element 1: 
$$
\overline{\mathbf{u}}_1 = \begin{cases} 0 & 0 \\ \overline{u}_5 & 0 \end{cases}^T
$$
,  
element 2:  $\overline{\mathbf{u}}_2 = \begin{cases} 0 & 0 \\ \overline{u}_3 & \overline{u}_4 \end{cases}^T$ ,  
element 3:  $\overline{\mathbf{u}}_3 = \begin{cases} \overline{u}_3 & \overline{u}_4 \\ \overline{u}_5 & 0 \end{cases}^T$ . (5.42)

Po wykorzystaniu zależności transformacyjnych (5.27) oraz (5.36) przemieszczenia te można wyrazić w lokalnych układach współrzędnych (tzn. układach związanych z każdym elementem)

$$
\mathbf{u}_{1} = \begin{Bmatrix} u_{A} \\ v_{A} \\ u_{C} \\ v_{C} \end{Bmatrix} = \overline{\mathbf{\Theta}}_{1} \cdot \overline{\mathbf{u}}_{1} = \begin{bmatrix} 1 & 0 & 0 & 0 \\ 0 & -1 & 0 & 0 \\ 0 & 0 & 1 & 0 \\ 0 & 0 & 0 & -1 \end{bmatrix} \cdot \begin{Bmatrix} 0 \\ 0 \\ \overline{u}_{5} \\ 0 \end{Bmatrix} = \begin{Bmatrix} 0 \\ 0 \\ \overline{u}_{5} \\ 0 \end{Bmatrix}, \qquad (5.43)
$$

$$
\mathbf{u}_2 = \begin{Bmatrix} u_A \\ v_A \\ u_B \\ v_B \end{Bmatrix} = \overline{\Theta}_2 \cdot \overline{\mathbf{u}}_2 = \begin{bmatrix} \cos \alpha & \sin \alpha & 0 & 0 \\ \sin \alpha & -\cos \alpha & 0 & 0 \\ 0 & 0 & \cos \alpha & \sin \alpha \\ 0 & 0 & \sin \alpha & -\cos \alpha \end{bmatrix} \cdot \begin{bmatrix} 0 \\ 0 \\ \overline{u}_3 \\ \overline{u}_4 \end{bmatrix} = \begin{bmatrix} 0 \\ v_B \\ \overline{u}_3 \end{bmatrix}
$$

$$
= \begin{bmatrix} 0 \\ 0 \\ \overline{u}_3 \cos \alpha + \overline{u}_4 \sin \alpha \\ \overline{u}_3 \sin \alpha - \overline{u}_4 \cos \alpha \end{bmatrix}, \qquad (5.44)
$$

$$
\mathbf{u}_{3} = \begin{Bmatrix} u_{B} \\ v_{B} \\ u_{C} \\ v_{C} \end{Bmatrix} = \overline{\mathbf{\Theta}}_{3} \cdot \overline{\mathbf{u}}_{3} = \begin{bmatrix} \cos \beta & -\sin \beta & 0 & 0 \\ -\sin \beta & -\cos \beta & 0 & 0 \\ 0 & 0 & \cos \beta & -\sin \beta \\ 0 & 0 & -\sin \beta & -\cos \beta \end{bmatrix} \cdot \begin{Bmatrix} \overline{u}_{3} \\ \overline{u}_{4} \\ \overline{u}_{5} \\ 0 \end{Bmatrix} = \begin{Bmatrix} \overline{u}_{3} \cos \beta - \overline{u}_{4} \sin \beta \\ -\overline{u}_{3} \sin \beta - \overline{u}_{4} \cos \beta \\ \overline{u}_{5} \cos \beta \\ \overline{u}_{5} \sin \beta \end{Bmatrix} . \qquad (5.45)
$$

Znajomość wektorów u<sub>1</sub>, u<sub>2</sub> i u<sub>3</sub> pozwala na wyznaczenie wartości odkształceń bezwzględnych  $\Delta l_i$  (i = 1, 2, 3) patrz (5.2) oraz odkształceń względnych  $\varepsilon_i$  (i = 1; 2; 3) (5.3) poszczególnych elementów:

$$
\Delta l_1 = u_C - u_A, \qquad \varepsilon_1 = \frac{\Delta l_1}{l_1} = \frac{\overline{u}_5}{l_1},\tag{5.46}
$$

$$
\Delta l_2 = u_B - u_A, \qquad \varepsilon_2 = \frac{\Delta l_2}{l_2} = \frac{\overline{u}_3 \cos \alpha + \overline{u}_4 \sin \alpha}{l_2}, \tag{5.47}
$$

$$
\Delta l_3 = u_C - u_B, \qquad \varepsilon_3 = \frac{\Delta l_3}{l_3} = \frac{\overline{u}_5 \cos \beta - \overline{u}_3 \cos \beta + \overline{u}_4 \sin \beta}{l_3}.
$$
 (5.48)

Wartości naprężeń w poszczególnych prętach są wyliczane na podstawie prawa Hooke'a (założenie liniowego modelu materiału)

$$
\sigma_1 = E\varepsilon_1 = \frac{\overline{u}_5}{l_1}E,\tag{5.49}
$$

$$
\sigma_2 = E \varepsilon_2 = \frac{\overline{u}_3 \cos \alpha + \overline{u}_4 \sin \alpha}{l_2} E, \tag{5.50}
$$

$$
\sigma_3 = E\varepsilon_3 = \frac{\overline{u}_5 \cos \beta - \overline{u}_3 \cos \beta + \overline{u}_4 \sin \beta}{l_3}E; \tag{5.51}
$$

zaś siły normalne w prętach

$$
\mathbf{N} = \begin{Bmatrix} A_1 \sigma_1 \\ A_2 \sigma_2 \\ A_3 \sigma_3 \end{Bmatrix} = E \begin{Bmatrix} \frac{\overline{u}_5}{l_1} A_1 \\ \frac{\overline{u}_3 \cos \alpha + \overline{u}_4 \sin \alpha}{l_2} A_2 \\ \frac{\overline{u}_5 \cos \beta - \overline{u}_3 \cos \beta + \overline{u}_4 \sin \beta}{l_3} A_3 \end{Bmatrix} .
$$
(5.52)

Do zakończenia pełnej analizy konstrukcji konieczne jest jeszcze wyznaczenie sił reakcji podłoża. Osoby zainteresowane mogą zapoznać się z tym zagadnieniem między innymi w pozycjach [5, 7].

### **5.3. Liniowa analiza belek**

Omówione w poprzednim rozdziale elementy prętowe są wykorzystywane do modelowania części i podzespołów obciążonych jedynie w kierunku osiowym. Nie mogą być zatem używane do modelowania konstrukcji, w których występują obciążenia wewnętrzne w postaci sił poprzecznych i/lub momentów gnących. W niniejszym podrozdziale zostanie omówiony element skończony typu belkowego, który służy do modelowania smukłych elementów poddanych zginaniu. Podobnie jak w przypadku pręta podane zostaną stopnie swobody takiego elementu, jego funkcje kształtu oraz wyprowadzona zostanie macierz sztywności. Zależności zostaną wyznaczone na podstawie teorii Euler'a-Bernoulliego. W dalszej części omówiony zostanie przykład belki statycznie niewyznaczalnej. Rozwiązanie zagadnienia uzyskane metodą elementów skończonych zostanie porównane ze ścisłym rozwiązaniem analitycznym.

# **5.3.1. Założenia**

Podobnie jak w przypadku omawianych w podrozdziale 5.2 elementów prętowych rozważania ograniczymy do modelu liniowego. Oprócz założeń przyjętych w podrozdziale 5.2.1 (strona 90) dodatkowo przyjmuje się co następuje:

- analizowany układ jest płaski, a więc układ jest obciążony tylko w płaszczyźnie xy; ponadto obciążenia działają jedynie na końcach belki,
- $-$  ugięcia belki  $v$  są małe w stosunku do wymiarów charakterystycznych jej przekroju poprzecznego  $h$ , tzn. nie przekraczają  $0,1h$ ,
- oś symetrii przekroju poprzecznego znajduje się w płaszczyźnie zginania,
- przekrój poprzeczny prostopadły do warstwy obojętnej przed obciążeniem pozostaje do niej prostopadły po obciążeniu.

### **5.3.2. Funkcje kształtu elementu belkowego**

Zmienną polową w przypadku belek jest przemieszczenie poprzeczne  $v(x)$  punktu znajdującego się na warstwie obojętnej belki. Podobnie jak w przypadku elementów prętowych wartość zmiennej polowej wewnątrz elementu skończonego jest wyrażona poprzez stopnie swobody nadane jego punktom węzłowym. Z rysunku 5.5 wynika, że uzależnienie przemieszczenia poprzecznego  $v(x)$  tylko i wyłącznie od przesunięć punktów węzłowych nie jest jednoznaczne. Można bowiem zauważyć, że tym samym przemieszczeniom punktów końcowych mogą odpowiadać różne formy deformacji elementu. Dlatego też konieczne jest wprowadzenie w każdym z węzłów dodatkowego stopnia swobody w postaci kąta obrotu przekroju poprzecznego. Ponieważ wartość tego kąta odpowiada nachyleniu prostej stycznej do linii ugięcia belki, to uwzględnienie tej zmiennej w wyprowadzeniu automatycznie za-

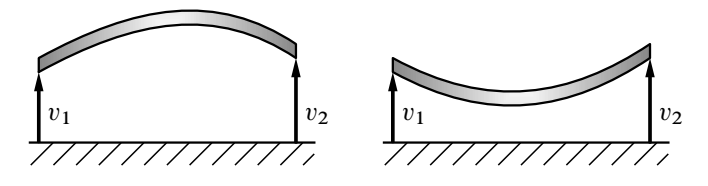

**Rysunek 5.5.** *Różne postacie deformacji przy tych samych przemieszczeniach węzłów*

pewnia zgodność obrotów przekrojów poprzecznych w węzłach na granicy między kolejnymi elementami skończonymi.

A zatem element belkowy posiada cztery stopnie swobody, którymi są współrzędne uogólnione  $v_1, \theta_1, v_2, \theta_2$ . Poszczególnym współrzędnym odpowiadają obciążenia uogólnione w postaci dwu sił poprzecznych i dwu momentów gnących. Przyjęta umowa dotycząca dodatnich zwrotów współrzędnych i sił uogólnionych została przedstawiona na rysunku 5.6.

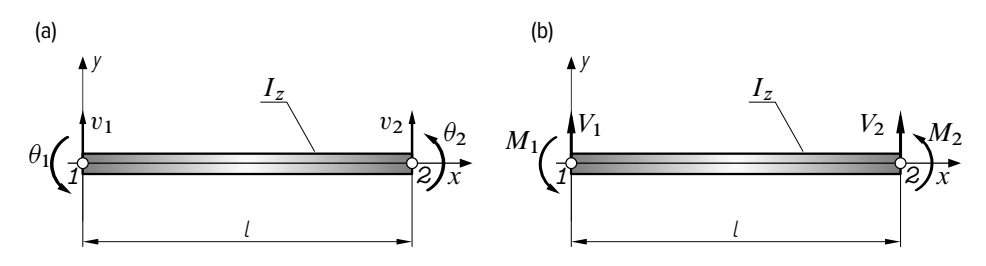

**Rysunek 5.6.** *Belkowy element skończony: (a) stopnie swobody, (b) siły uogólnione*

Podobnie jak w przypadku elementów prętowych zmienna polowa przemieszczenia uogólnionego  $v(x) = f(v_1, \theta_1, v_2, \theta_2, x)$  jest funkcją zmiennej niezależnej x definiującej położenie rozważanego punktu belki. Z rysunku 5.7(a) wynika, że funkcja ta powinna spełniać następujące warunki brzegowe:

$$
v(x = 0) = v_1, \qquad \left. \frac{dv(x)}{dx} \right|_{x=0} = \theta_1, \n v(x = l) = v_2, \qquad \left. \frac{dv(x)}{dx} \right|_{x=l} = \theta_2.
$$
\n(5.53)

Zależność wielkości polowej v od zmiennej x może być opisana dowolną funkcją matematyczną. Podobnie jak w przypadku elementów prętowych – patrz wzory (5.11) i (5.13) – przyjmiemy, że funkcja ta będzie dana wielomianem.

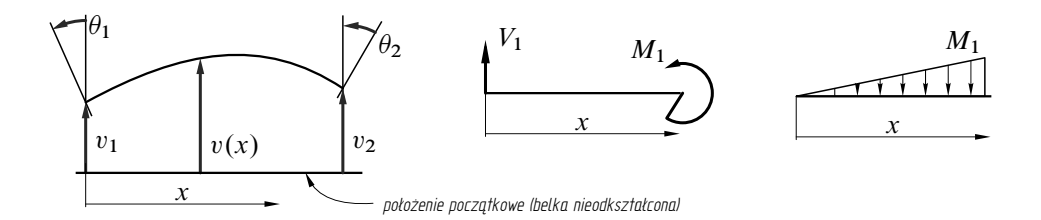

**Rysunek 5.7.** *Pole deformacji elementu belkowego oraz rozkład momentów gnących w rozważanym układzie*
Zapisane powyżej cztery warunki brzegowe pozwalają na jednoznaczne wyznaczenie postaci tego wielomianu pod warunkiem, że będzie on zawierał maksymalnie cztery niewiadome. Przyjmijmy zatem wielomian stopnia trzeciego:

$$
v(x) = f(x) = a_0 + a_1 x + a_2 x^2 + a_3 x^3. \tag{5.54}
$$

W przypadku belek obciążonych jedynie siłami skupionymi wybór wielomianu trzeciego stopnia jest jak najbardziej uzasadniony, gdyż rozkład momentu gnącego  $M_g(x)$  wewnątrz elementu jest liniowy. A ponieważ moment gnący jest wprost proporcjonalny do drugiej pochodnej przemieszczenia poprzecznego  $\frac{d^2v(x)}{dx^2}$  $\frac{\partial u}{\partial x^2}$ , to po dwukrotnym zróżniczkowaniu zależności (5.54) otrzymuje się funkcję liniową.

Wstawiając wyrażenie (5.54) do kolejnych warunków (5.53) otrzymuje się zależności:

$$
\begin{cases}\nv(x = 0) &= v_1 = a_0, \\
\frac{dv(x)}{dx}\Big|_{x=0} &= \theta_1 = a_1, \\
v(x = l) &= v_2 = a_0 + a_1l + a_2l^2 + a_3l^3, \\
\frac{dv(x)}{dx}\Big|_{x=l} &= \theta_2 = a_1 + 2a_2l + 3a_3l^2,\n\end{cases}
$$

stąd po przekształceniach poszczególne współczynniki wielomianu wynoszą:

$$
a_0 = v_1, \t a_2 = \frac{3}{l^2}(v_2 - v_1) - \frac{1}{l}(2\theta_1 + \theta_2),
$$
  

$$
a_1 = \theta_1, \t a_3 = \frac{2}{l^3}(v_1 - v_2) + \frac{1}{l^2}(\theta_1 + \theta_2).
$$

Wstawiając powyższe wyrażenia do zależności (5.54) i porządkując wyrazy względem przemieszczeń uogólnionych  $v_1$ ,  $\theta_1$ ,  $v_2$ ,  $\theta_2$  otrzymuje się:

$$
v(x) = \left(1 - \frac{3x^2}{l^2} + \frac{2x^3}{l^3}\right)v_1 + \left(x - \frac{2x^2}{l} + \frac{x^3}{l^2}\right)\theta_1 + \left(\frac{3x^2}{l^2} - \frac{2x^3}{l^3}\right)v_2 + \left(\frac{x^3}{l^2} - \frac{x^2}{l}\right)\theta_2.
$$
\n(5.55)

Porównując powyższy zapis z zależnościami (5.8) i (5.13) obowiązującymi dla pręta, można zauważyć, że wyrażenia w nawiasach

$$
\zeta_1(x) = 1 - \frac{3x^2}{l^2} + \frac{2x^3}{l^3}, \qquad \zeta_3(x) = \frac{3x^2}{l^2} - \frac{2x^3}{l^3},
$$
  

$$
\zeta_2(x) = x - \frac{2x^2}{l} + \frac{x^3}{l^2}, \qquad \zeta_4(x) = \frac{x^3}{l^2} - \frac{x^2}{l}
$$
 (5.56)

są funkcjami kształtu elementu belkowego

$$
v(x) = \zeta_1(x)v_1 + \zeta_2(x)\theta_1 + \zeta_3(x)v_2 + \zeta_4(x)\theta_2.
$$
 (5.57)

## **5.3.3. Macierz sztywności elementu belkowego**

Podobnie jak w poprzednim podrozdziale macierz sztywności elementu skończonego zostanie wyprowadzona na podstawie twierdzenia Castigliano. W tym celu konieczne jest zapisanie wyrażenia na całkowitą energię potencjalną sprężystości układu. Zgodnie z teorią Eulera-Bernoulliego energia ta pochodzi jedynie od efektu zginania

$$
U = U_g = \frac{1}{2} \int_{\nu} \sigma \varepsilon d\nu, \qquad (5.58)
$$

gdzie  $\nu$  jest objętością wycinka belki, zaś  $\varepsilon$  i  $\sigma$  są odpowiednio odkształceniem wzdłużnym i naprężeniem normalnym w dowolnym punkcie przekroju poprzecznego belki. Wartość tego naprężenia może być wyznaczona ze wzoru

$$
\sigma = \frac{M_g(x)}{I_z} y = E \frac{d^2 v(x)}{dx^2} y,
$$
\n(5.59)

gdzie I<sup>z</sup> jest geometrycznym momentem bezwładności względem osi z prostopadłej do płaszczyzny zginania, y zaś jest współrzędną określającą położenie tego punktu względem płaszczyzny obojętnej zginania. Wstawiając do powyższej zależności wyrażenie (5.57), a następnie (5.55) otrzymuje się

$$
\sigma = E y \left( \frac{d^2 \zeta_1}{dx^2} v_1 + \frac{d^2 \zeta_2}{dx^2} \theta_1 + \frac{d^2 \zeta_3}{dx^2} v_2 + \frac{d^2 \zeta_4}{dx^2} \theta_2 \right) =
$$
\n
$$
= E y \left[ \left( \frac{12x}{l^3} - \frac{6}{l^2} \right) v_1 + \left( \frac{6x}{l^2} - \frac{4}{l} \right) \theta_1 + \left( \frac{6}{l^2} - \frac{12x}{l^3} \right) v_2 + \left( \frac{6x}{l^2} - \frac{2}{l} \right) \theta_2 \right].
$$
\n(5.60)

A zatem energia potencjalna sprężystości *U*, po uwzględnieniu w (5.58) podstawienia  $\varepsilon = \frac{\sigma}{E}$  oraz  $I_z = \int_A y^2 dA$  może być wyrażona za pomocą zależności

$$
\mathcal{U} = \frac{EI_z}{2} \int_0^l \left( \frac{d^2 \zeta_1}{dx^2} v_1 + \frac{d^2 \zeta_2}{dx^2} \theta_1 + \frac{d^2 \zeta_3}{dx^2} v_2 + \frac{d^2 \zeta_4}{dx^2} \theta_2 \right)^2 dx. \tag{5.61}
$$

Należy podkreślić, że w ogólnym przypadku powyższy wzór jest jedynie zależnością przybliżoną. Wynika to z faktu, że zmienna polowa  $v(x)$  została wyznaczona przy arbitralnie założonym stopniu wielomianu funkcji kształtu, który jedynie przybliża kształt belki po deformacji. Jak wykazano w toku wcześniejszej dyskusji, w szczególnym przypadku belek obciążonych jedynie w punktach węzłowych wzór ten daje wynik ścisły.

Na mocy pierwszego twierdzenia Castigliano spełnione są równości:

$$
\frac{\partial \mathcal{U}}{\partial v_1} = V_1, \qquad \frac{\partial \mathcal{U}}{\partial \theta_1} = M_1,
$$
  

$$
\frac{\partial \mathcal{U}}{\partial v_2} = V_2, \qquad \frac{\partial \mathcal{U}}{\partial \theta_2} = M_2.
$$
 (5.62)

Wykonując w powyższych wzorach podstawienie za *U* według (5.61) otrzymuje się dla węzła pierwszego

$$
V_{1} = EI_{z} \int_{0}^{l} \left( \frac{d^{2} \zeta_{1}}{dx^{2}} \frac{d^{2} \zeta_{1}}{dx^{2}} v_{1} + \frac{d^{2} \zeta_{2}}{dx^{2}} \frac{d^{2} \zeta_{1}}{dx^{2}} \theta_{1} + \frac{d^{2} \zeta_{3}}{dx^{2}} \frac{d^{2} \zeta_{1}}{dx^{2}} v_{2} + \frac{d^{2} \zeta_{4}}{dx^{2}} \frac{d^{2} \zeta_{1}}{dx^{2}} \theta_{2} \right) dx,
$$
  
\n
$$
M_{1} = EI_{z} \int_{0}^{l} \left( \frac{d^{2} \zeta_{1}}{dx^{2}} \frac{d^{2} \zeta_{2}}{dx^{2}} v_{1} + \frac{d^{2} \zeta_{2}}{dx^{2}} \frac{d^{2} \zeta_{2}}{dx^{2}} \theta_{1} + \frac{d^{2} \zeta_{3}}{dx^{2}} \frac{d^{2} \zeta_{2}}{dx^{2}} v_{2} + \frac{d^{2} \zeta_{4}}{dx^{2}} \frac{d^{2} \zeta_{2}}{dx^{2}} \theta_{2} \right) dx
$$
\n(5.63)

oraz dla węzła drugiego

$$
V_2 = EI_z \int_0^l \left( \frac{d^2 \zeta_1}{dx^2} \frac{d^2 \zeta_3}{dx^2} v_1 + \frac{d^2 \zeta_2}{dx^2} \frac{d^2 \zeta_3}{dx^2} \theta_1 + \frac{d^2 \zeta_3}{dx^2} \frac{d^2 \zeta_3}{dx^2} v_2 + \frac{d^2 \zeta_4}{dx^2} \frac{d^2 \zeta_3}{dx^2} \theta_2 \right) dx,
$$
  
\n
$$
M_2 = EI_z \int_0^l \left( \frac{d^2 \zeta_1}{dx^2} \frac{d^2 \zeta_4}{dx^2} v_1 + \frac{d^2 \zeta_2}{dx^2} \frac{d^2 \zeta_4}{dx^2} \theta_1 + \frac{d^2 \zeta_3}{dx^2} \frac{d^2 \zeta_4}{dx^2} v_2 + \frac{d^2 \zeta_4}{dx^2} \frac{d^2 \zeta_4}{dx^2} \theta_2 \right) dx.
$$

Powyższy układ czterech równań można zapisać w postaci macierzowej

$$
\begin{bmatrix} K_{11} & K_{12} & K_{13} & K_{14} \ K_{21} & K_{22} & K_{23} & K_{24} \ K_{31} & K_{32} & K_{33} & K_{34} \ K_{41} & K_{42} & K_{43} & K_{44} \end{bmatrix} \cdot \begin{Bmatrix} v_1 \ v_1 \ v_2 \ v_2 \ v_3 \end{Bmatrix} = \begin{Bmatrix} V_1 \ M_1 \ V_2 \ M_2 \end{Bmatrix},
$$

gdzie każdy z wyrazów macierzy sztywności zdefiniowany jest

$$
K_{mn} = EI_z \int_0^l \frac{d^2 \zeta_m}{dx^2} \cdot \frac{d^2 \zeta_n}{dx^2} \cdot dx \qquad m, n = 1, \dots, 4.
$$

Podstawiając wcześniej wyprowadzone zależności na funkcje kształtu (5.55) i wykonując całkowania otrzymuje się ostateczną postać macierzy sztywności

$$
\mathbf{K} = \frac{EI_z}{l^3} \begin{bmatrix} 12 & 6l & -12 & 6l \\ 6l & 4l^2 & -6l & 2l^2 \\ -12 & -6l & 12 & -6l \\ 6l & 2l^2 & -6l & 4l^2 \end{bmatrix} .
$$
 (5.64)

A zatem, podobnie jak w przypadku elementów prętowych, macierz sztywności liniowego elementu belkowego jest macierzą symetryczną. Ponadto jest też macierzą osobliwą det  $K = 0$ , dzięki czemu może być również wykorzystana do opisu przemieszczenia elementu belkowego jako bryły sztywnej. Wymiar macierzy  $\mathbf{K}_{(4\times4)}$ wynika bezpośrednio z liczby stopni swobody elementu – tj. dwu przemieszczeń poprzecznych i dwu kątów obrotu – patrz rysunek 5.6.

## **5.3.4. Obciążenia ciągłe**

W dotychczasowych rozważaniach przyjęto założenie, że siły obciążeń zewnętrznych elementu belkowego są przyłożone jedynie w jego końcach. Często jednak obciążenia belek mają charakter ciągły i działają na całej długości elementu lub na pewnym jego fragmencie. Obciążenia tego typu muszą być zatem zamienione na pewne uogólnione siły zastępcze przyłożone na końcach elementu. Warunkiem poprawności takiego podstawienia jest, aby praca wykonana przez jedne i drugie obciążenia w trakcie deformacji belki była identyczna. A zatem, pomijając efekty dynamiczne oraz dyssypację energii, energia potencjalna sprężystości układu *U* po wprowadzeniu obciążenia zastępczego będzie taka sama jak praca obciążeń ciągłych.

Zgodnie z definicją elementarna praca d*W* , jaka jest wykonywana przez obciążenie ciągłe oddziaływujące na nieskończenie krótki wycinek belki na przesunięciu poprzecznym tego wycinka jest równa  $v(x)q(x)dx$ . Zatem praca jaka jest wykonywana przez obciążenie na całej długości belki wynosi:

$$
\mathcal{W}_c = \int_0^l d\mathcal{W} = \int_0^l q(x)v(x)dx =
$$
\n
$$
= \int_0^l q(x)[\zeta_1(x)v_1 + \zeta_2(x)\theta_1 + \zeta_3(x)v_2 + \zeta_4(x)\theta_2]dx.
$$
\n(5.65)

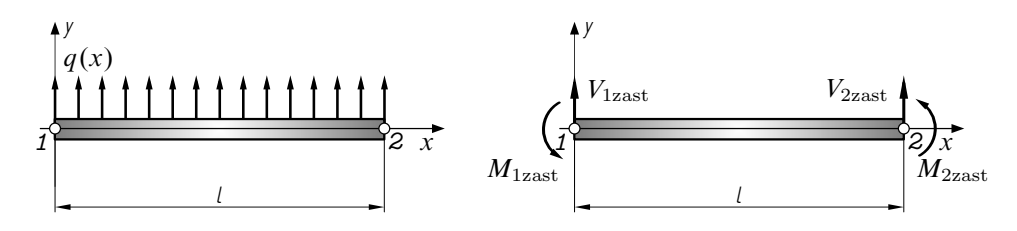

**Rysunek 5.8.** *Obciążenie ciągłe elementu belkowego i odpowiadające im obciążenia zastępcze skupione*

Wprowadzając zastępcze siły uogólnione w węzłach belki – patrz rysunek 5.8(b) można zapisać pracę równoważną

$$
\mathcal{W}_{\text{zast}} = \mathbf{Q}_{\text{zast}} \cdot \mathbf{v} = V_{\text{1zast}} v_1 + M_{\text{1zast}} \theta_1 + V_{\text{2zast}} v_2 + M_{\text{2zast}} \theta_2. \tag{5.66}
$$

Mnożąc w (5.65) wyrażenia znajdujące się w nawiasie przez czynnik  $q(x)$  oraz zastępując całkę sumy sumą całek, a następnie porównując z (5.66) otrzymujemy:

$$
V_{1\text{zast}} = \int_{0}^{l} q(x)\zeta_{1}(x)dx, \qquad M_{1\text{zast}} = \int_{0}^{l} q(x)\zeta_{2}(x)dx,
$$

$$
V_{2\text{zast}} = \int_{0}^{l} q(x)\zeta_{3}(x)dx, \qquad M_{2\text{zast}} = \int_{0}^{l} q(x)\zeta_{4}(x)dx.
$$

Wyprowadzona powyżej zależność ma charakter ogólny i pozwala na obliczenie obciążeń zastępczych dla dowolnego rozkładu obciążenia ciągłego  $q(x)$ . Wykonując niezbędne podstawienia funkcji kształtu (5.55) dla przypadku stałej wartości  $q(x) = q$  = const otrzymujemy:

$$
V_{1\text{zast}} = \int_0^l q \left( 1 - \frac{3x^2}{l^2} + \frac{2x^3}{l^3} \right) dx = \frac{ql}{2}, \qquad V_{2\text{zast}} = \frac{ql}{2},
$$
  

$$
M_{1\text{zast}} = \int_0^l q \left( x - \frac{2x^2}{l} + \frac{x^3}{l^2} \right) dx = \frac{ql^2}{12}, \qquad M_{2\text{zast}} = -\frac{ql^2}{12}.
$$

## **Przykład**

Celem zilustrowania zastosowania metody elementów skończonych do rozwiązywania konstrukcji belkowych rozważmy układ statycznie niewyznaczalny przedstawiony na rysunku 5.9.

Z uwagi na działającą siłę P belka musi zostać podzielona na co najmniej dwa elementy skończone. Wynika to z faktu, że zgodnie z poczynionymi założeniami (patrz strona 106) siły poprzeczne mogą być przyłożone jedynie na końcach

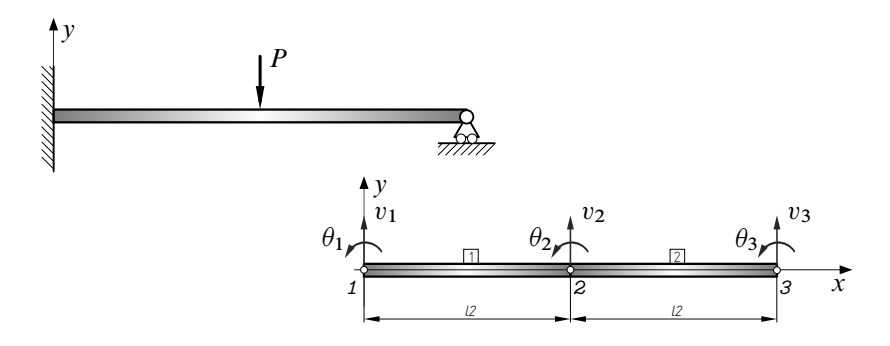

**Rysunek 5.9.** *Belka wysięgnikowa, statycznie niewyznaczalna*

elementu. Przyjmując zatem taki podział można zapisać odpowiednie macierze sztywności. Bazując na poprzednich wyprowadzeniach i uwzględniając długość elementu  $\frac{l}{2}$  otrzymujemy

$$
\mathbf{K}_1 = \overline{\mathbf{K}}_1 = \mathbf{K}_2 = \overline{\mathbf{K}}_2 = \frac{8EI_z}{l^3} \begin{bmatrix} 12 & 3l & -12 & 3l \\ 3l & l^2 & -3l & l^2/2 \\ -12 & -3l & 12 & -3l \\ 3l & l^2/2 & -3l & l^2 \end{bmatrix} .
$$
 (5.67)

Po agregacji otrzymujemy uogólnioną macierz sztywności układu, a następnie – analogicznie jak w przypadku elementu prętowego (5.34) – równanie równowagi

$$
\frac{EI_z}{l^3} \begin{bmatrix} 96 & 24l & -96 & 24l & 0 & 0 \ 24l & 8l^2 & -24l & 4l^2 & 0 & 0 \ -96 & -24l & 192 & 0 & -96 & 24l \ 24l & 4l^2 & 0 & 16l^2 & -24l & 4l^2 \ 0 & 0 & -96 & -24l & 96 & -24l \ 0 & 0 & 24l & 4l^2 & -24l & 8l^2 \ \end{bmatrix} \cdot \begin{bmatrix} v_1 \\ \theta_1 \\ v_2 \\ v_2 \\ \theta_2 \\ v_3 \\ v_4 \end{bmatrix} = \begin{bmatrix} P_1 \\ M_1 \\ M_2 \\ M_2 \\ P_3 \\ P_4 \\ M_3 \end{bmatrix} (5.68)
$$

W powyższym zapisie kolorem zostały wyróżnione fragmenty globalnej macierzy sztywności pochodzące od poszczególnych elementów skończonych. Należy ponadto podkreślić, że z uwagi na wzajemne położenie poszczególnych elementów skończonych oraz globalnego układu współrzędnych nie zachodzi w omawianym przykładzie konieczność transformacji sił i współrzędnych uogólnionych.

Zapisana w zależności (5.68) macierz sztywności reprezentuje każdą konstrukcję złożoną z dwu belkowych elementów skończonych. Dopiero po uwzględnieniu

warunków brzegowych będzie ona odpowiadać omawianej w niniejszym przykładzie. Z ilustracji 5.9 wynika, że nałożone są więzy w postaci utwierdzenia i podpory ruchomej. Zgodnie z przyjętymi oznaczeniami odebrane stopnie swobody odpowiadają zerowym przesunięciom uogólnionym w węźle *1*

$$
v_1 = 0 \qquad \qquad \theta_1 = 0 \tag{5.69}
$$

oraz przemieszczeniu pionowemu prawego końca

$$
v_3 = 0.\t(5.70)
$$

A zatem z macierzy sztywności konstrukcji  $\overline{K}$  (5.68) można wykreślić wiersze oraz kolumny o numerach jeden, dwa i pięć. Powstała w ten sposób nowa macierz  $\overline{\mathbf{K}}_{ks}$ jest szczególną macierzą sztywności konstrukcji. Ostatecznie zatem otrzymujemy układ równań

$$
\frac{EI_z}{l^3} \left[ \begin{array}{ccc} 192 & 0 & 24 \ l & 0 & 16 \ l^2 & 4 \ l^2 & 8 \ l^2 & \end{array} \right] \cdot \begin{Bmatrix} v_2 \\ \theta_2 \\ \theta_3 \end{Bmatrix} = \begin{Bmatrix} -P \\ 0 \\ 0 \end{Bmatrix}.
$$

Rozwiązanie tego układu stanowią przemieszczenia uogólnione:

$$
v_2 = \frac{-7PI^3}{768EI_z}, \qquad \theta_2 = \frac{-PI^2}{128EI_z}, \qquad \theta_3 = \frac{PI^2}{32EI_z}.
$$

Po wstawieniu tych wartości do równania równowagi (5.68) oraz zerowych przemieszczeń wynikających z warunków brzegowych (5.69) i (5.70) można wyznaczyć wartości sił uogólnionych w węzłach *1* , *2* i *3* :

$$
V_1 = \frac{11}{16}P, \qquad V_2 = -P, \qquad V_3 = \frac{5}{16}P,
$$
  

$$
M_1 = \frac{3}{16}Pl, \qquad M_2 = 0, \qquad M_3 = 0.
$$

Zgodnie z oczekiwaniami wartość siły poprzecznej w węźle nr *2* odpowiada sile skupionej działającej w tym punkcie, a moment gnący w przegubie podpory ruchomej  $\beta$  jest równy 0. Zerowa wartość  $M_2$  wskazuje natomiast, że w punkcie tym nie jest przyłożony żaden zewnętrzny moment gnący.

Kształt linii ugięcia wynika bezpośrednio z równania aproksymacyjnego (5.57) zmiennej polowej  $v(x)$ . Przyjmując funkcje kształtu (patrz także zależności (5.55))

$$
\zeta_1(x) = 1 - \frac{12x^2}{l^2} + \frac{16x^3}{l^3}, \qquad \zeta_3(x) = \frac{12x^2}{l^2} - \frac{16x^3}{l^3},
$$
  

$$
\zeta_2(x) = x - \frac{4x^2}{l} + \frac{4x^3}{l^2}, \qquad \zeta_4(x) = \frac{4x^3}{l^2} - \frac{2x^2}{l}
$$
  
(5.71)

otrzymujemy odpowiednio dla lewego i prawego odcinka belki

$$
v^{(1)}(x) = \zeta_1(x)v_1 + \zeta_2(x)\theta_1 + \zeta_3(x)v_2 + \zeta_4(x)\theta_2,
$$
  
\n
$$
v^{(2)}(x) = \zeta_1(x)v_2 + \zeta_2(x)\theta_2 + \zeta_3(x)v_3 + \zeta_4(x)\theta_3.
$$
\n(5.72)

Stąd ostatecznie

$$
v^{(1)}(x) = \frac{Px^2}{96EI_z}(-9l + 11x),
$$
  
\n
$$
v^{(2)}(x) = \frac{-P}{768EI_z}(7l^3 + 6l^2x - 60lx^2 + 40x^3)
$$
\n(5.73)

gdzie, w obu powyższych funkcjach  $x \in \left\langle 0, \frac{1}{2}l \right\rangle$ .

Rozkłady obciążeń wewnętrznych wynikają bezpośrednio z ich definicji:

$$
M_g(x) = E I_z \frac{d^2 v}{dx^2}, \qquad V(x) = -\frac{d M_g(x)}{dx}.
$$
 (5.74)

Po wykonaniu różniczkowania otrzymuje się dla poszczególnych odcinków:

$$
M_{g1}(x) = \frac{1}{16}(11Px - 3lP),
$$
  
\n
$$
M_{g2}(x) = \frac{5}{32}P(l - 2x)
$$
  $x \in \left\langle 0, \frac{1}{2}l \right\rangle$  (5.75)

oraz

$$
V_1(x) = -\frac{11}{16}P, \qquad V_2(x) = +\frac{5}{16}P. \qquad (5.76)
$$

Wykresy powyższych wielkości przedstawiono na rysunku 5.8. Uzyskane wartości sił i momentów reakcji w więzach oraz ugięć belki są zgodnie z wynikami dostępnymi w literaturze [12].

Na zakończenie należy zwrócić uwagę na fakt, że tok rozwiązania metodą elementów skończonych układu hiperstatycznego w żaden sposób nie różni się od rozwiązania zadania statycznie wyznaczalnego. W obu przypadkach rozwiązuje się bowiem ten sam układ równań równowagi, jedyna różnica wynika z liczby warunków brzegowych zadania, a tym samym z liczby równań w rozwiązywanym układzie. Rozwiązując natomiast zadanie metodami klasycznymi równania równowagi Newtona muszą zostać uzupełnione co najmniej jednym, dodatkowym warunkiem geometrycznym. W omawianym zadaniu warunek ten można zapisać albo wprowadzając siłę wirtualną w prawej podporze i kładąc  $v_3 = 0$  lub też można wykorzystać twierdzenie Menabrei.

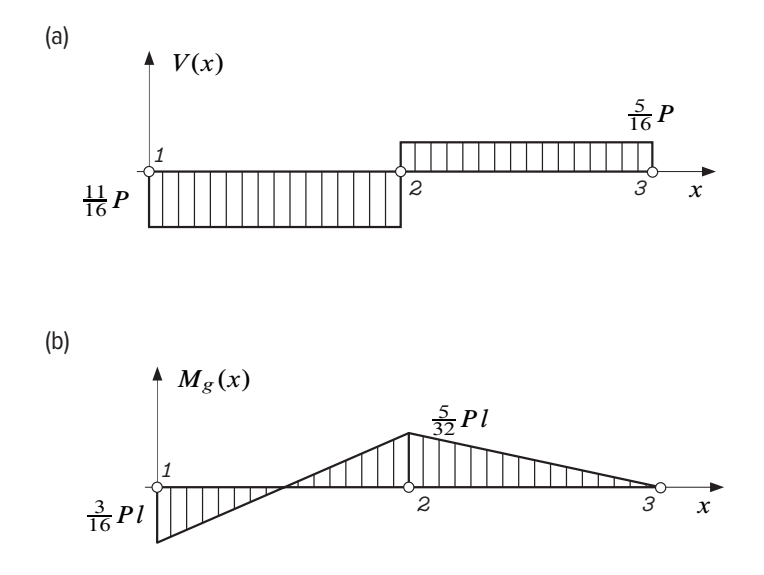

**Rysunek 5.10.** *Przebiegi obciążeń wewnętrznych w belce: (a) momentów gnących*  $M_g(x)$ *; (b) sił poprzecznych (tnących)*  $V(x)$  *w analizowanej belce* 

## **Bibliografia**

- [1] Bathe K.J. (2006): *Finite element procedures*. Klaus-Jurgen Bathe, Cambridge (MA), USA.
- [2] Brandt S. (1998): *Analiza danych*. Wydawnictwo Naukowe PWN, Warszawa, pierwsze wyd.
- [3] Chmielewski T., Nowak H. (1996): *Mechanika budowli*. Wspomaganie komputerowe CAD/CAM, Wydawnictwa Naukowo-Techniczne, Warszawa, drugie wyd.
- [4] Cook R.D. (1995): *Finite Element Modeling for Stress Analysis*. Wiley, New York.
- [5] Dąbrowski O. (1983): *Mechanika budowli*. Arkady, Warszawa.
- [6] Fortuna Z., Macukow B., Wąsowski J. (1995): *Metody numeryczne*. Wydawnictwa Naukowo-Techniczne, Warszawa.
- [7] Hutton D.V. (2013): *Fundamentals of Finite Element Analysis*. McGraw-Hill series in mechanical engineering, McGraw-Hill Higher Education, Boston.
- [8] Kacprzyk Z., Rakowski G. (2005): *Metoda elementów skończonych w mechanice konstrukcji*. Oficyna Wydawnicza Politechniki Warszawskiej, Hoboken (NJ), USA.
- [9] Kim N.H., Sankar B.V. (2009): *Introduction to Finite Element Analysis and Design*. John Wiley & Sons, New York.
- [10] LOGAN D.L., CHAUDHRY K.K., SINGH P. (2011): *A First Course in the Finite Element Method*. Cengage Learning, Stamford (CT), USA.
- [11] Mac Donald B. (2011): *Practical Stress Analysis with Finite Elements*. Glasnevin Publishing, Dublin.
- [12] Niezgodziński M., Niezgodziński T. (1996): *Wzory, wykresy i tablice wytrzymałościowe*. Wydawnictwo Naukowo-Techniczne, Warszawa.
- [13] Rusiński E., Czmochowski J., Smolnicki T. (2000): *Zaawansowana metoda elementów skończonych w konstrukcjach nośnych*. Oficyna Wydawnicza Politechniki Wrocławskiej, Wrocław.